### Ongoing log of questions and clarifications during WFD reporting

Jon Maidens, Mette Wolstrup, WFD Helpdesk log, version 11-04-2012

helpdeskwfd@atkinsglobal.com, jon.maidens@atkinsglobal.com, mette.wolstrup@atkinsglobal.com

The following is a list of open issues that have arisen in the WFD River Basin Management Plan reporting period starting October 22 2009. This list covers comments/issues identified with the schemas and the database and the appropriate action/response.

#### **Contents**

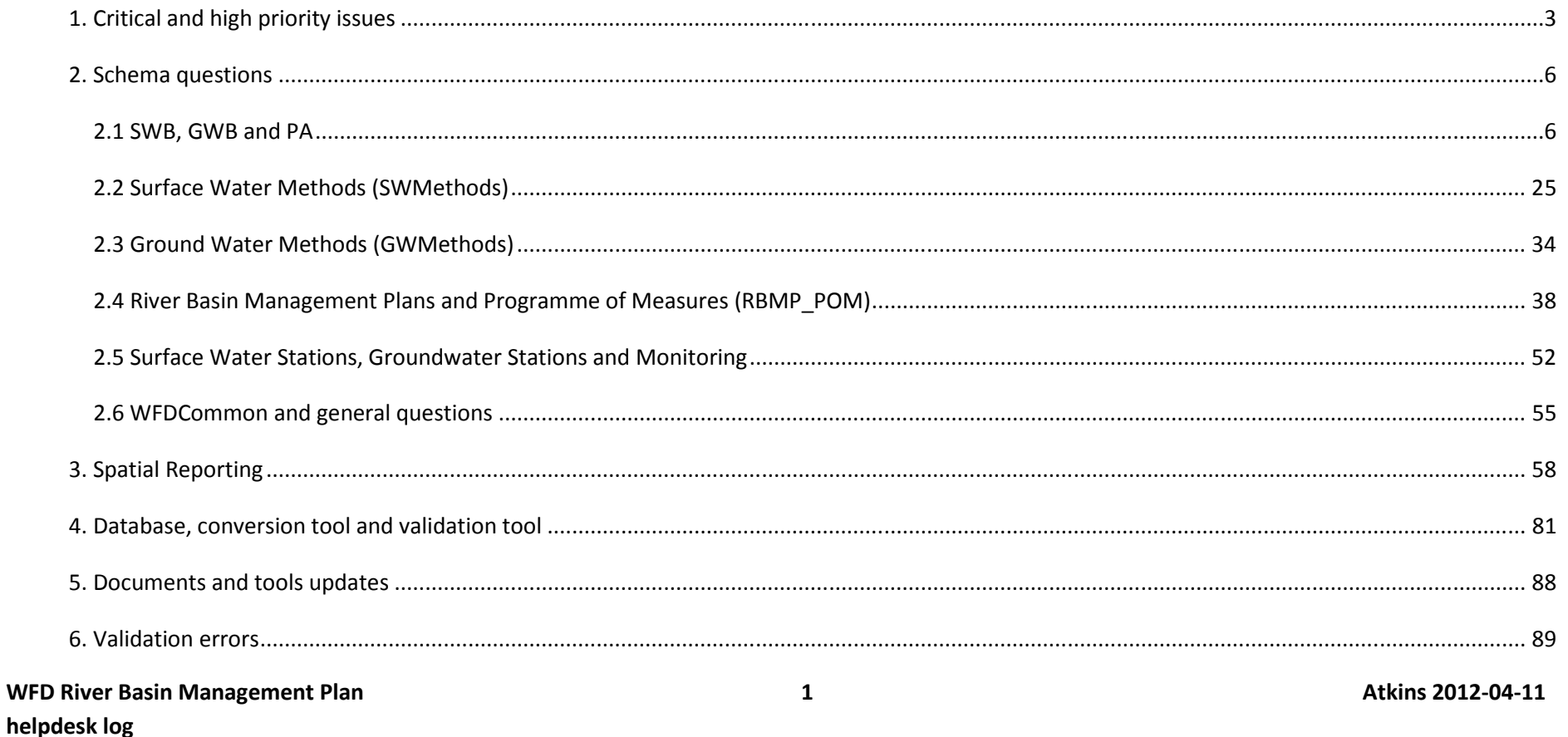

# **1. Critical and high priority issues**

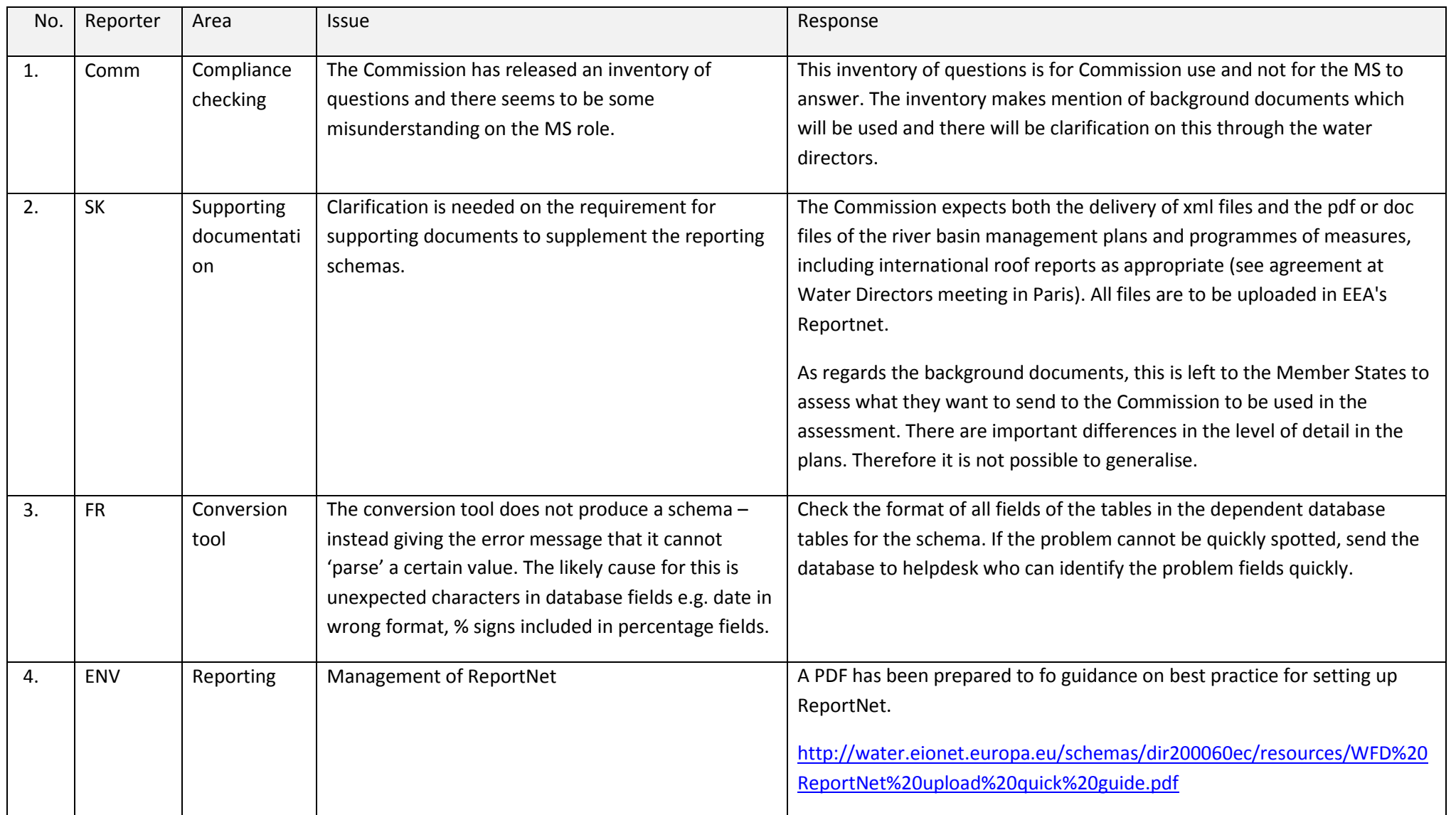

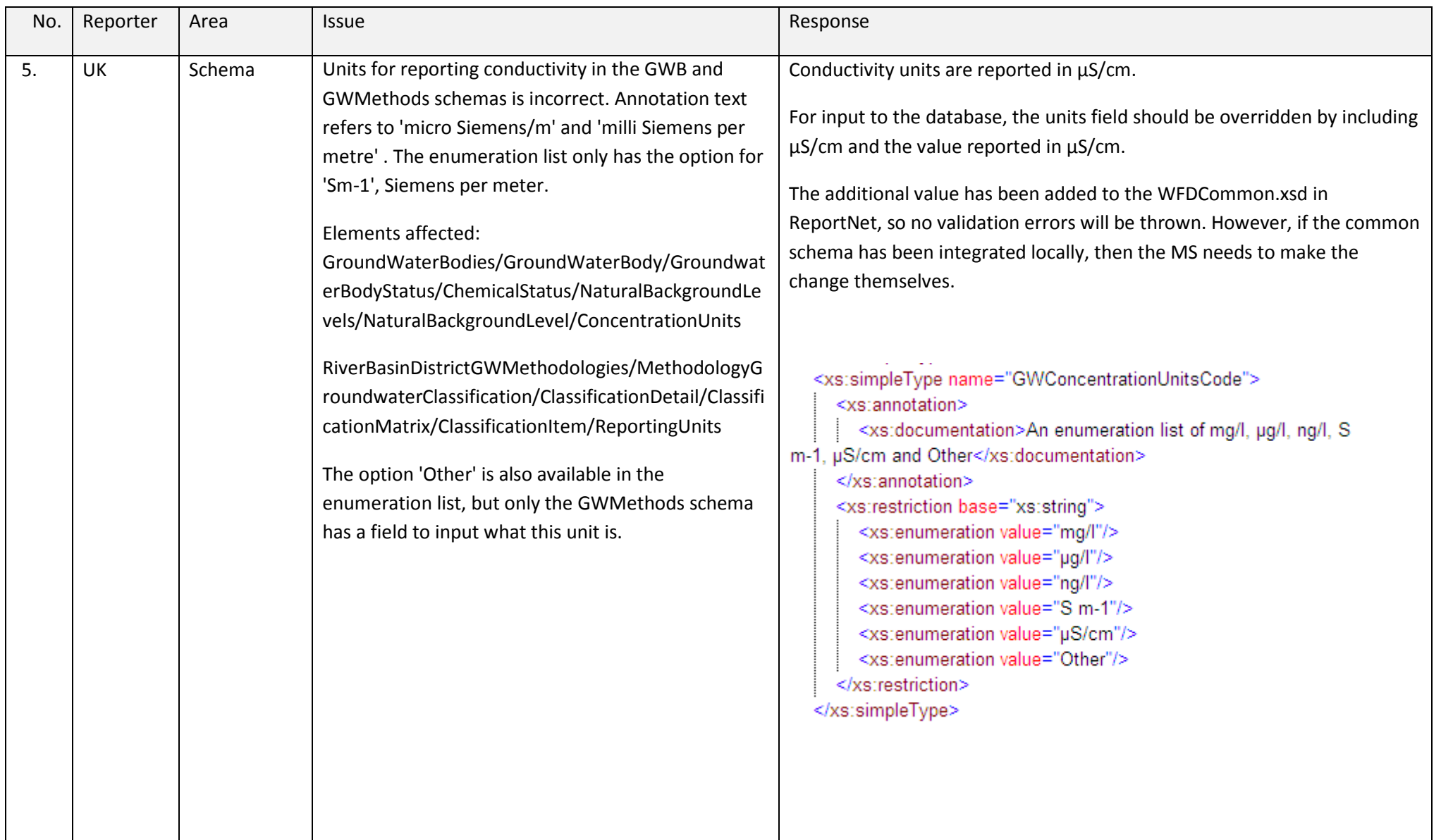

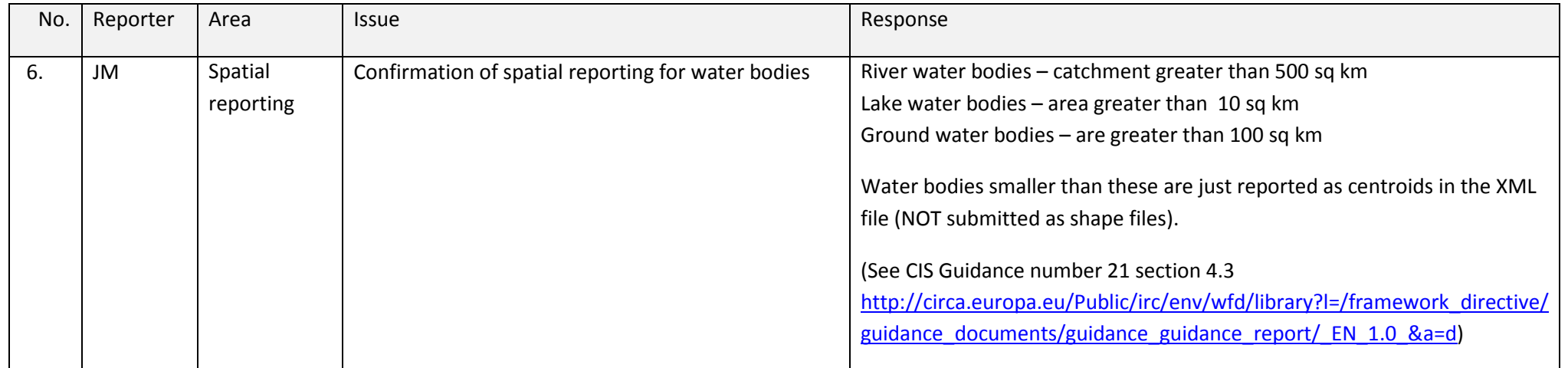

# **2. Schema questions**

### **2.1 SWB, GWB and PA**

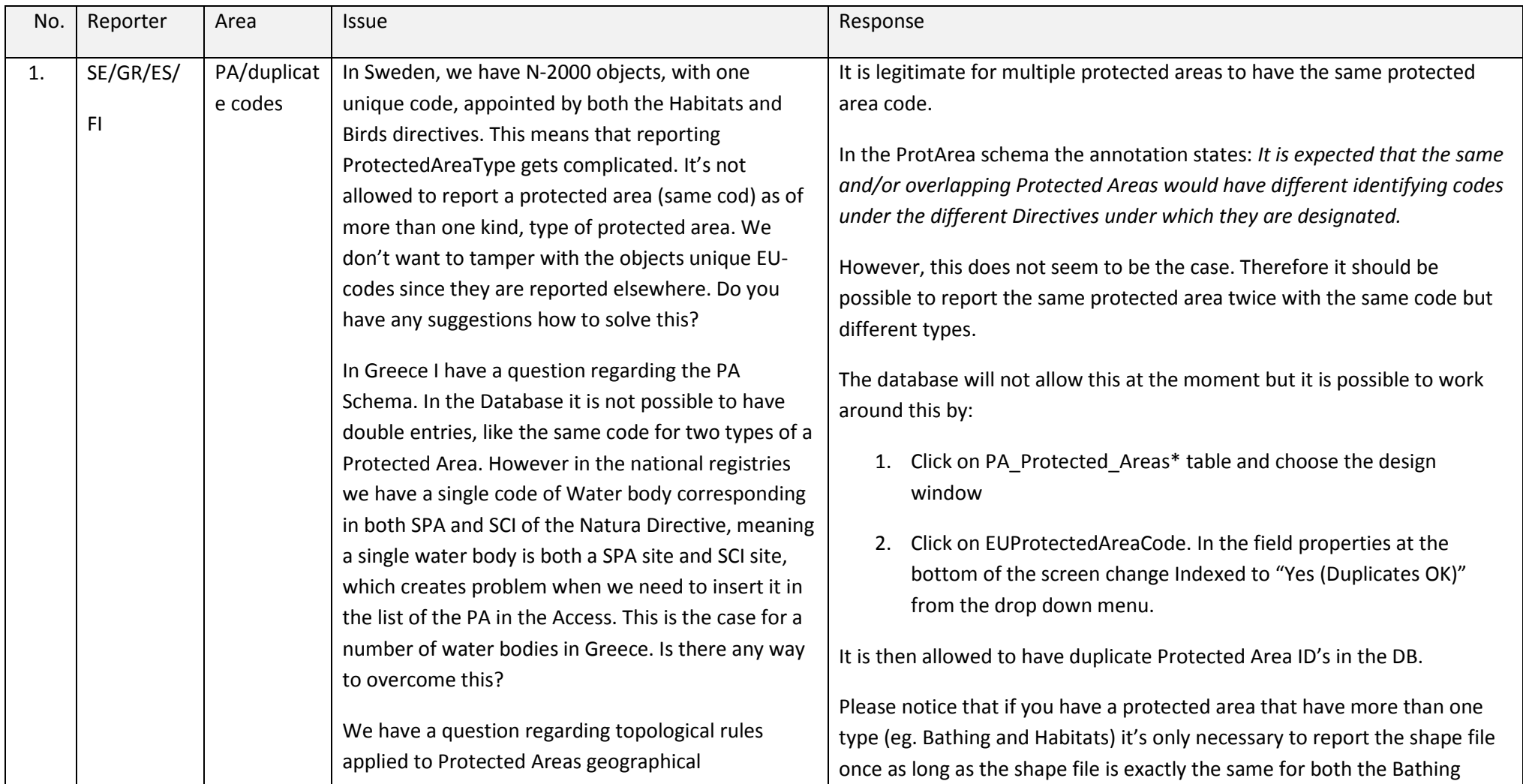

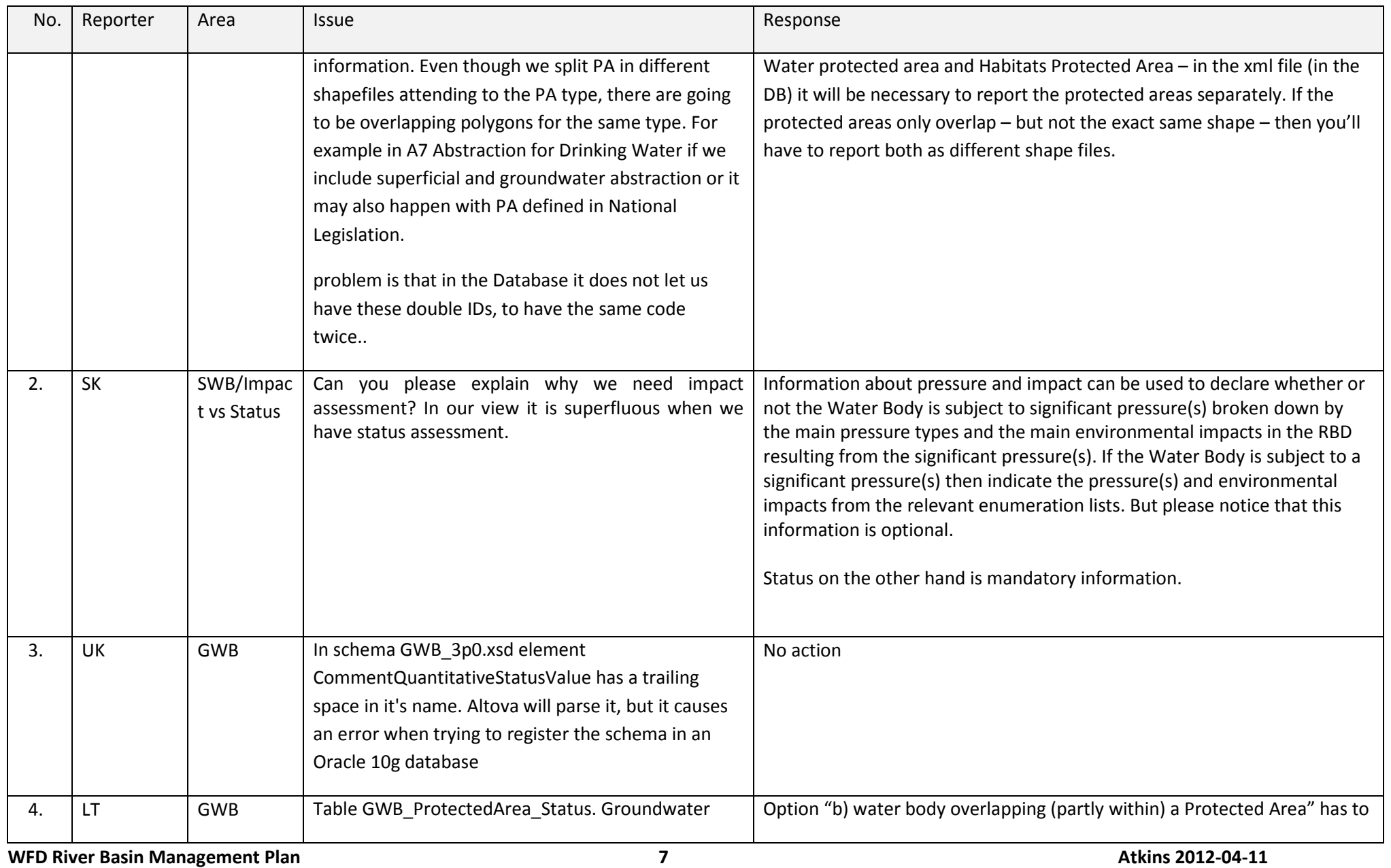

**helpdesk log** 

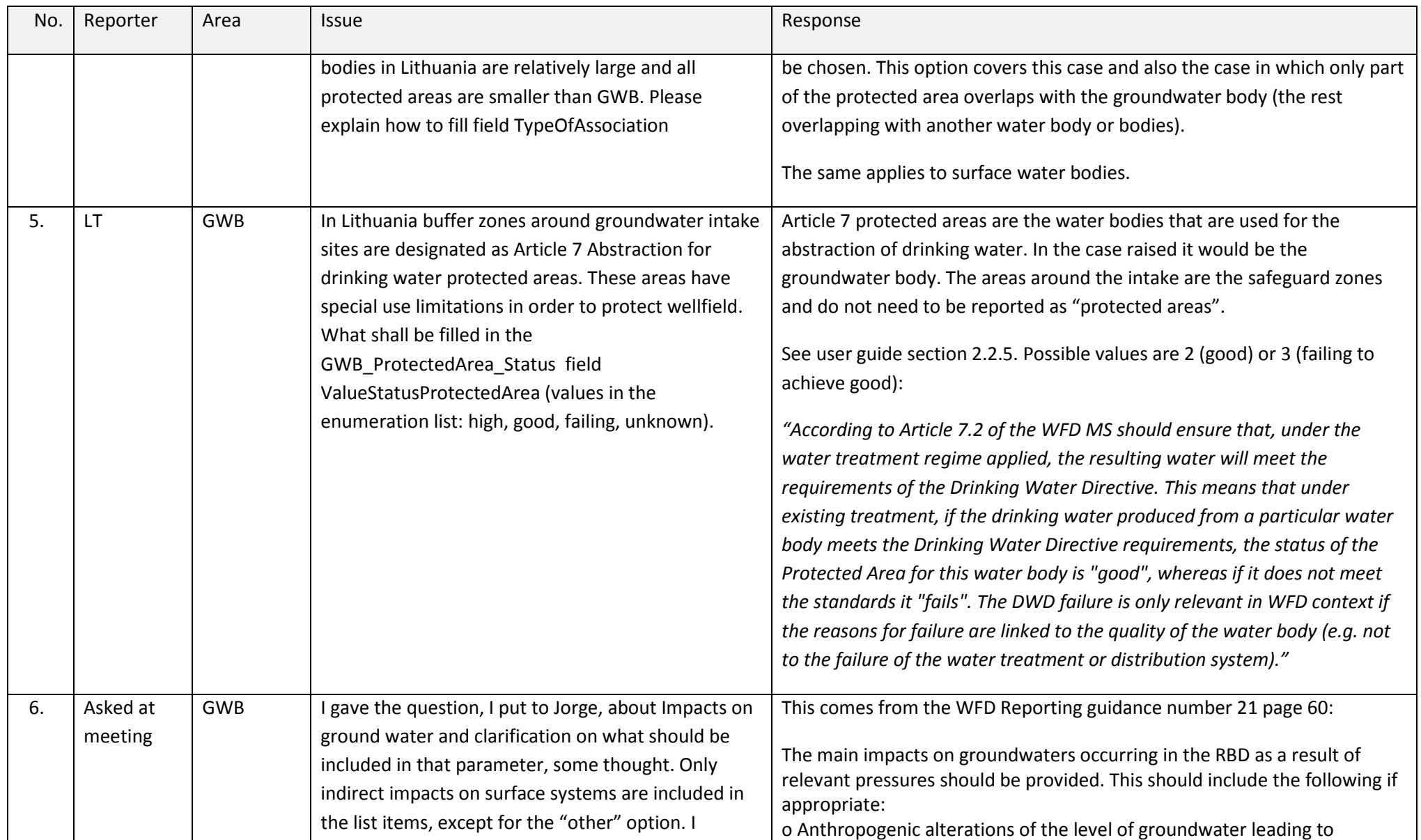

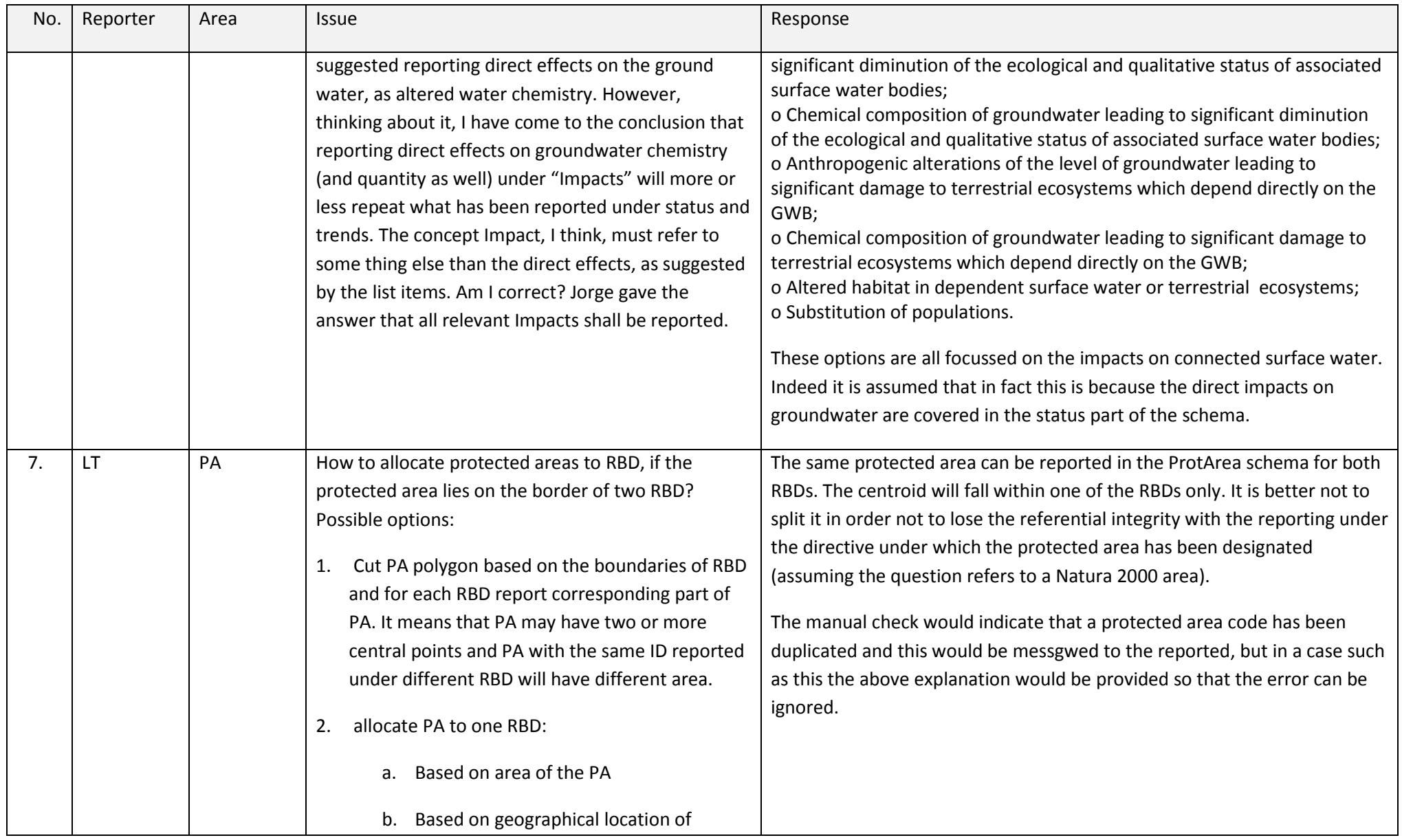

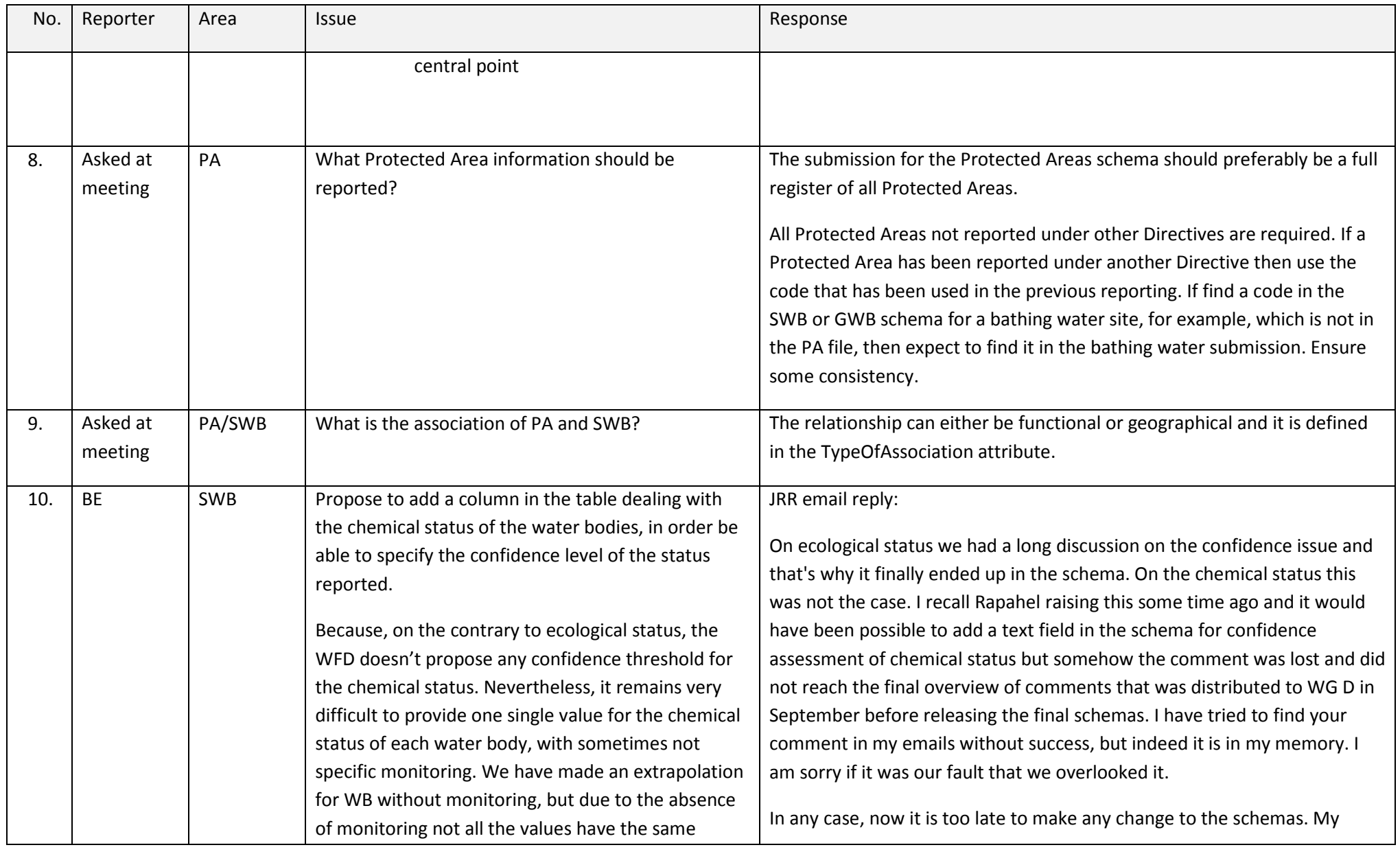

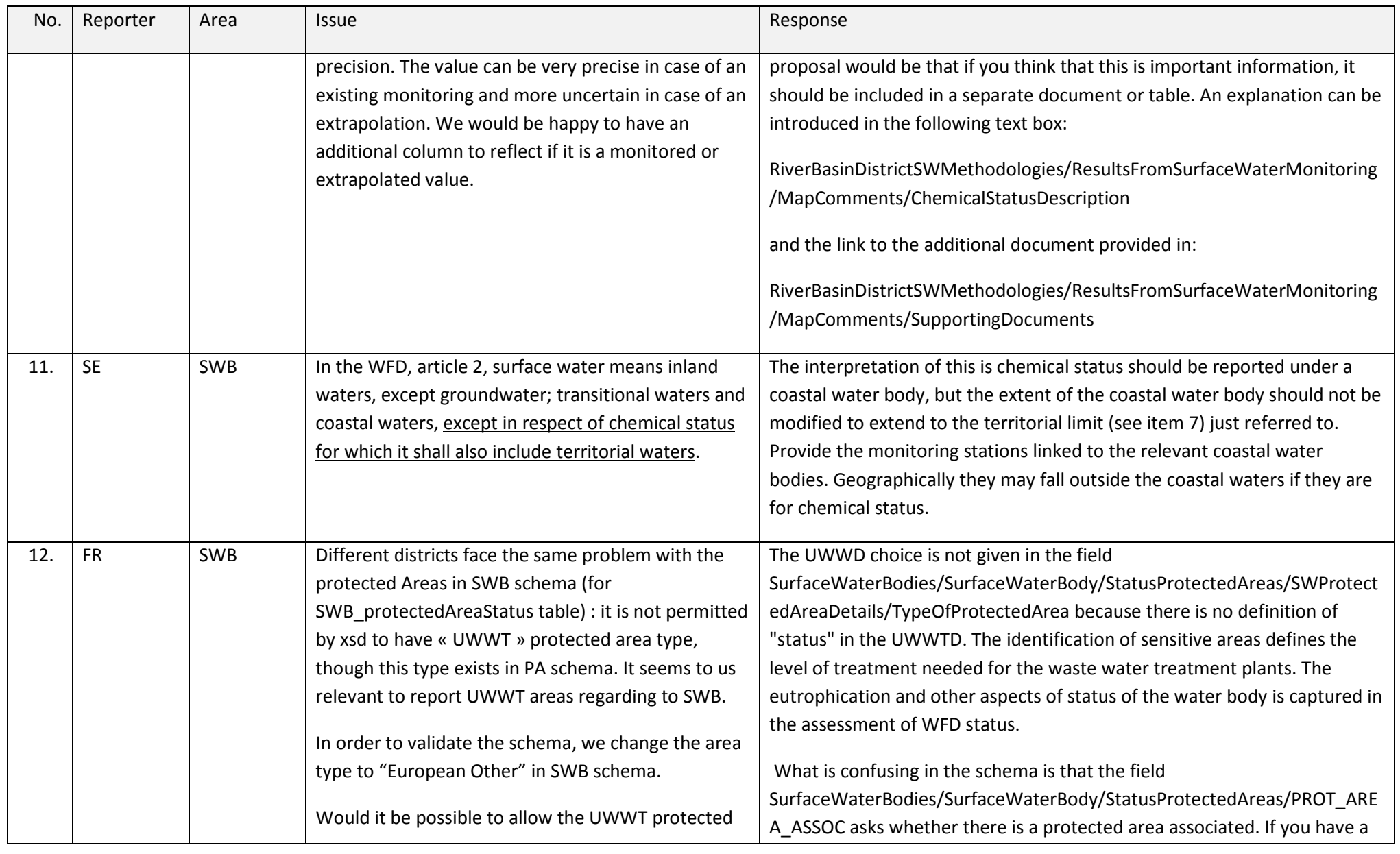

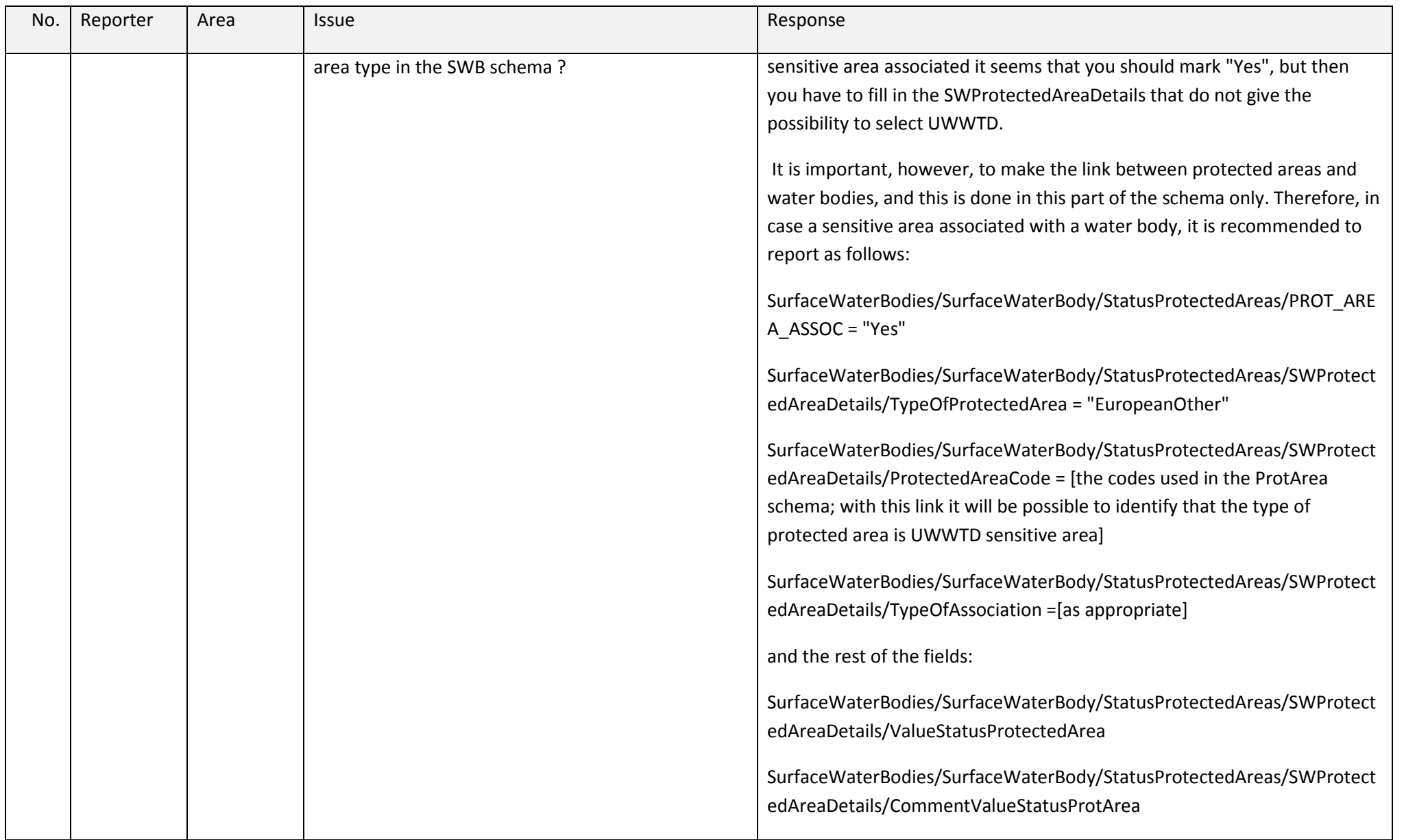

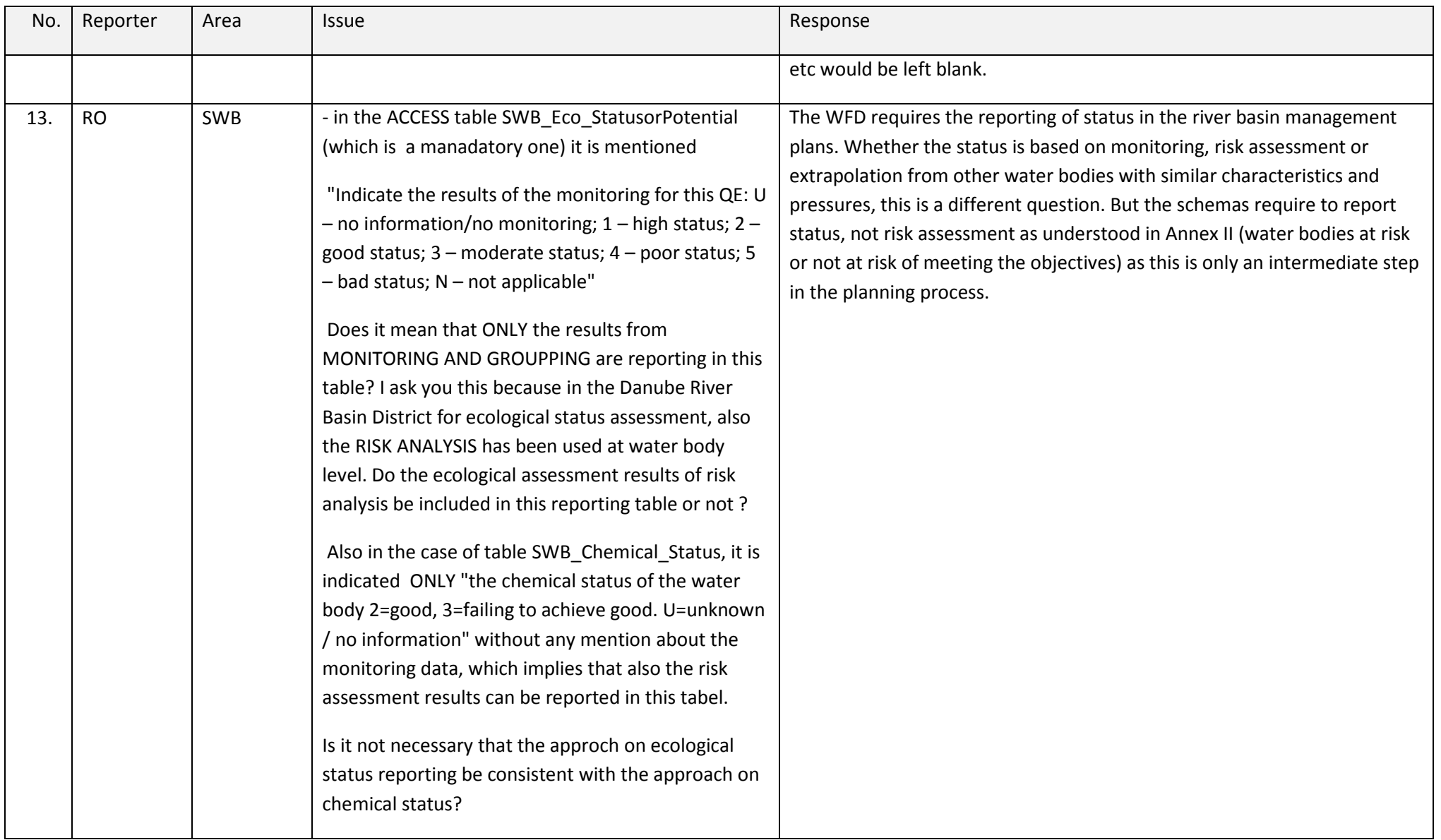

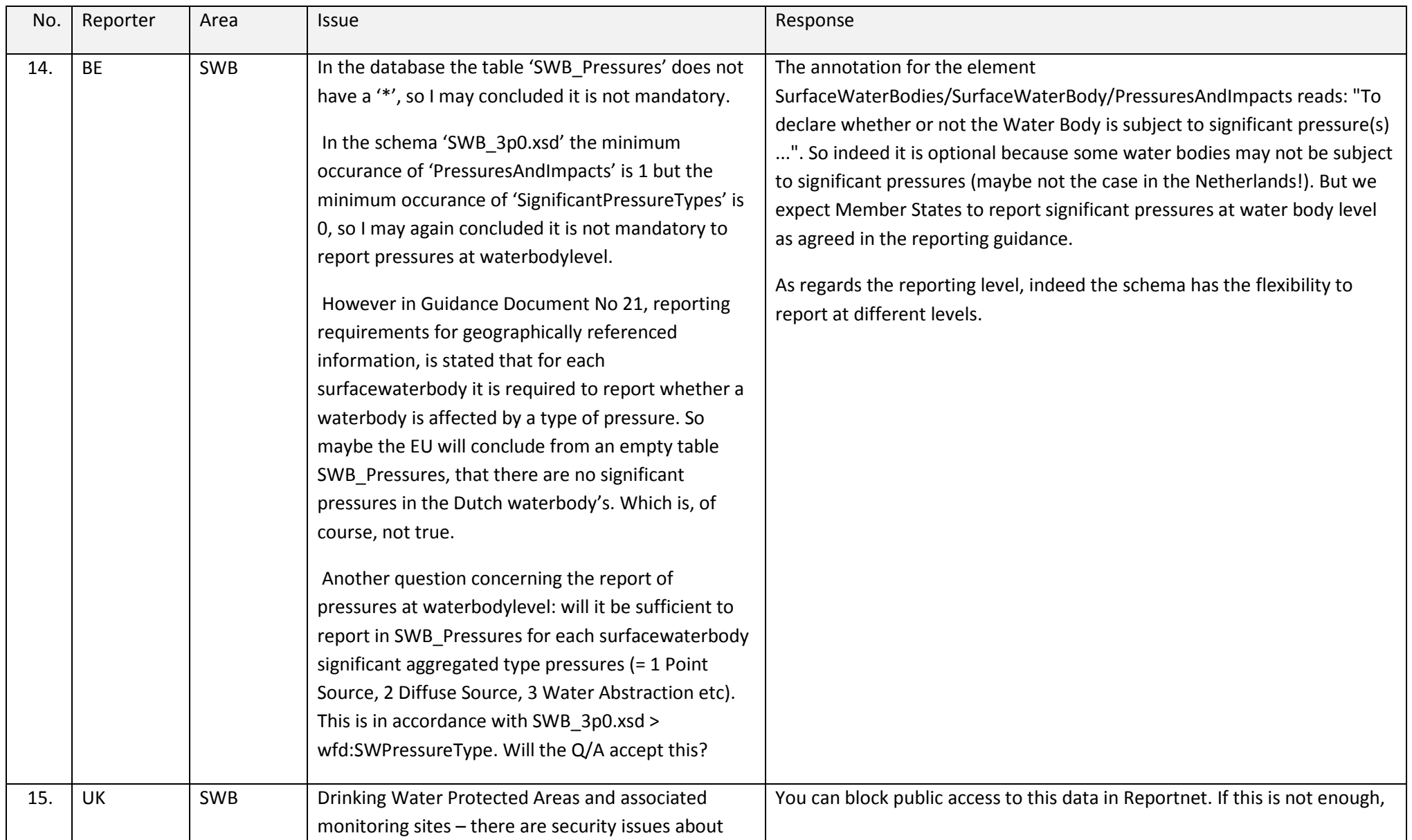

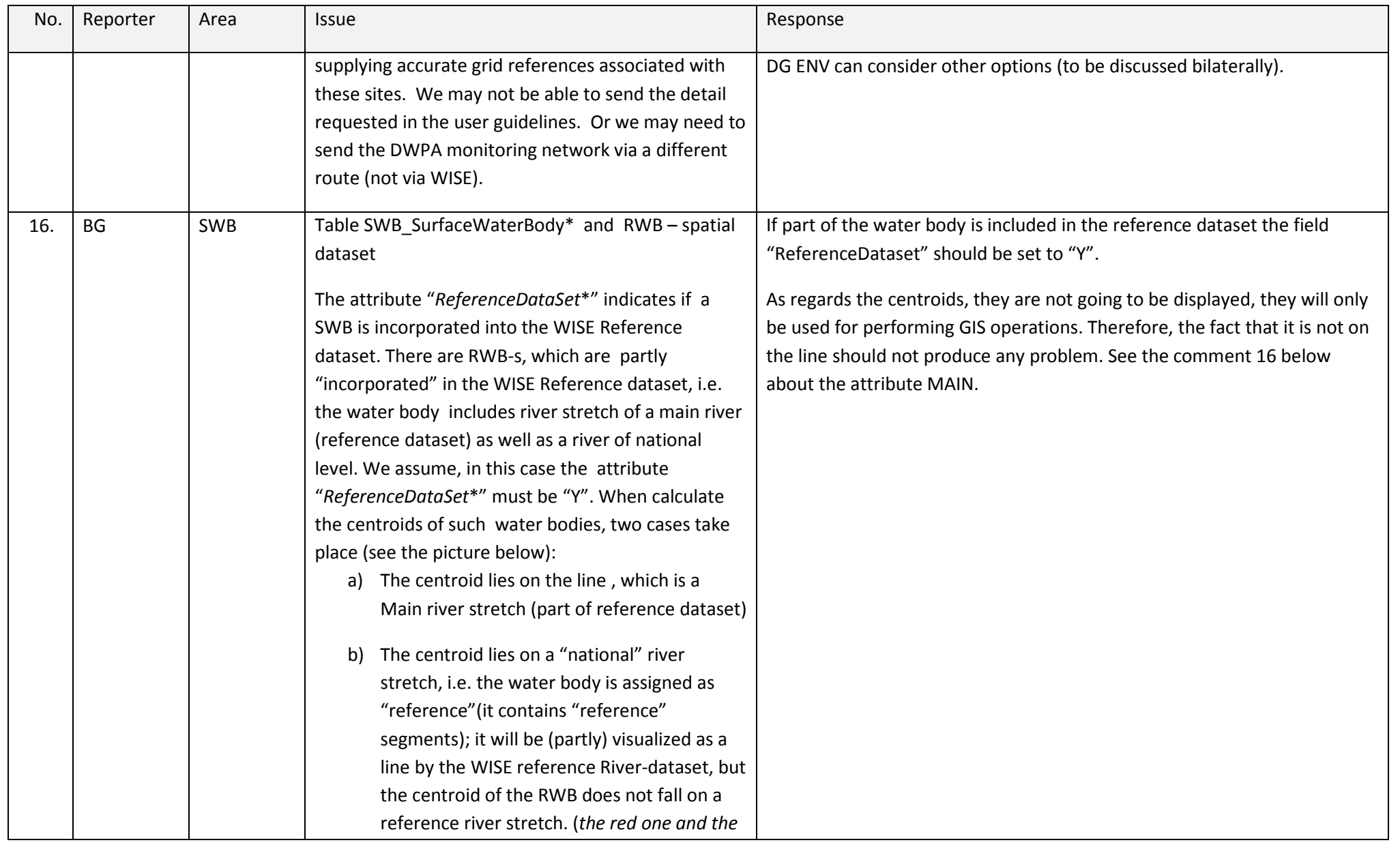

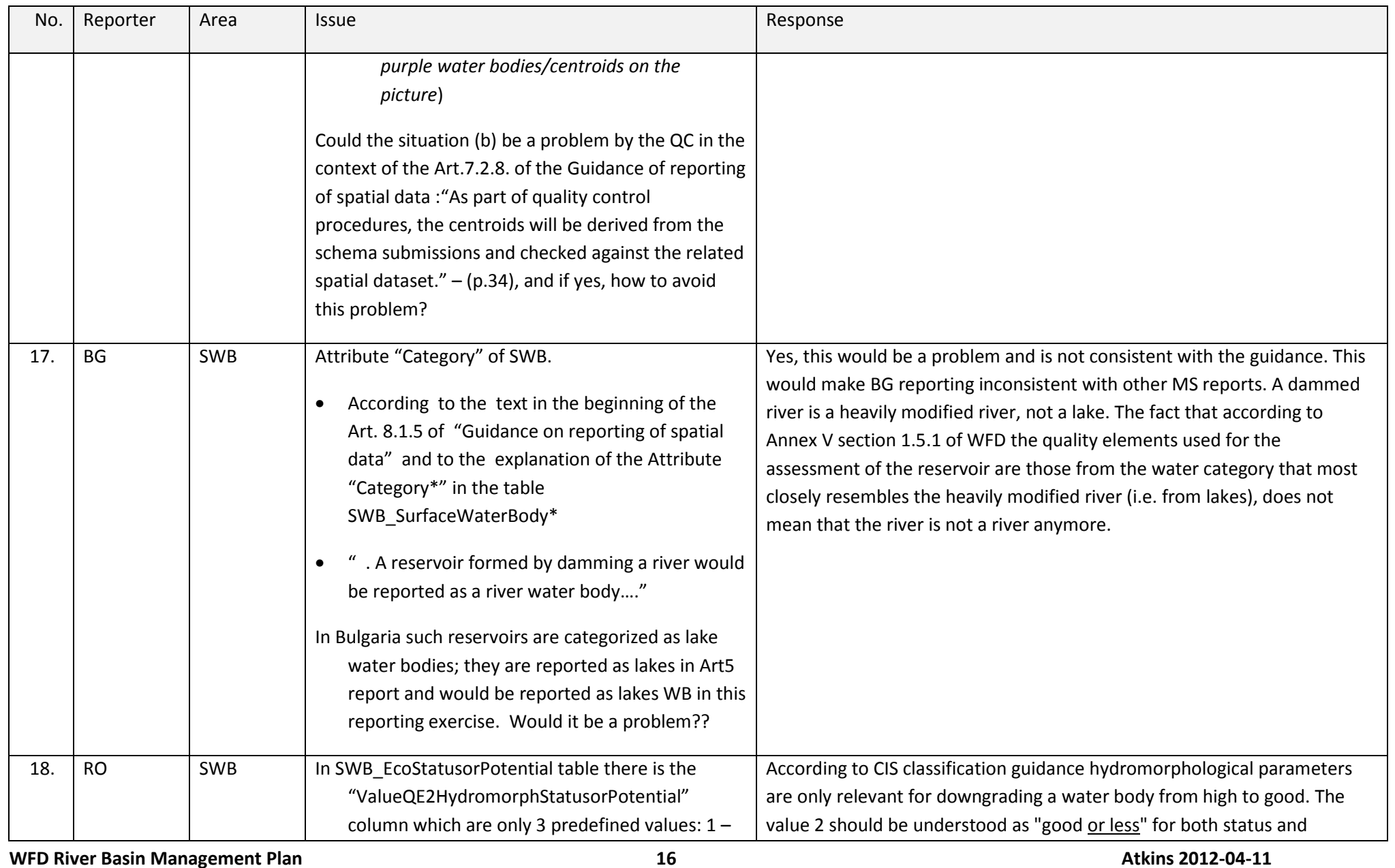

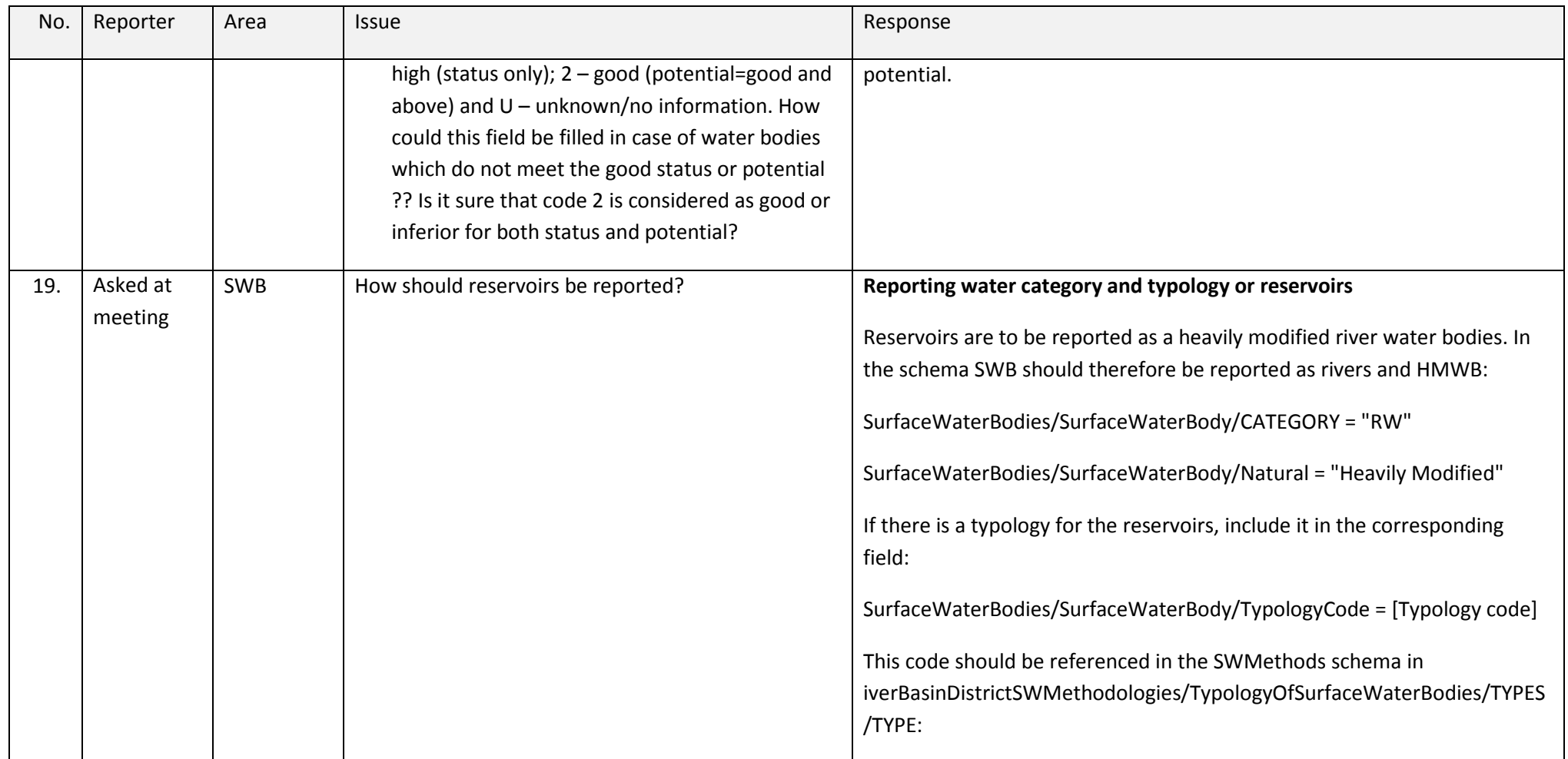

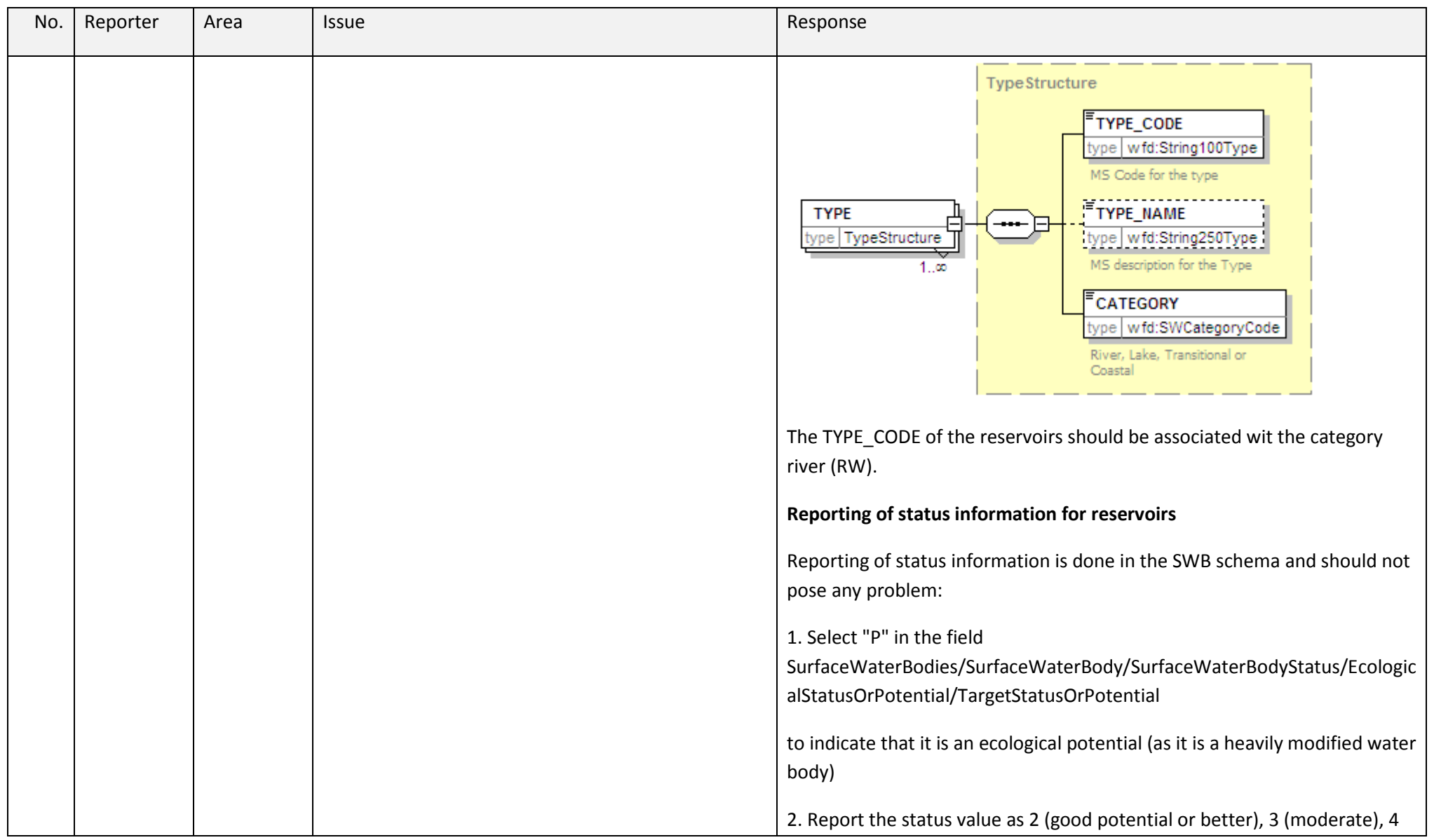

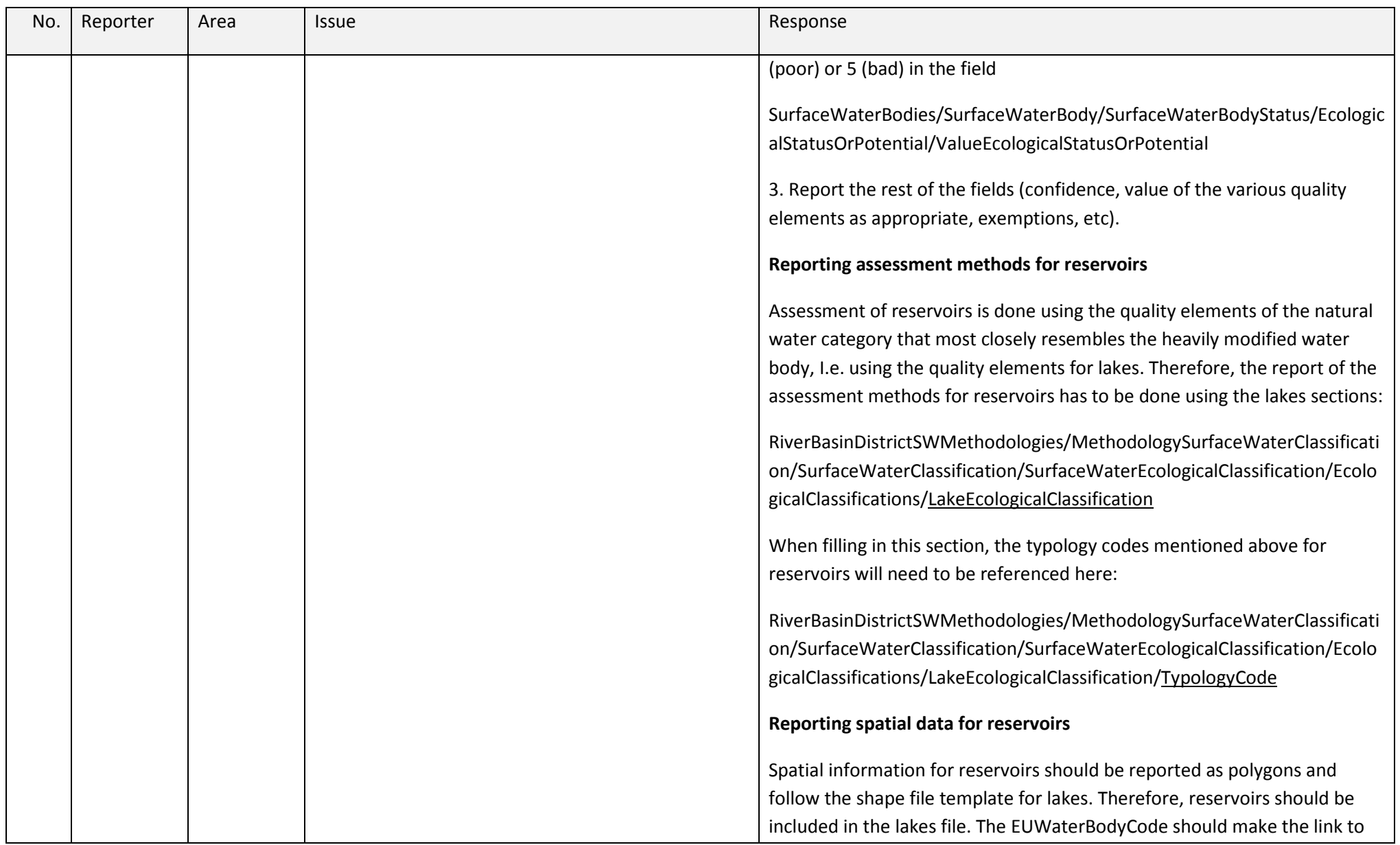

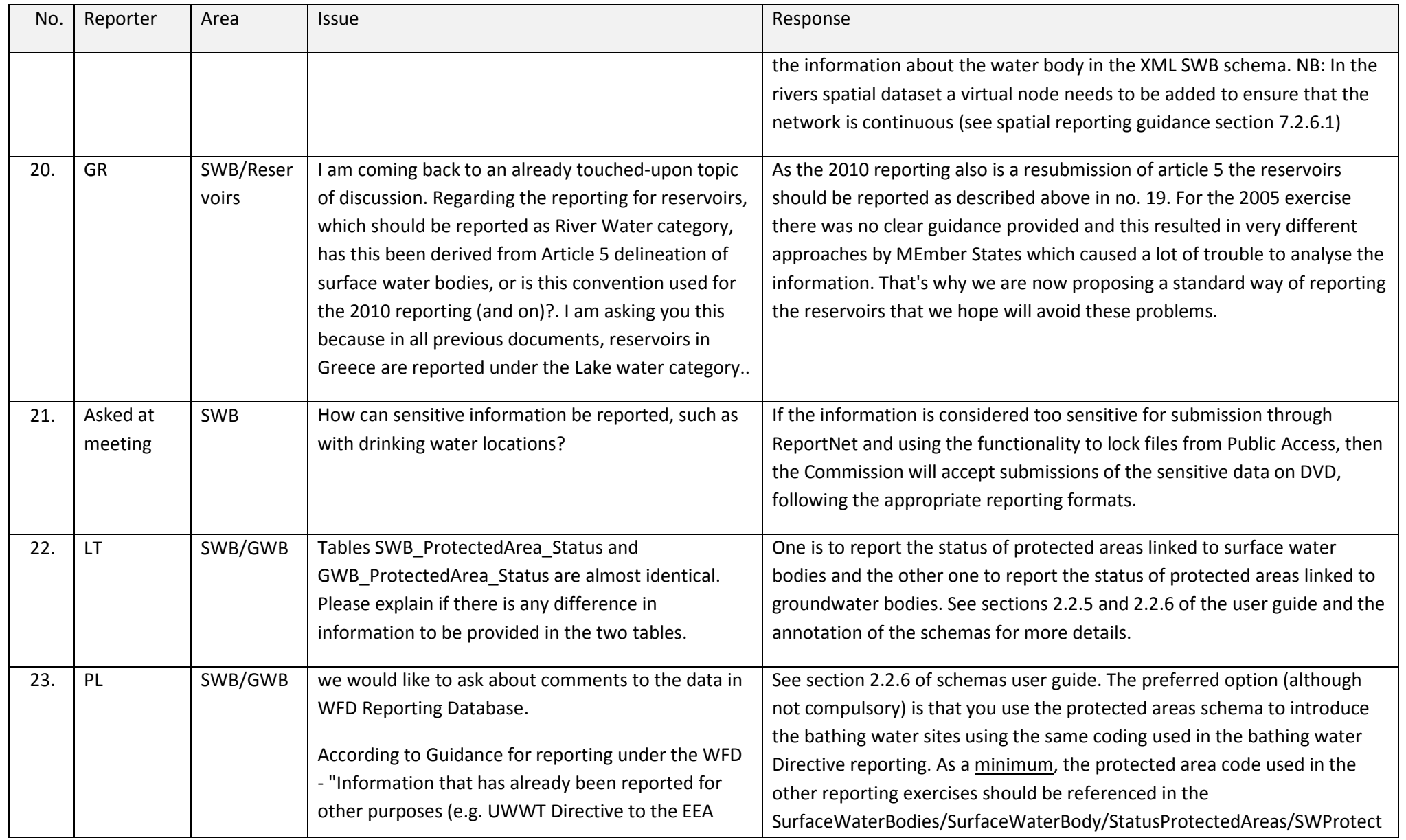

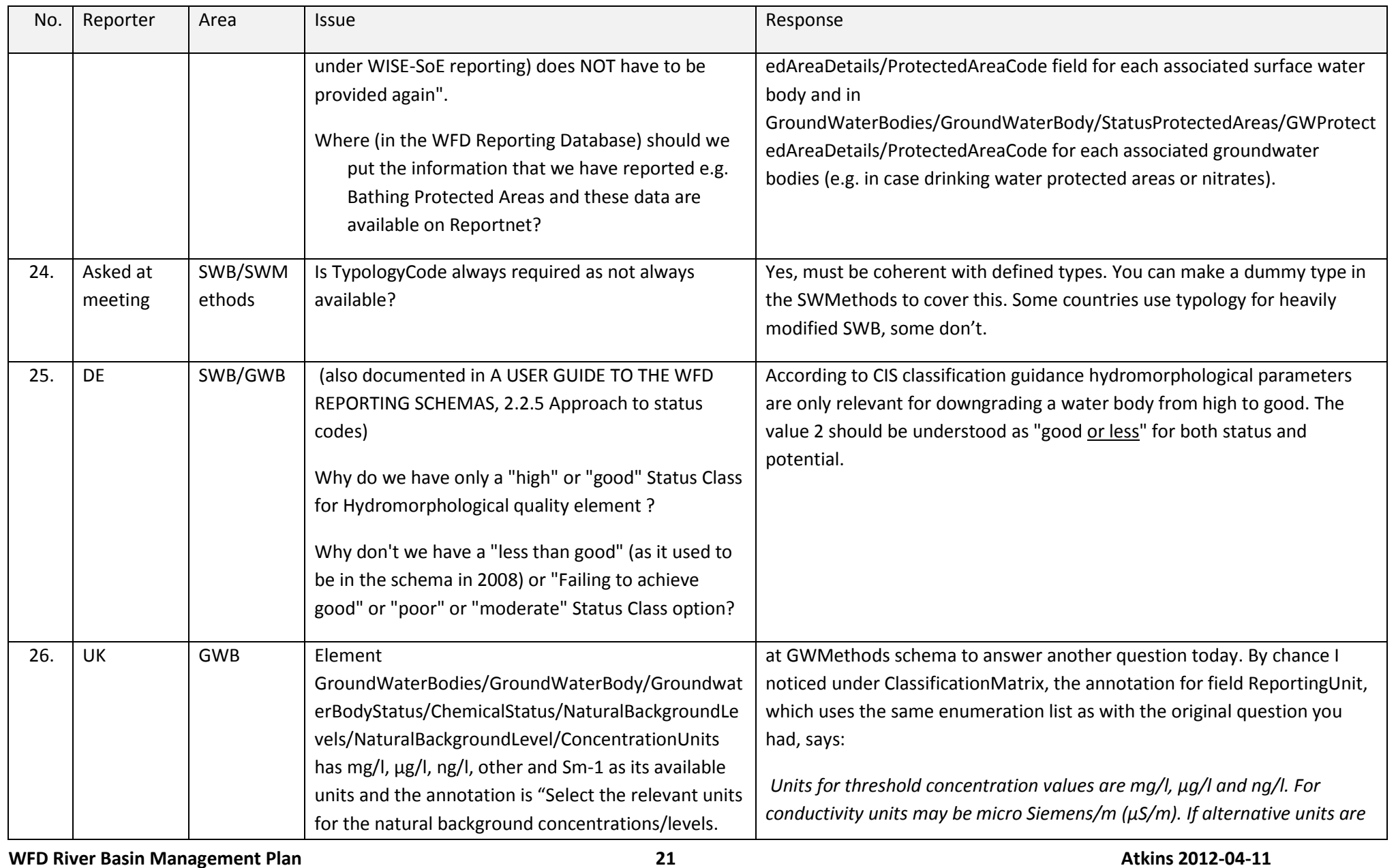

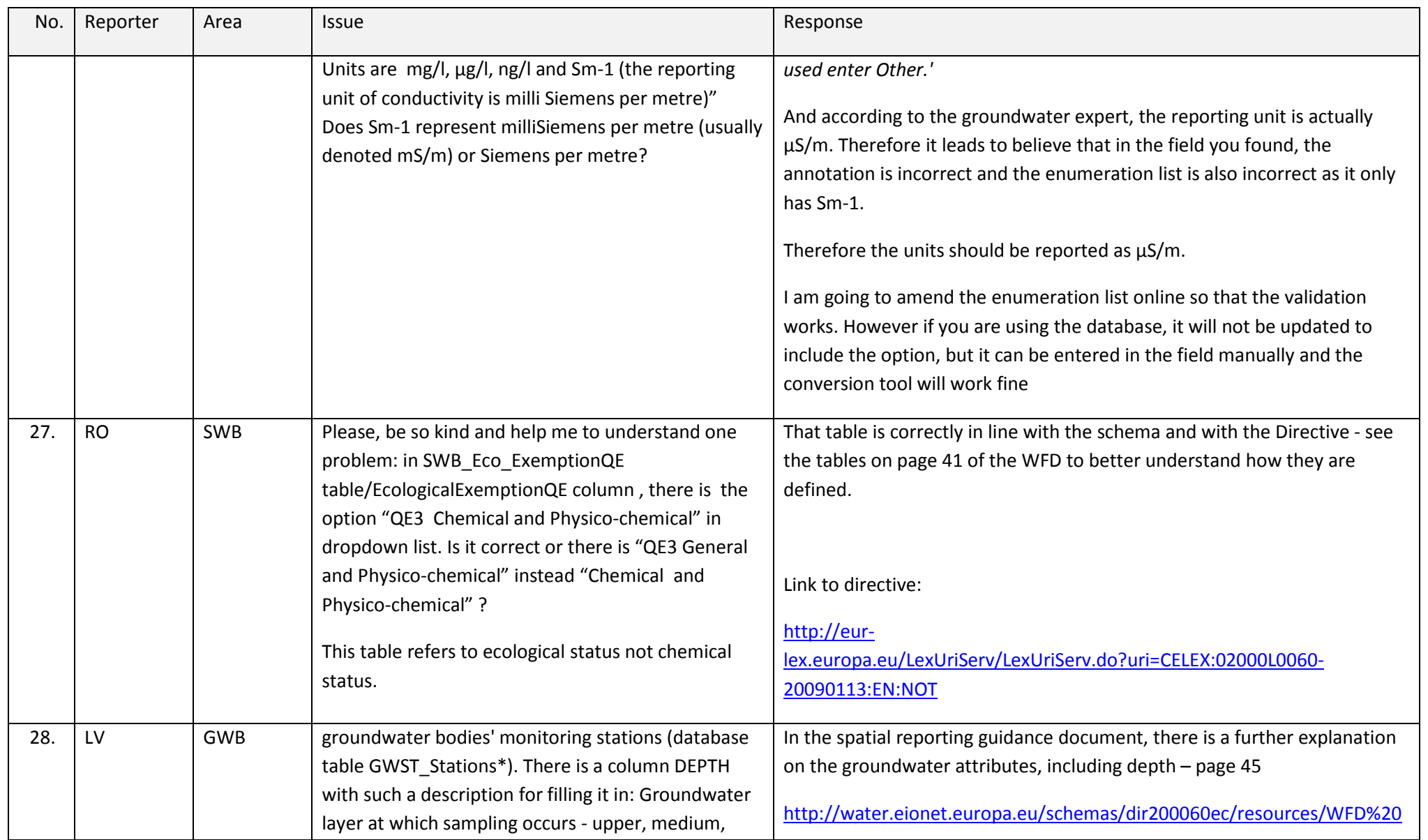

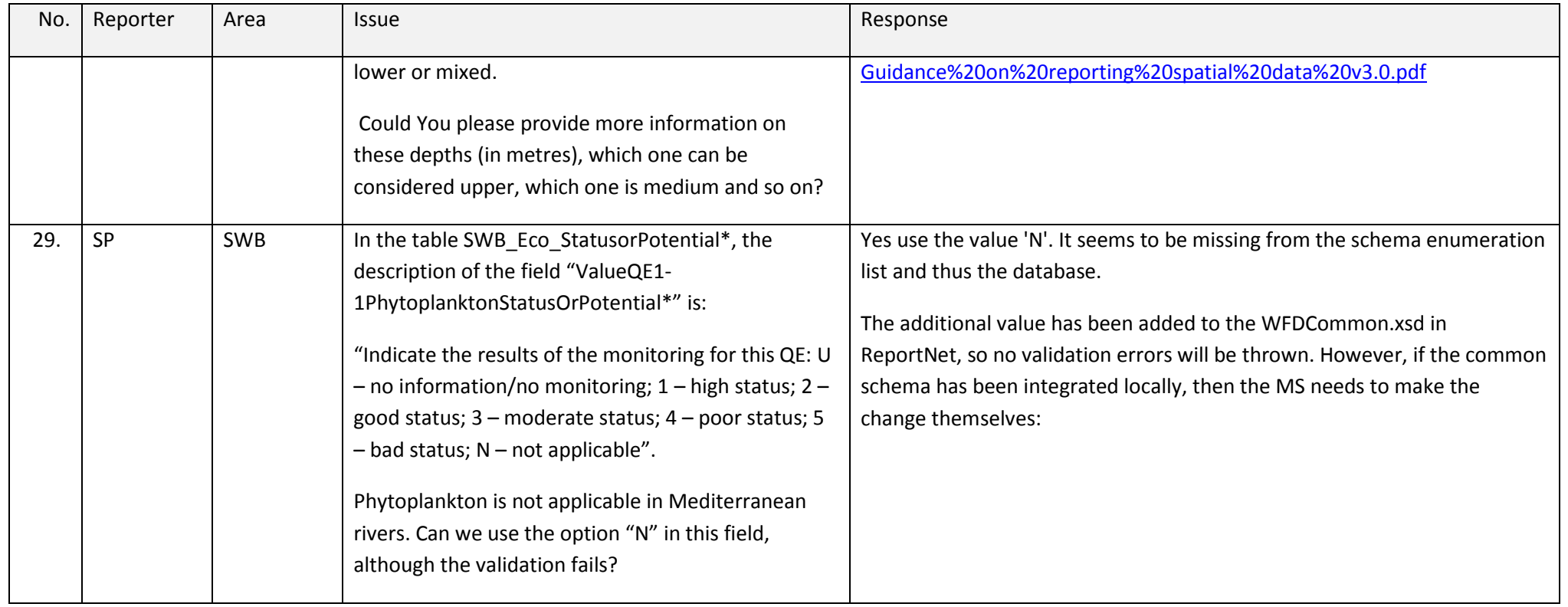

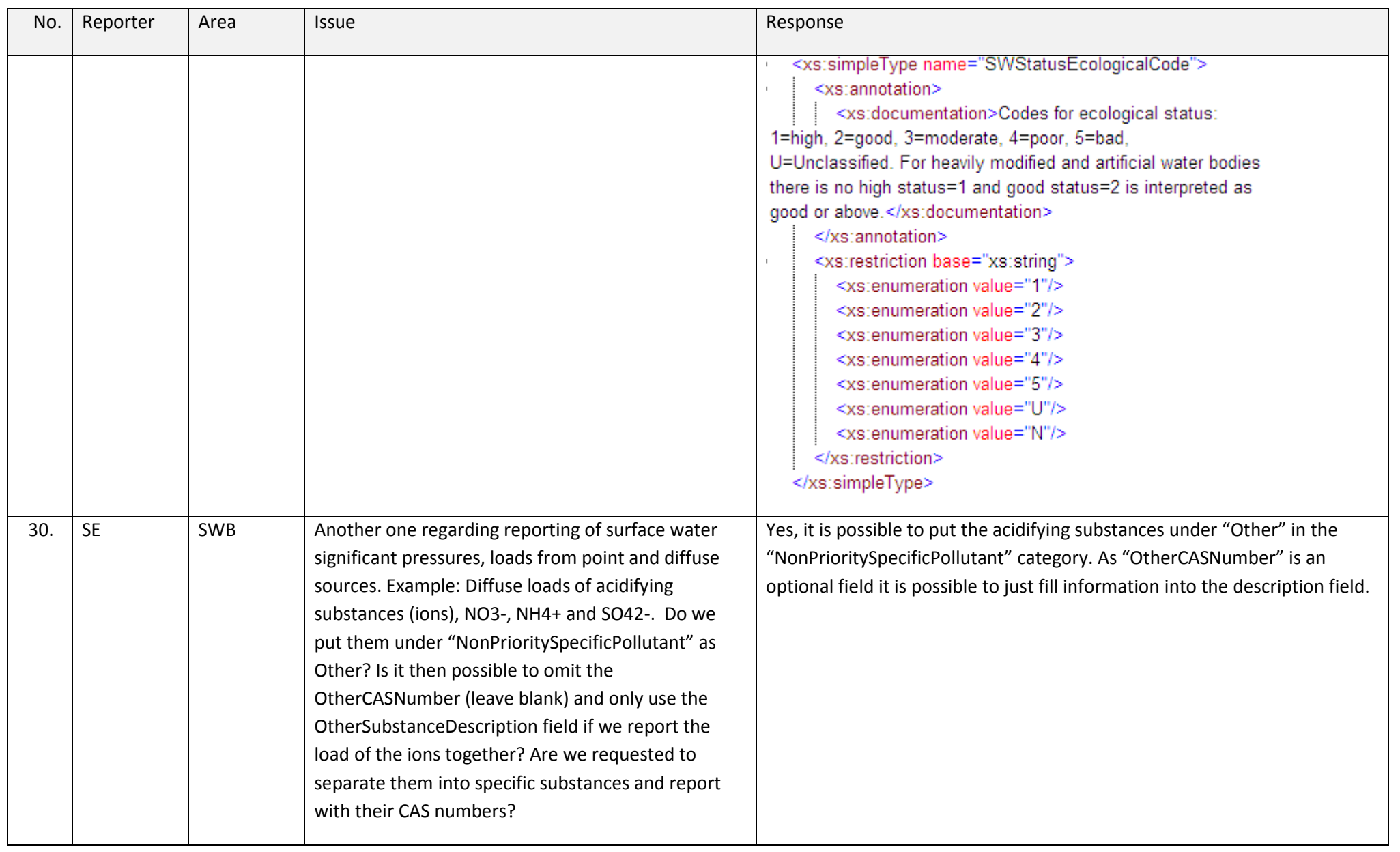

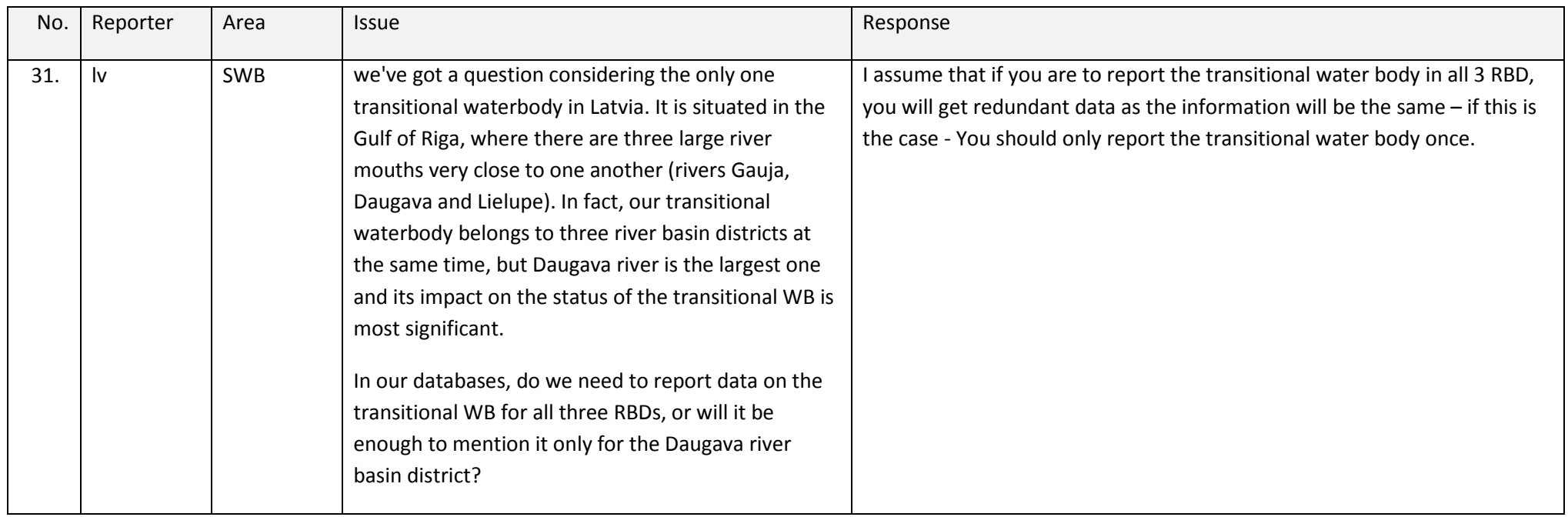

#### **2.2 Surface Water Methods (SWMethods)**

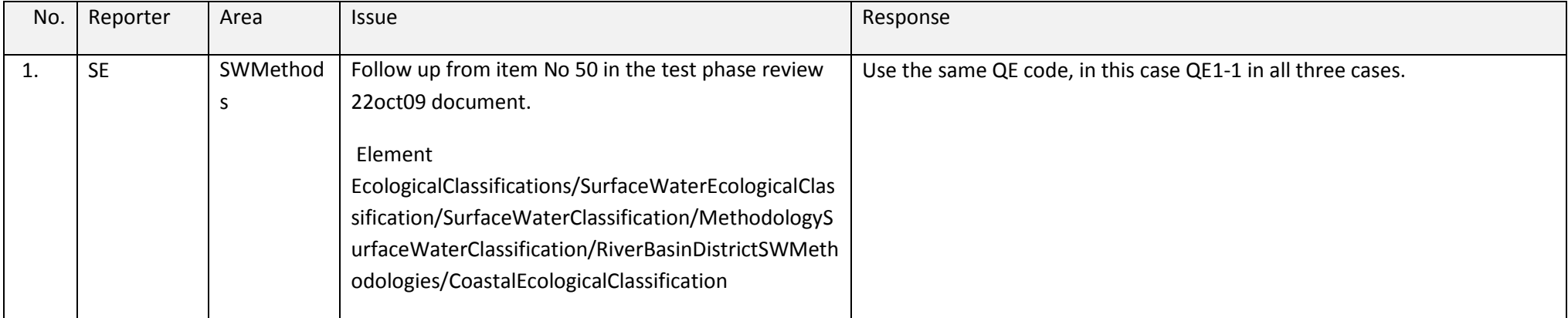

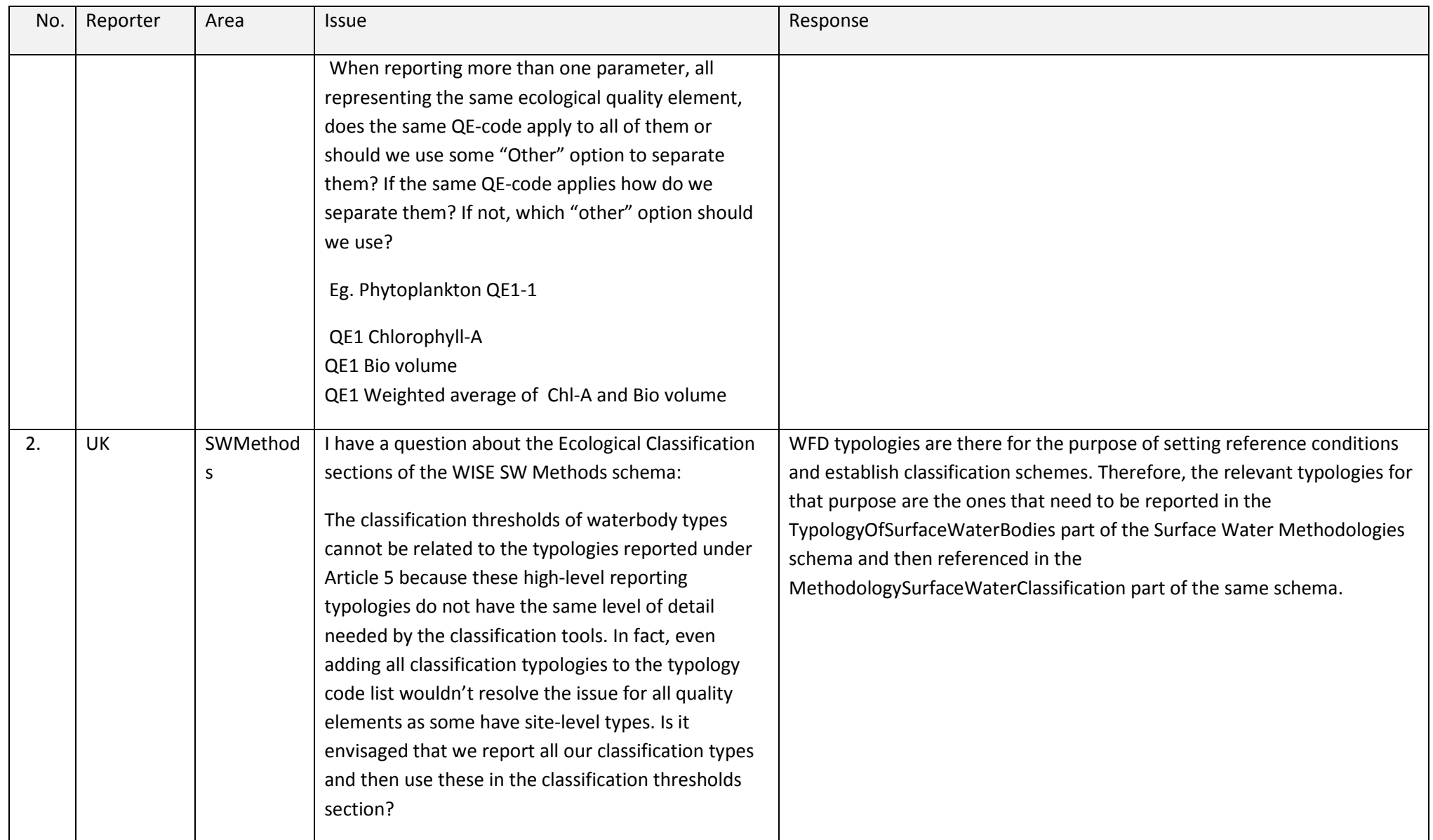

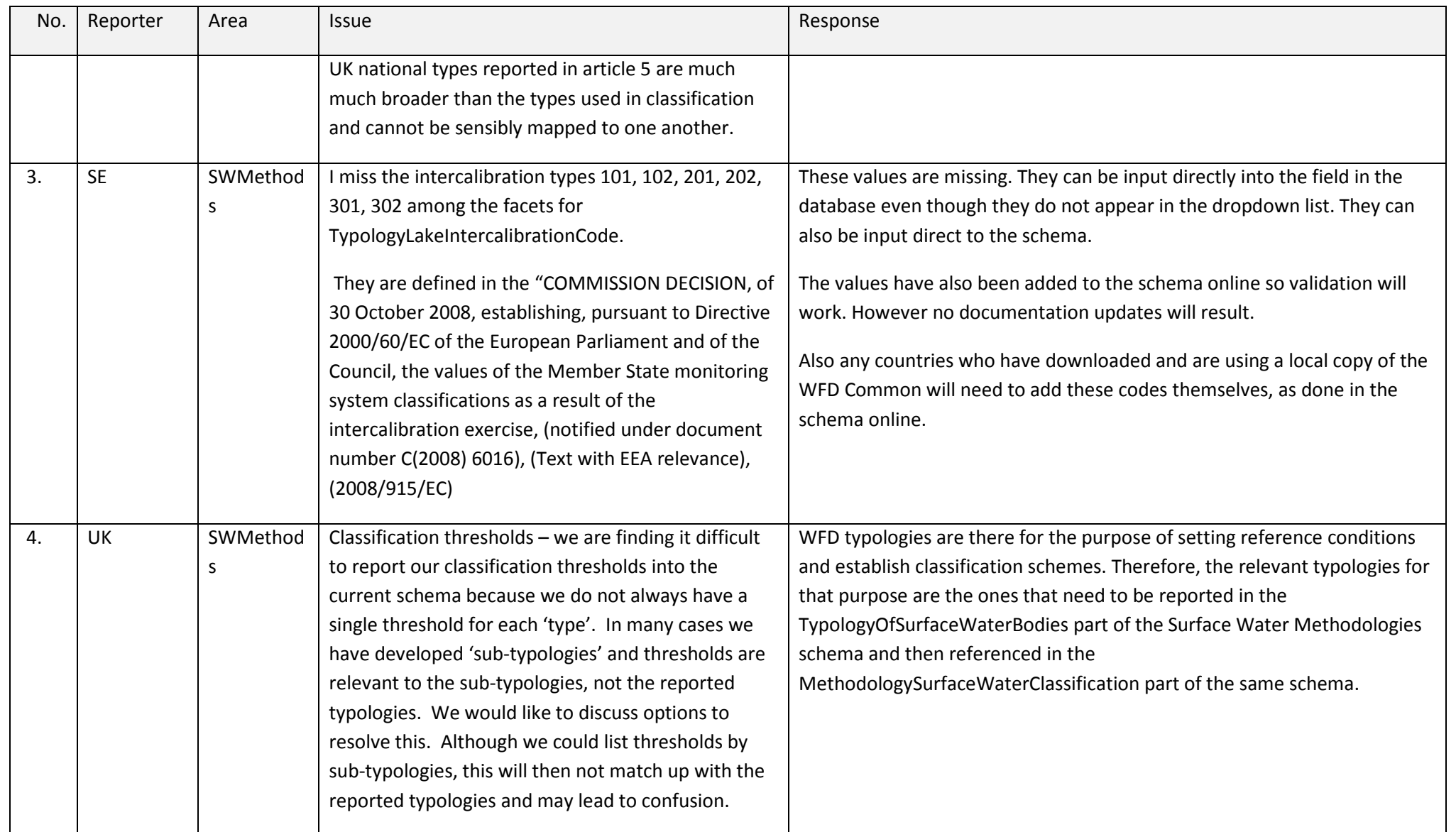

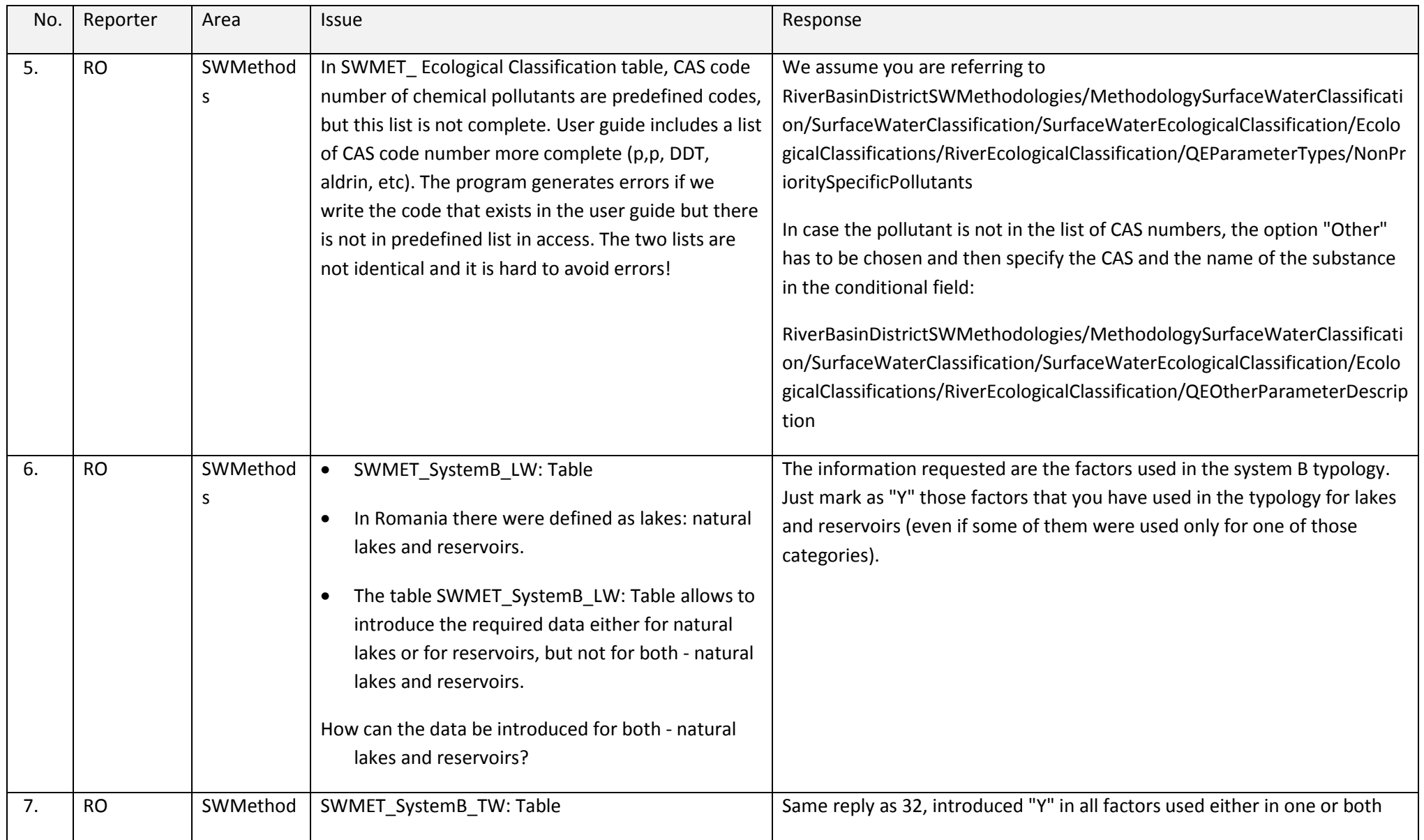

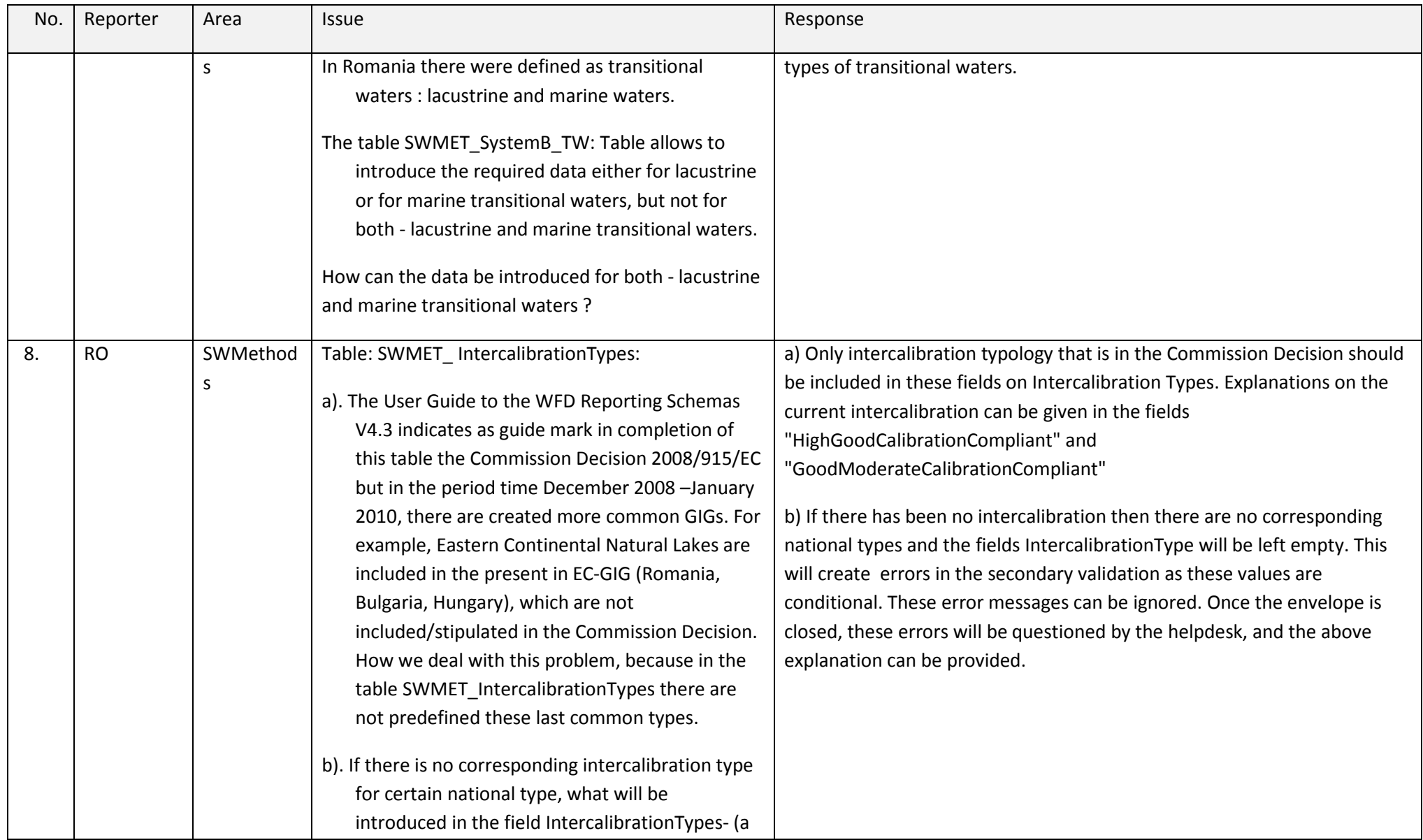

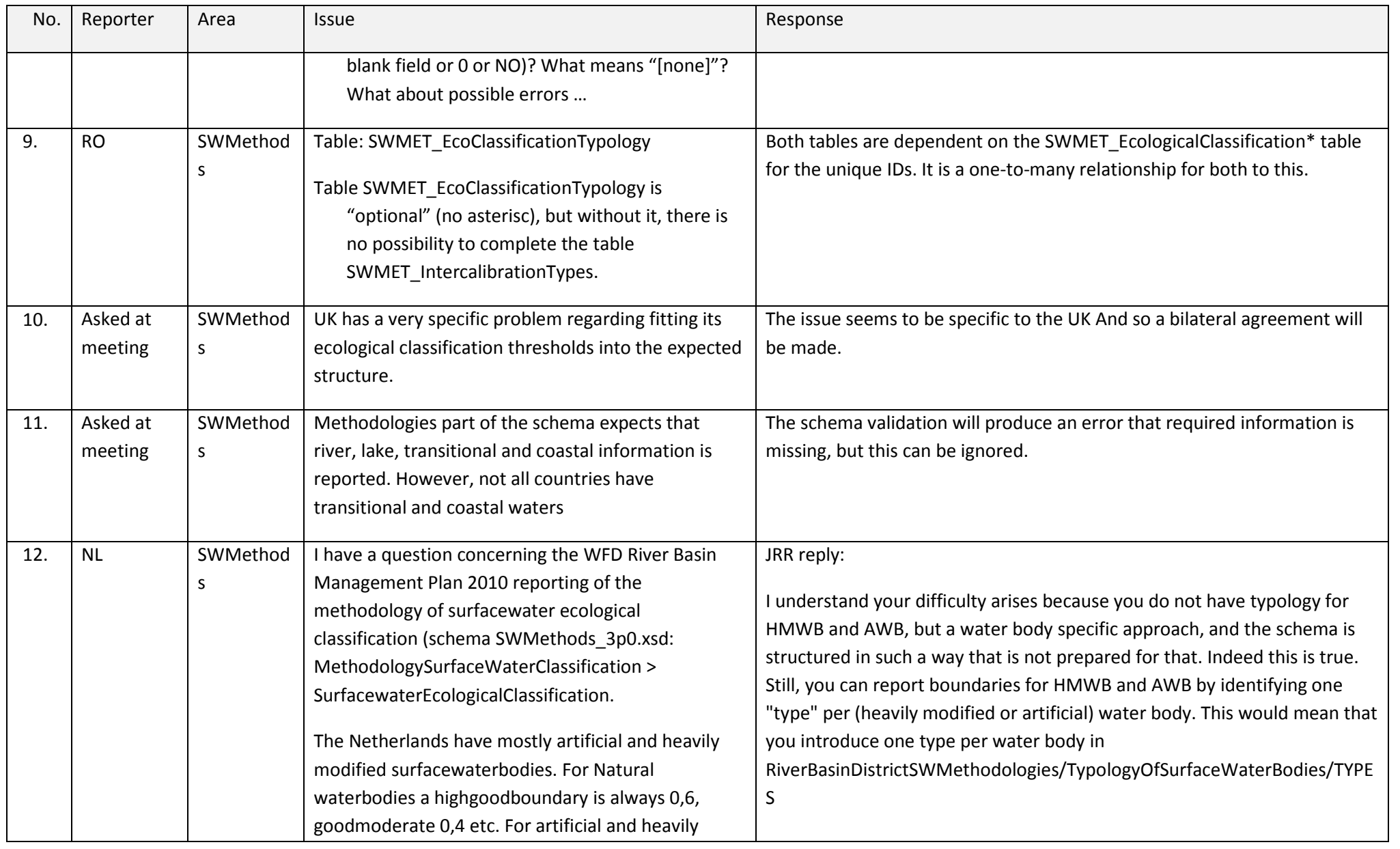

**helpdesk log** 

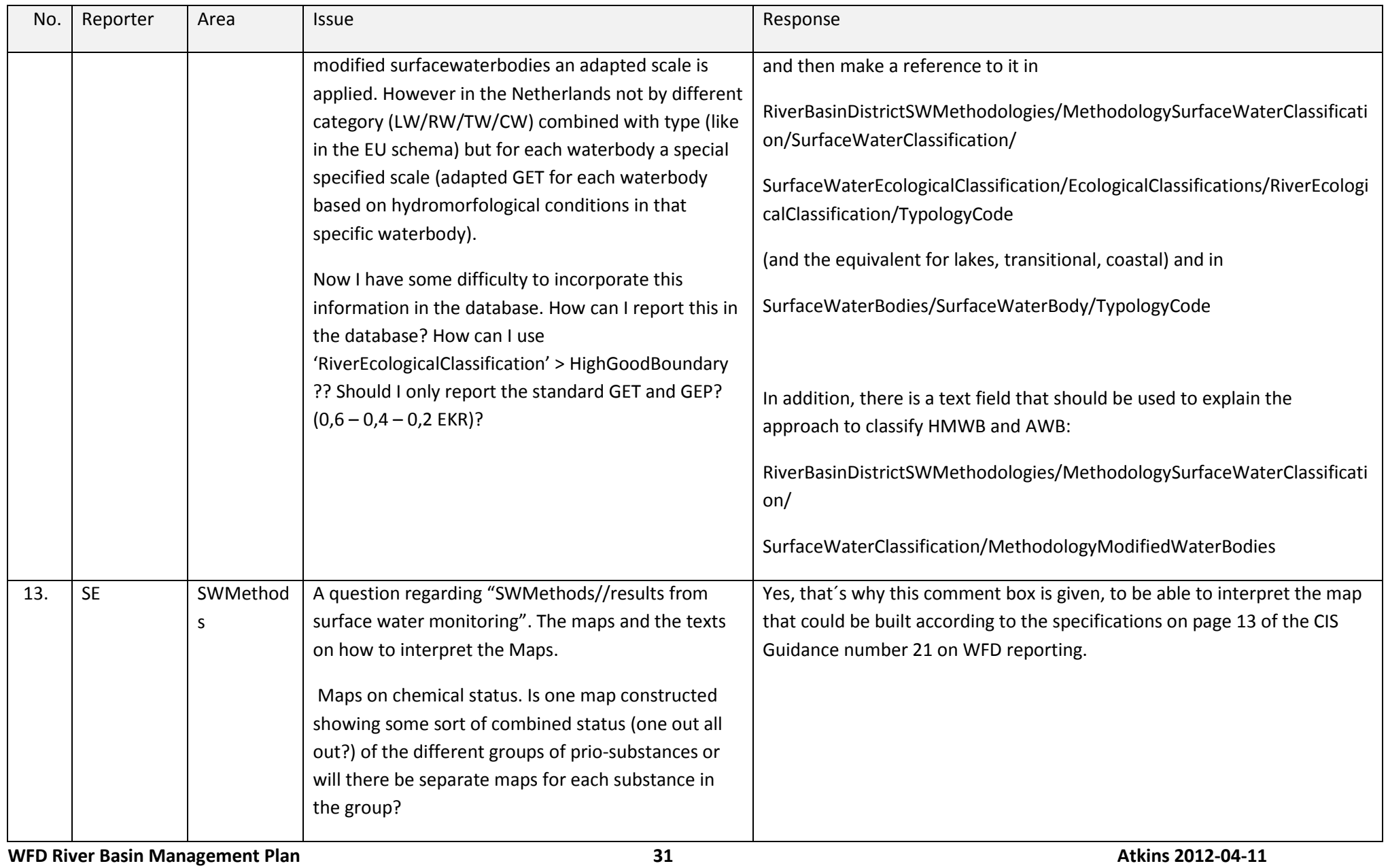

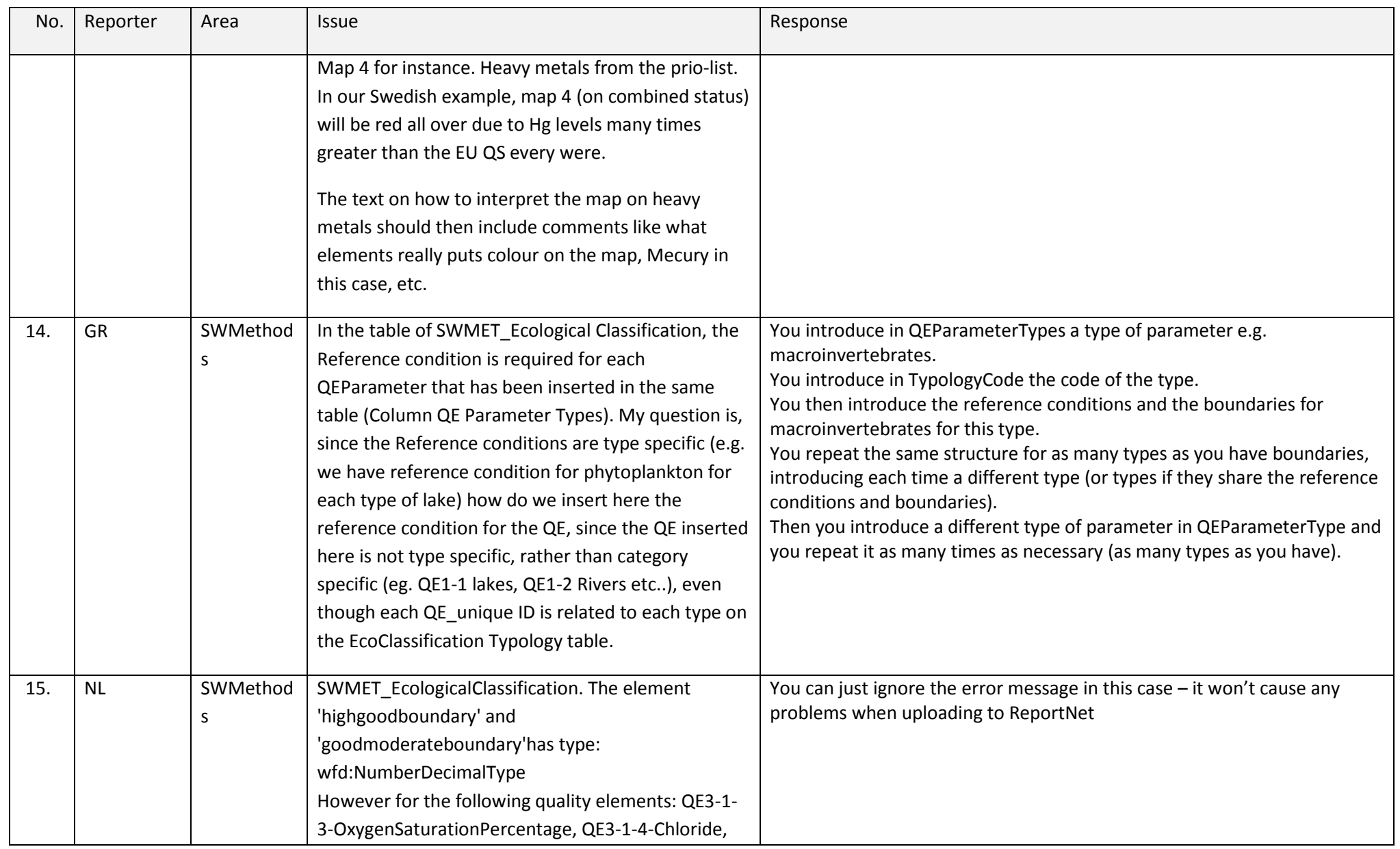

**helpdesk log** 

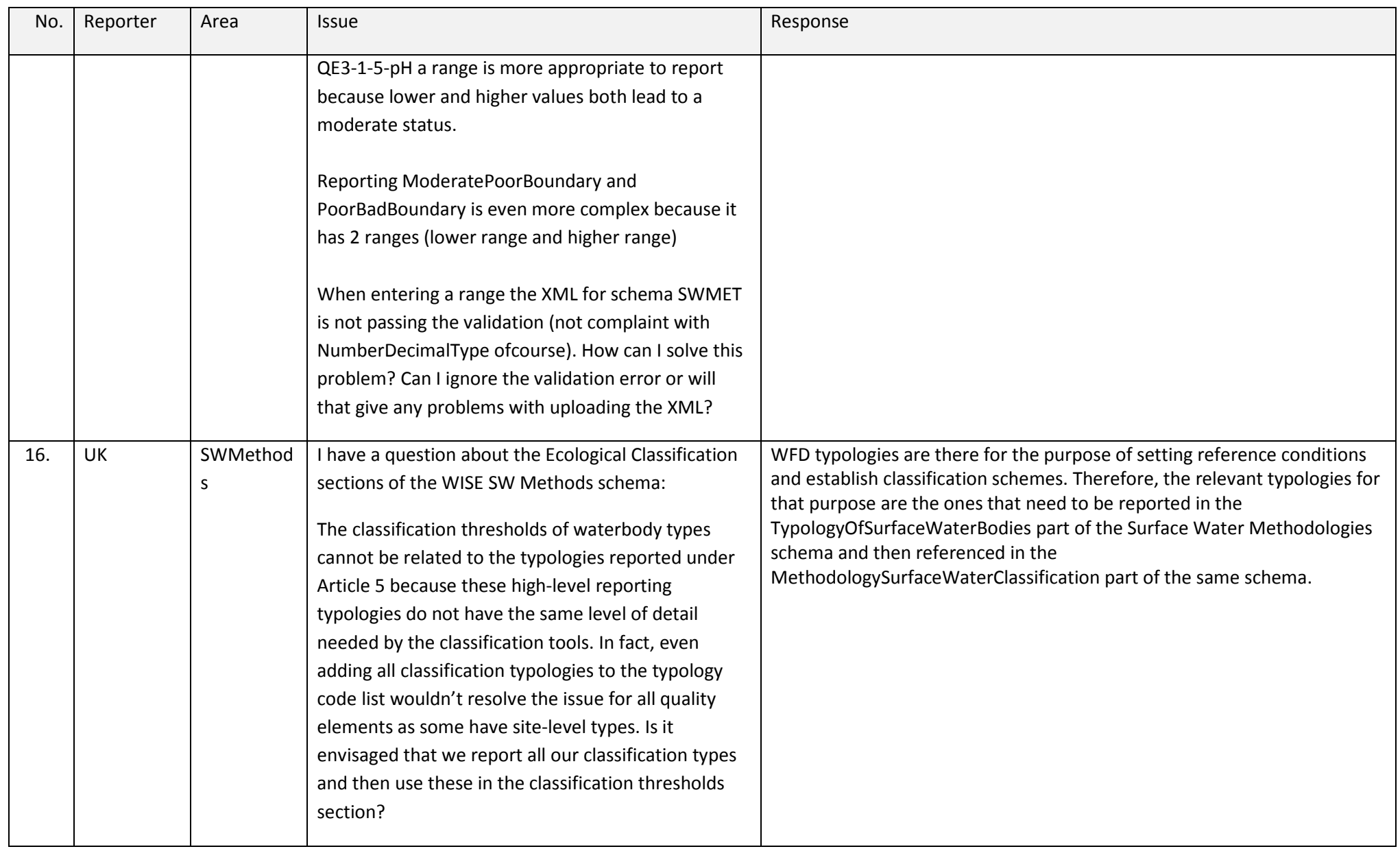

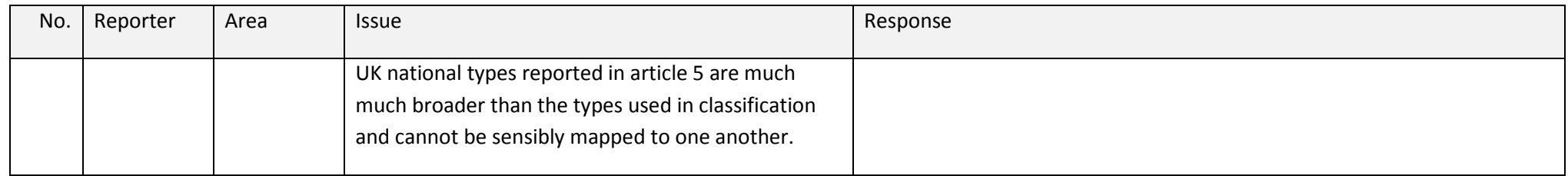

#### **2.3 Ground Water Methods (GWMethods)**

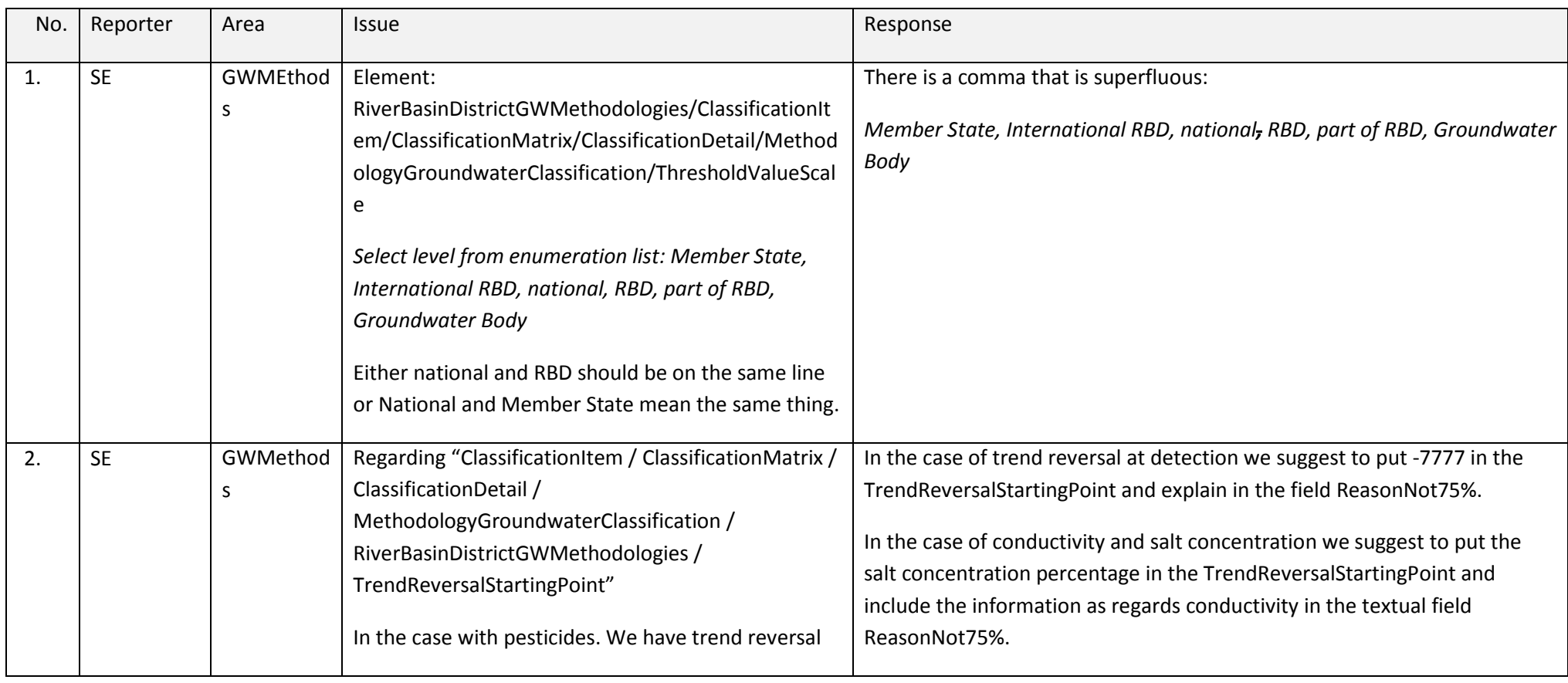

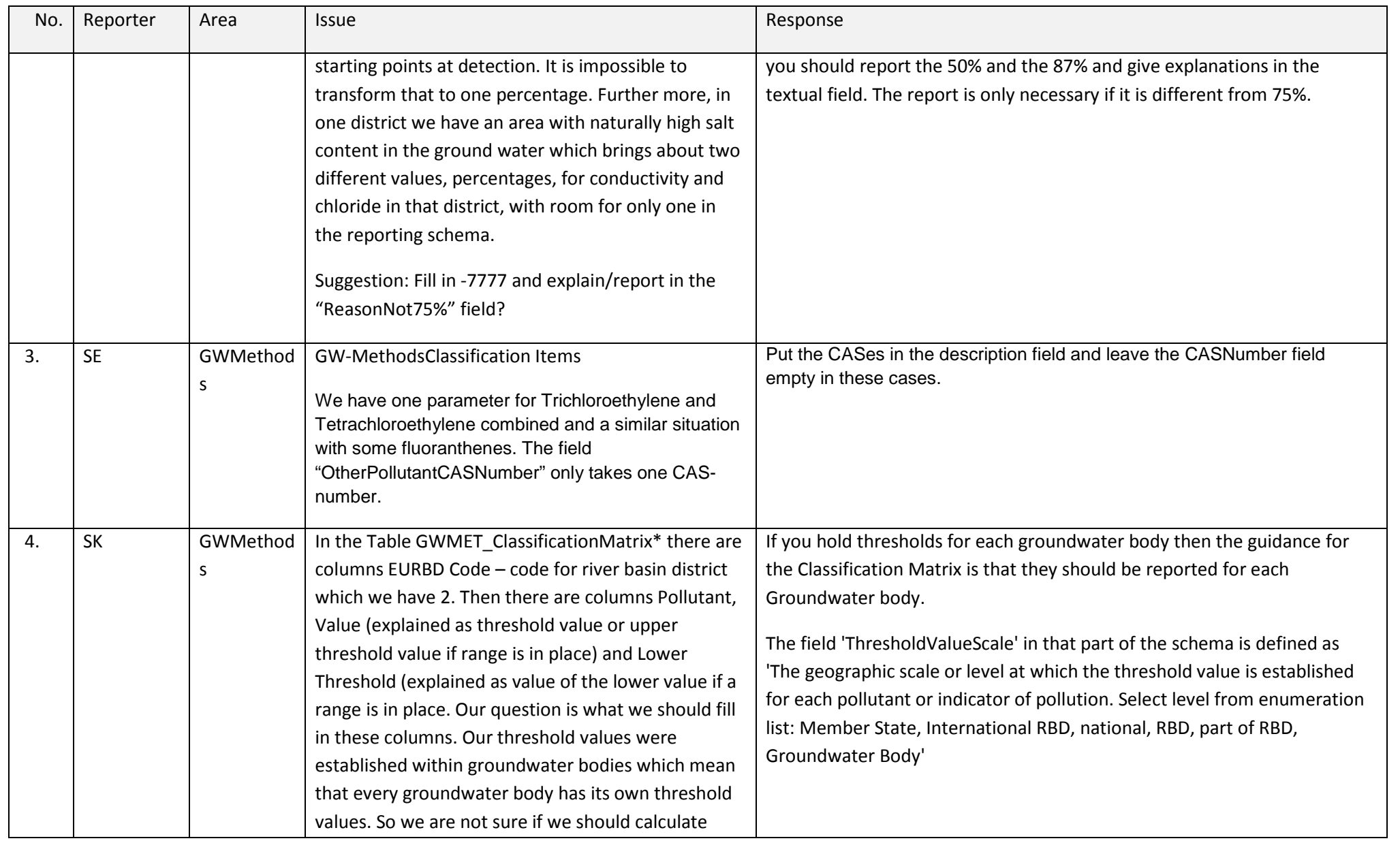

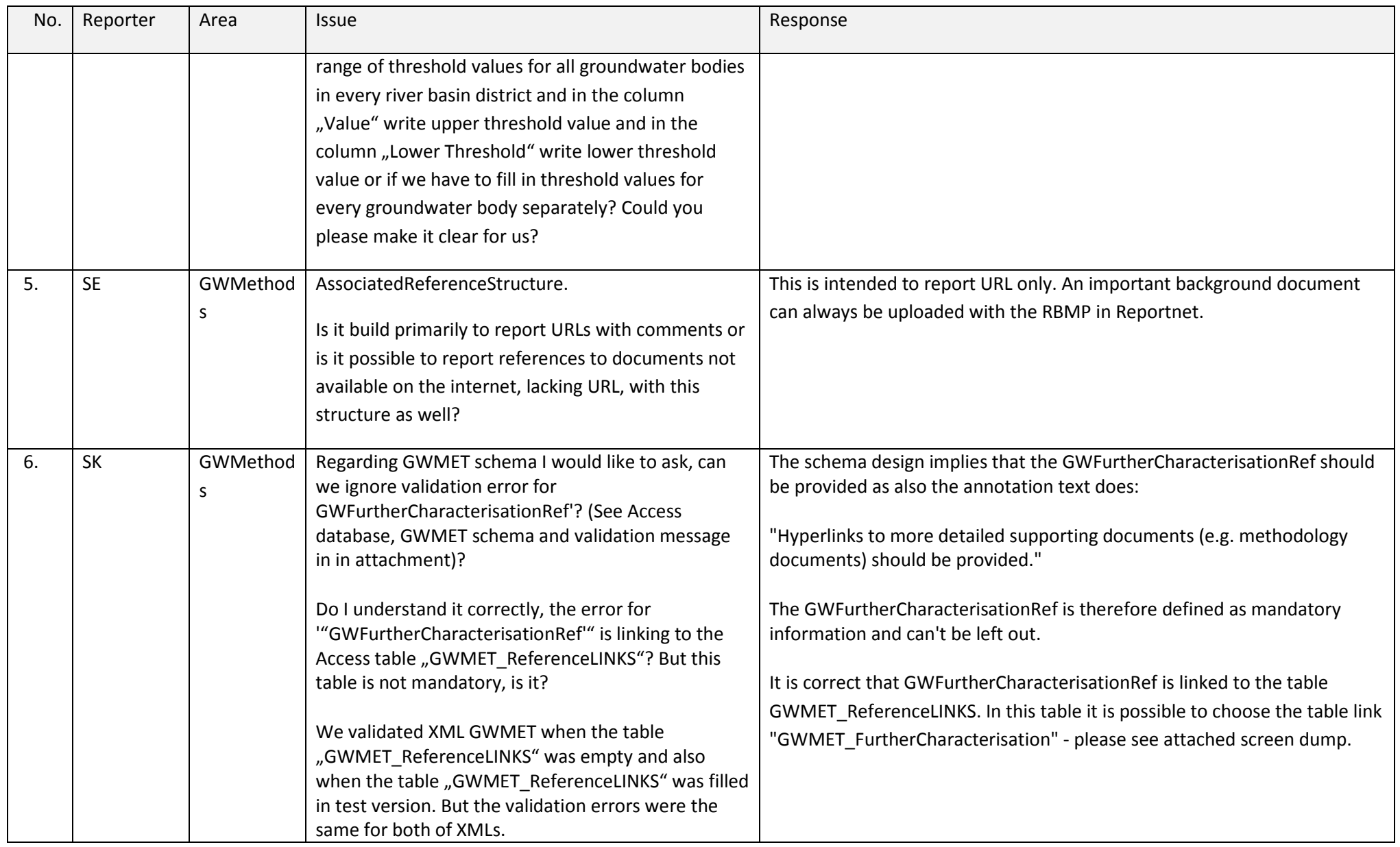
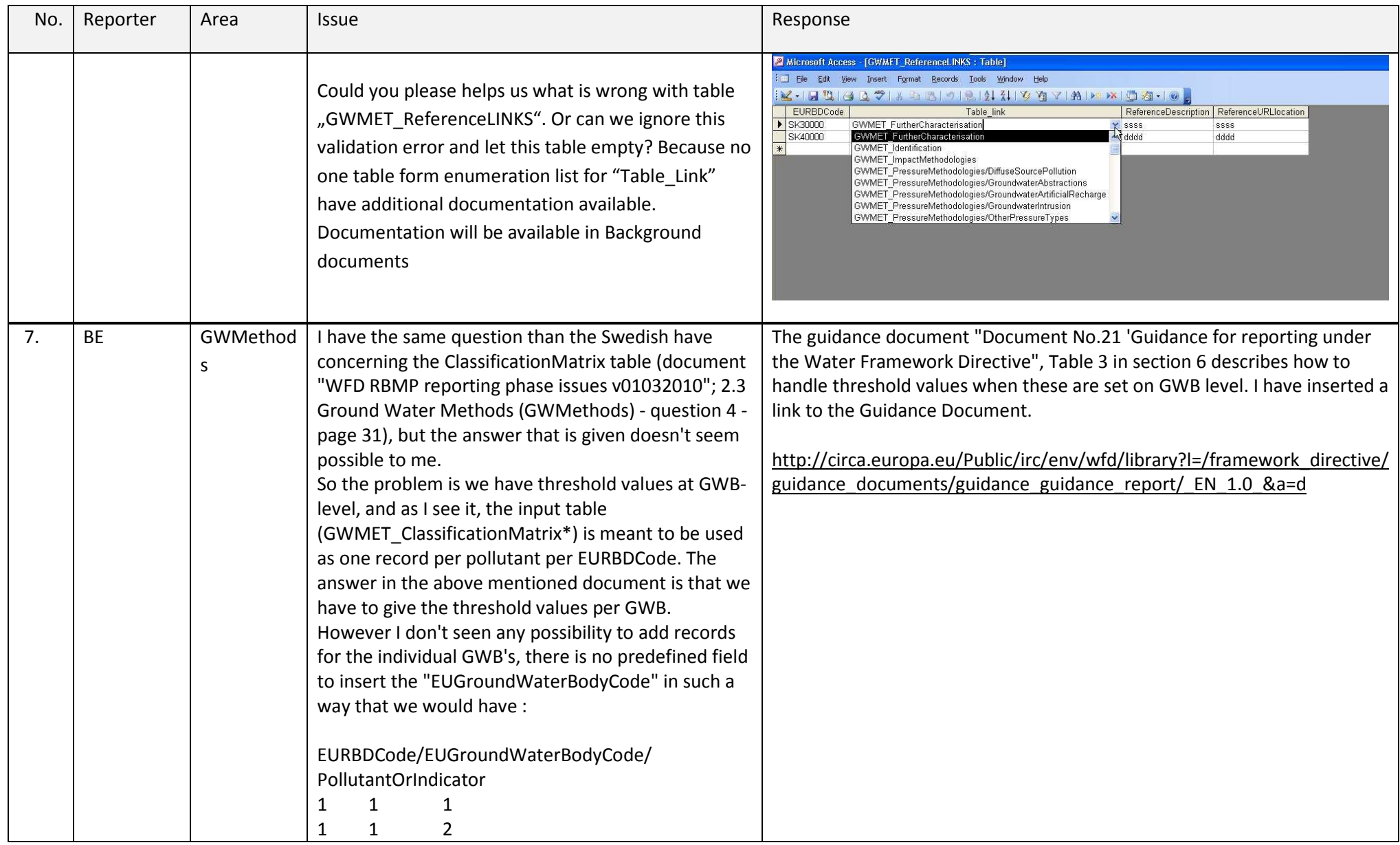

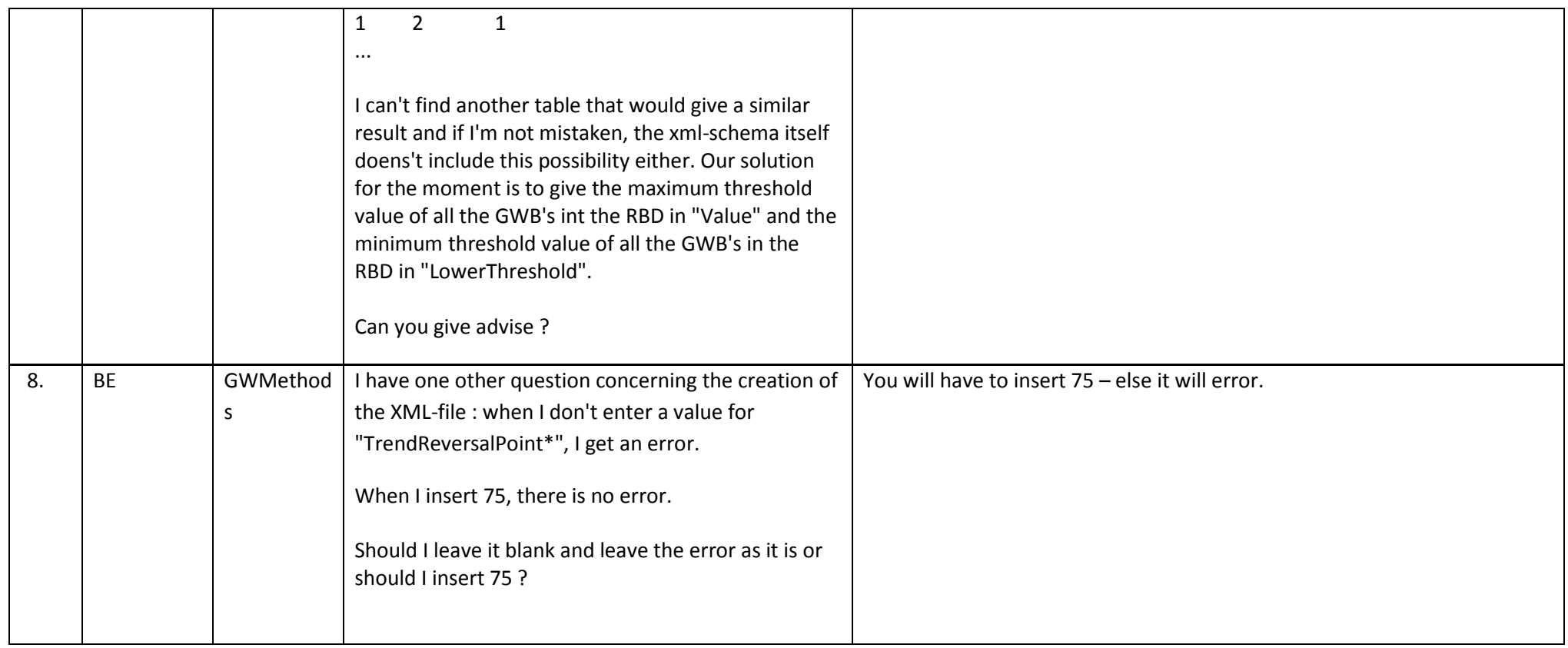

## **2.4 River Basin Management Plans and Programme of Measures (RBMP\_POM)**

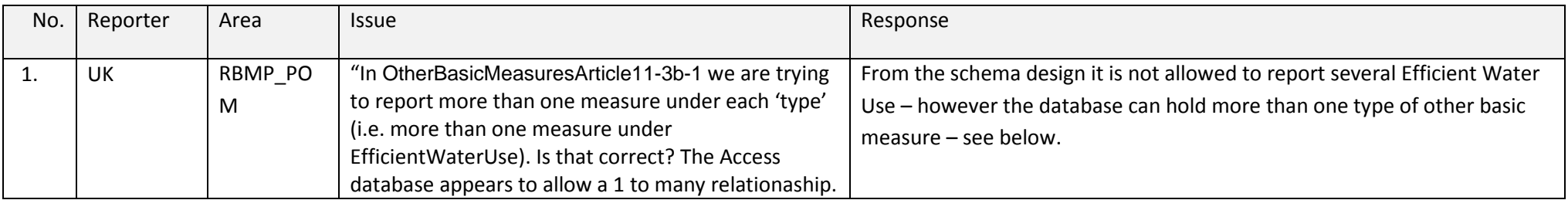

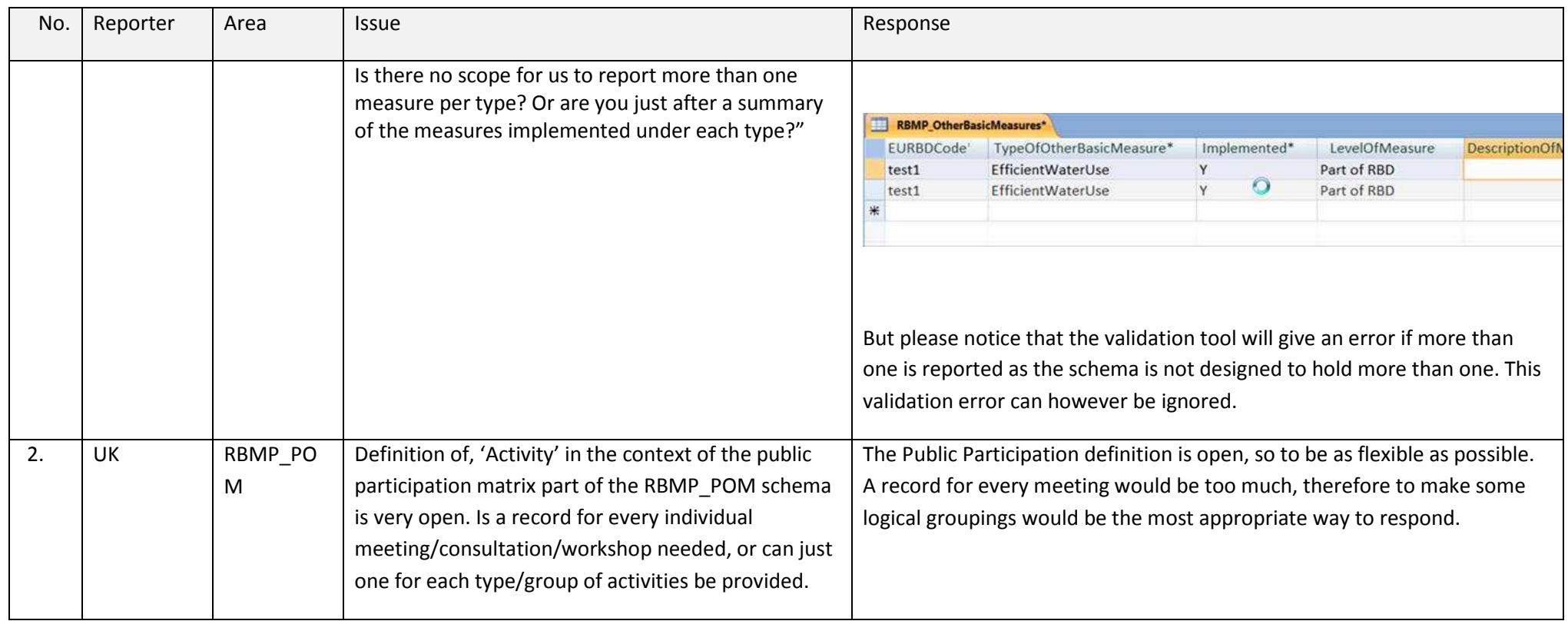

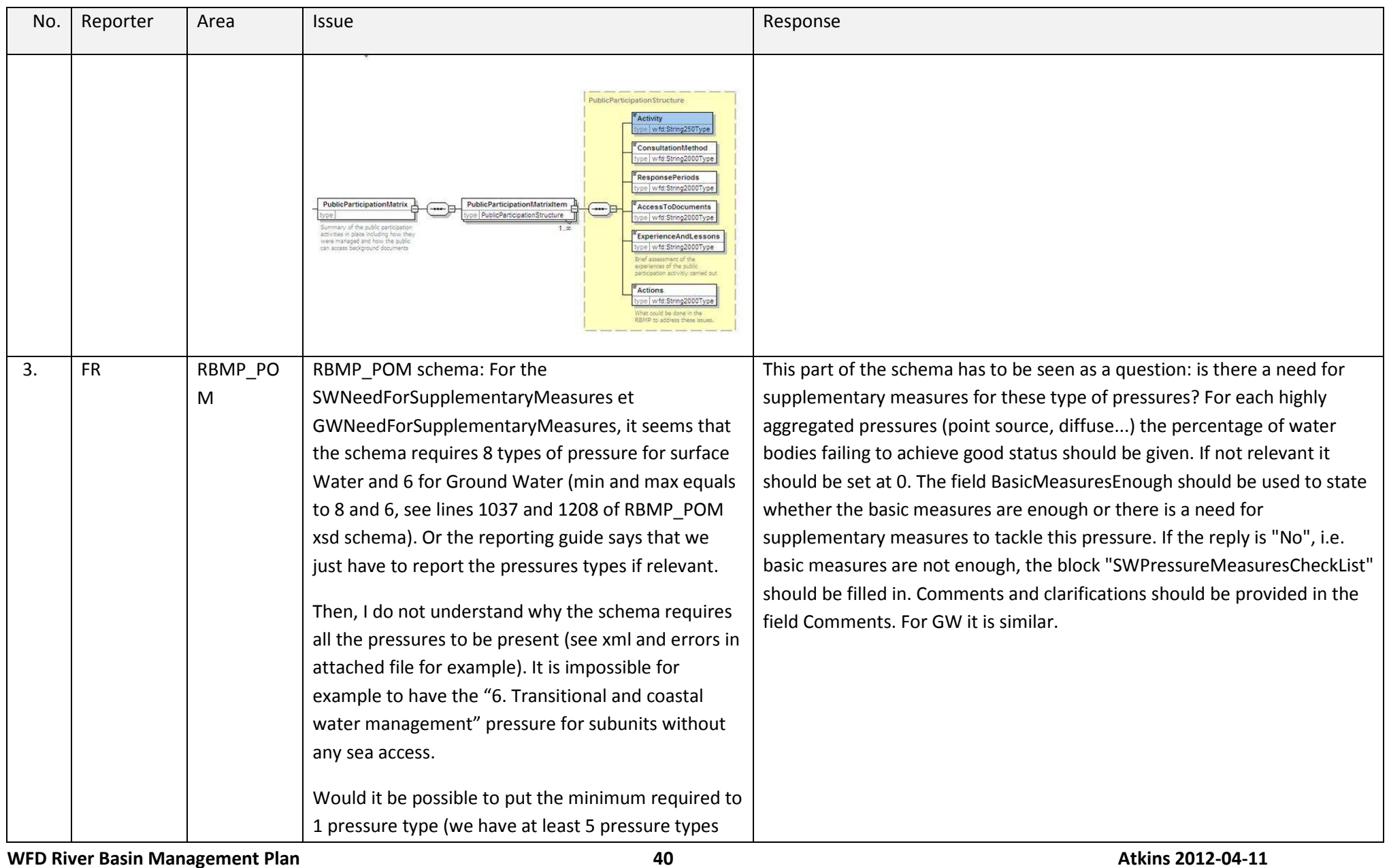

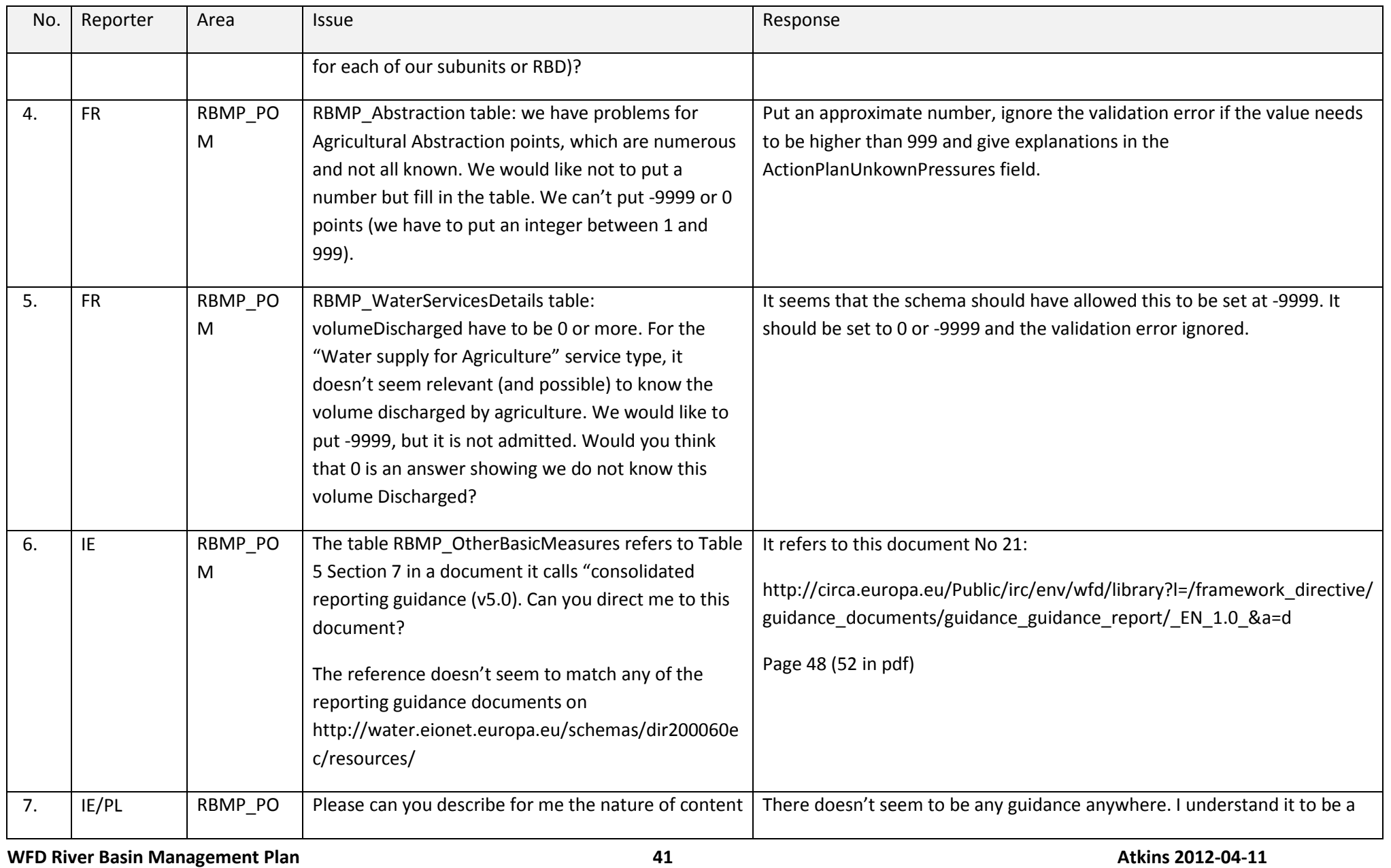

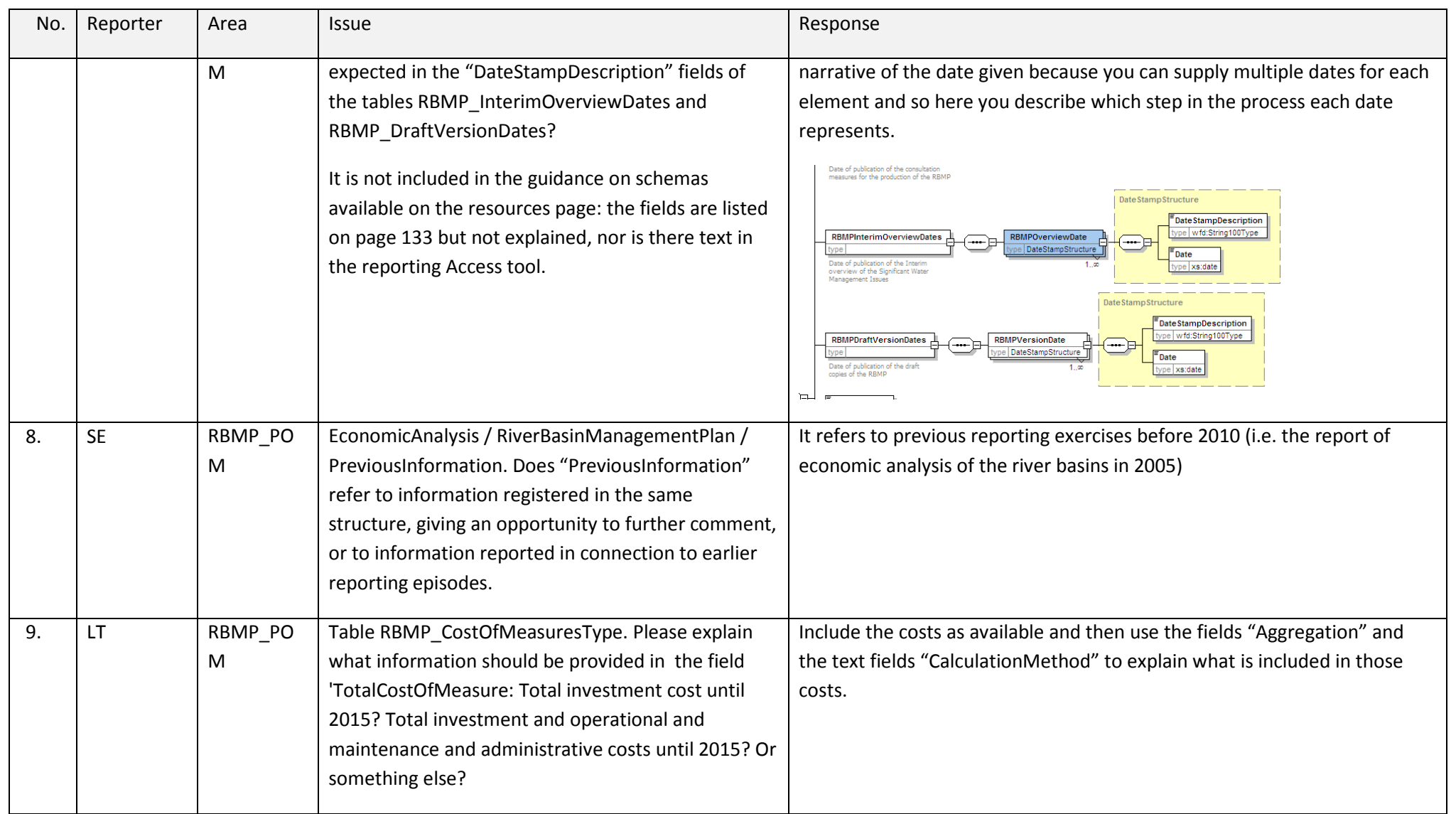

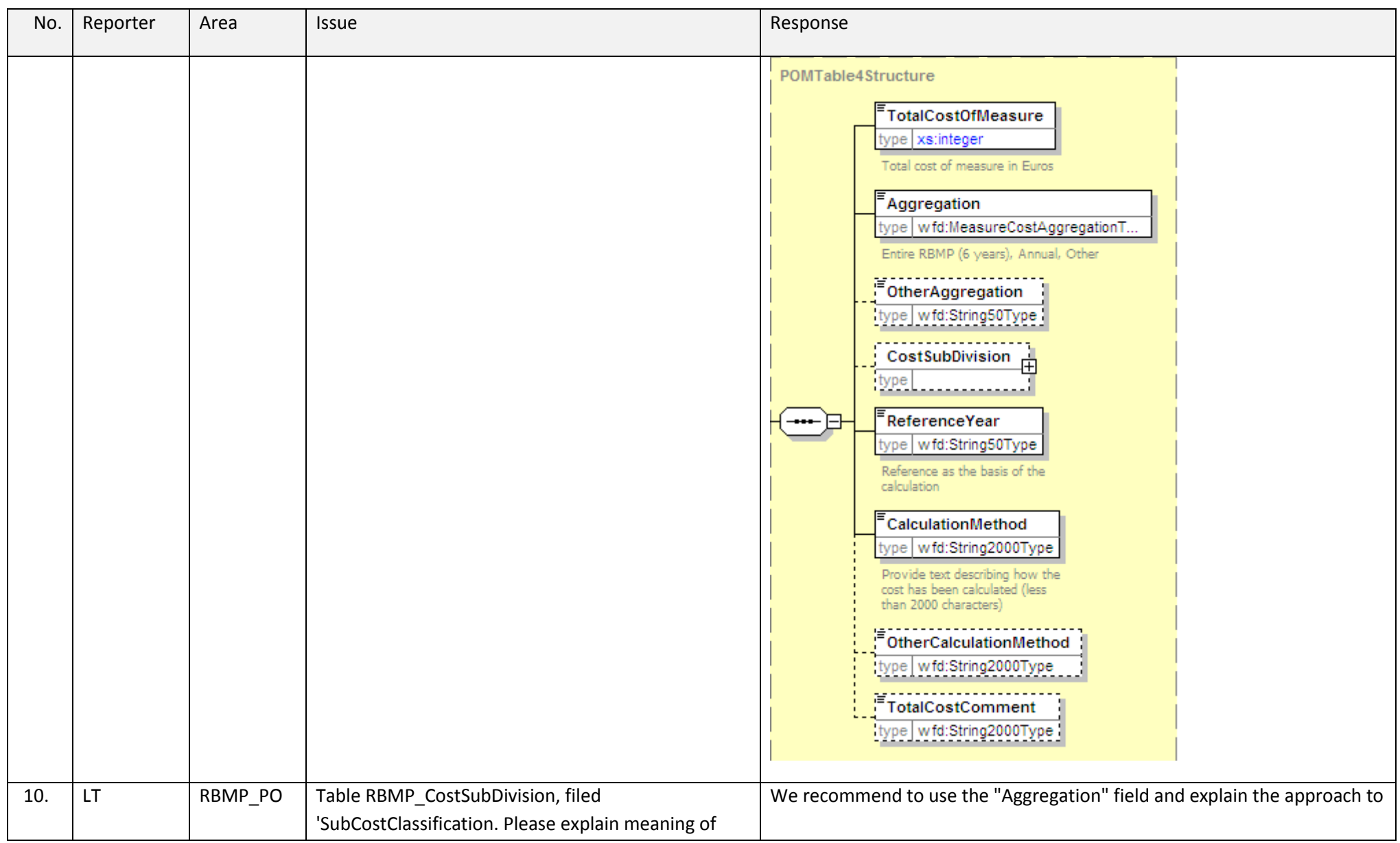

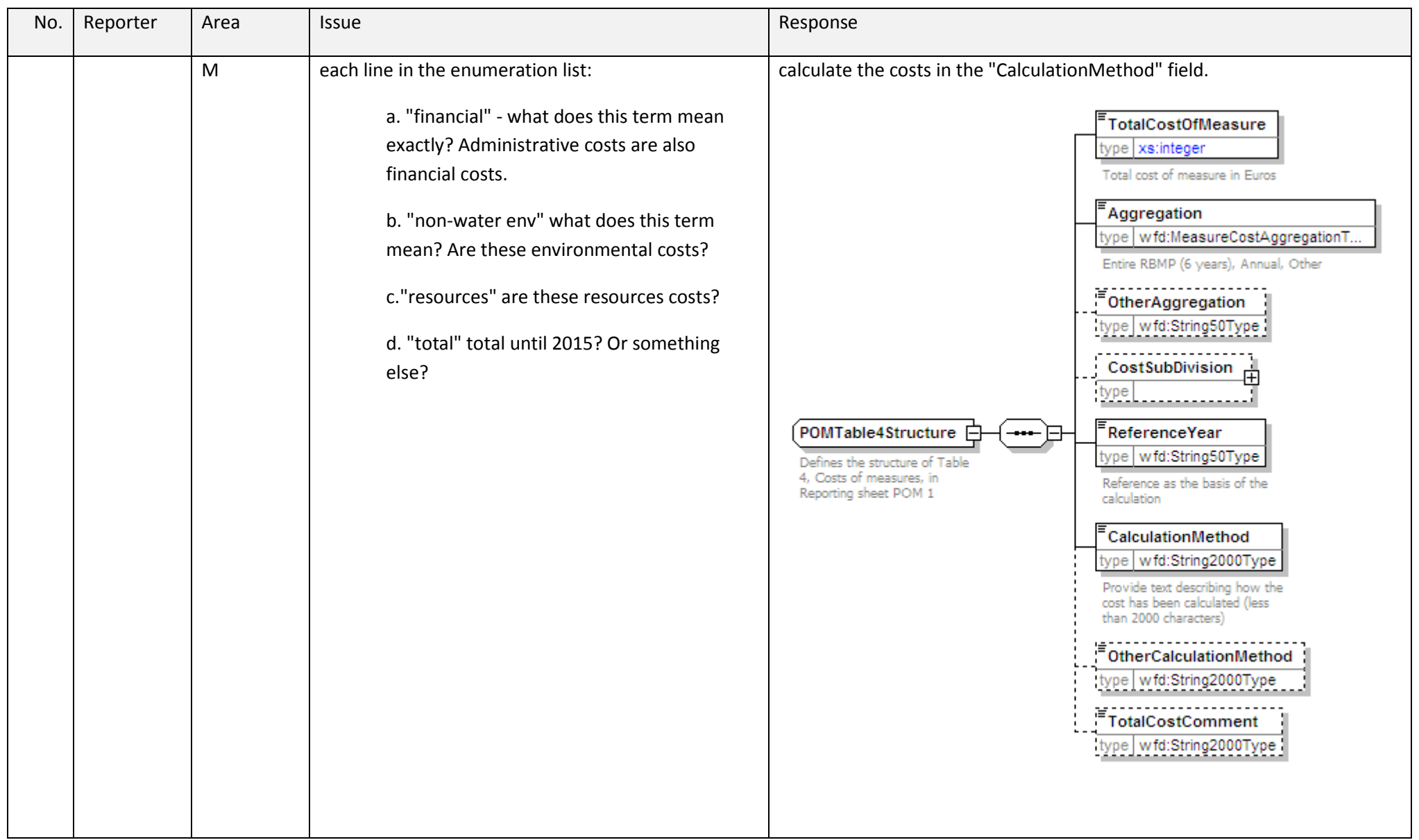

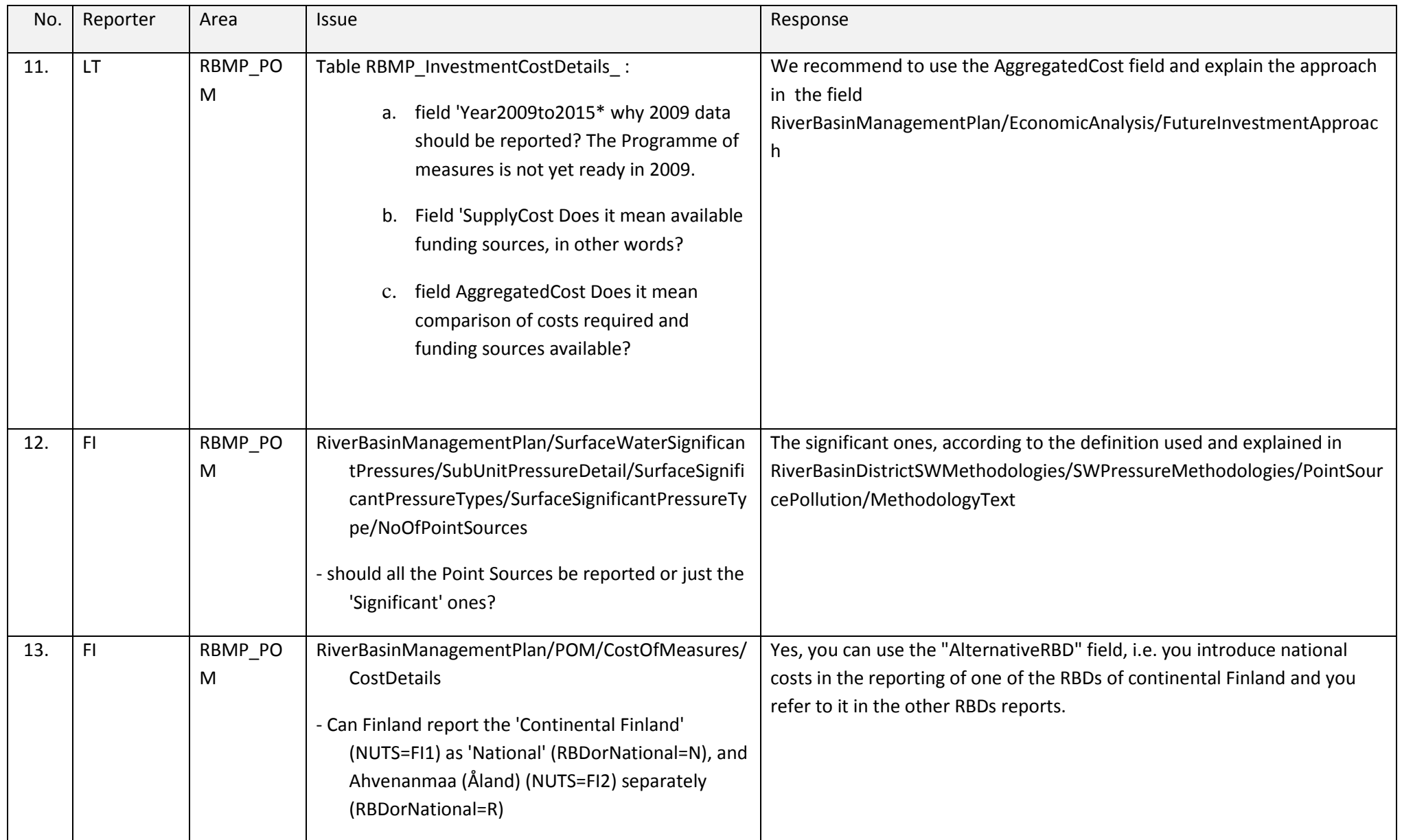

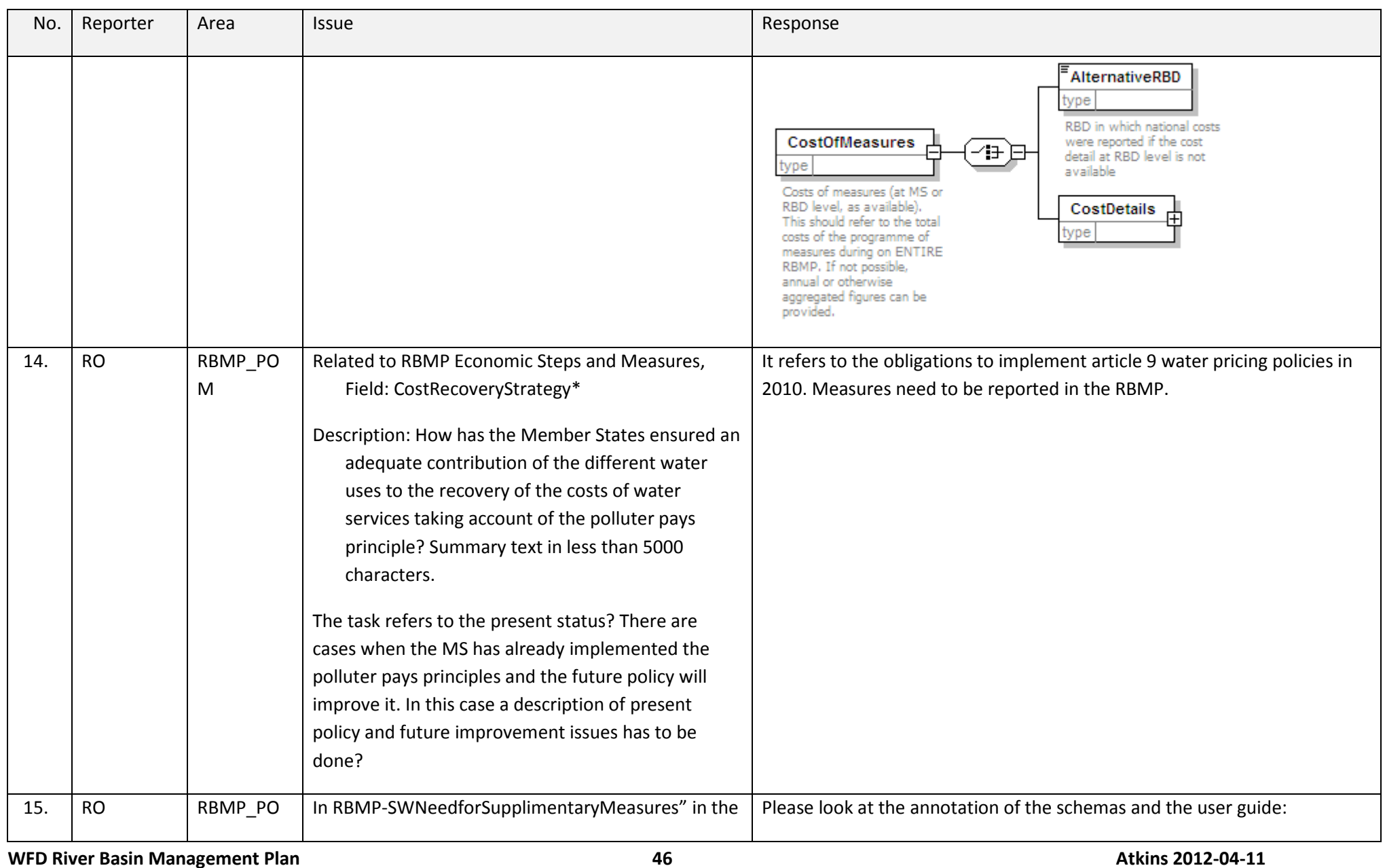

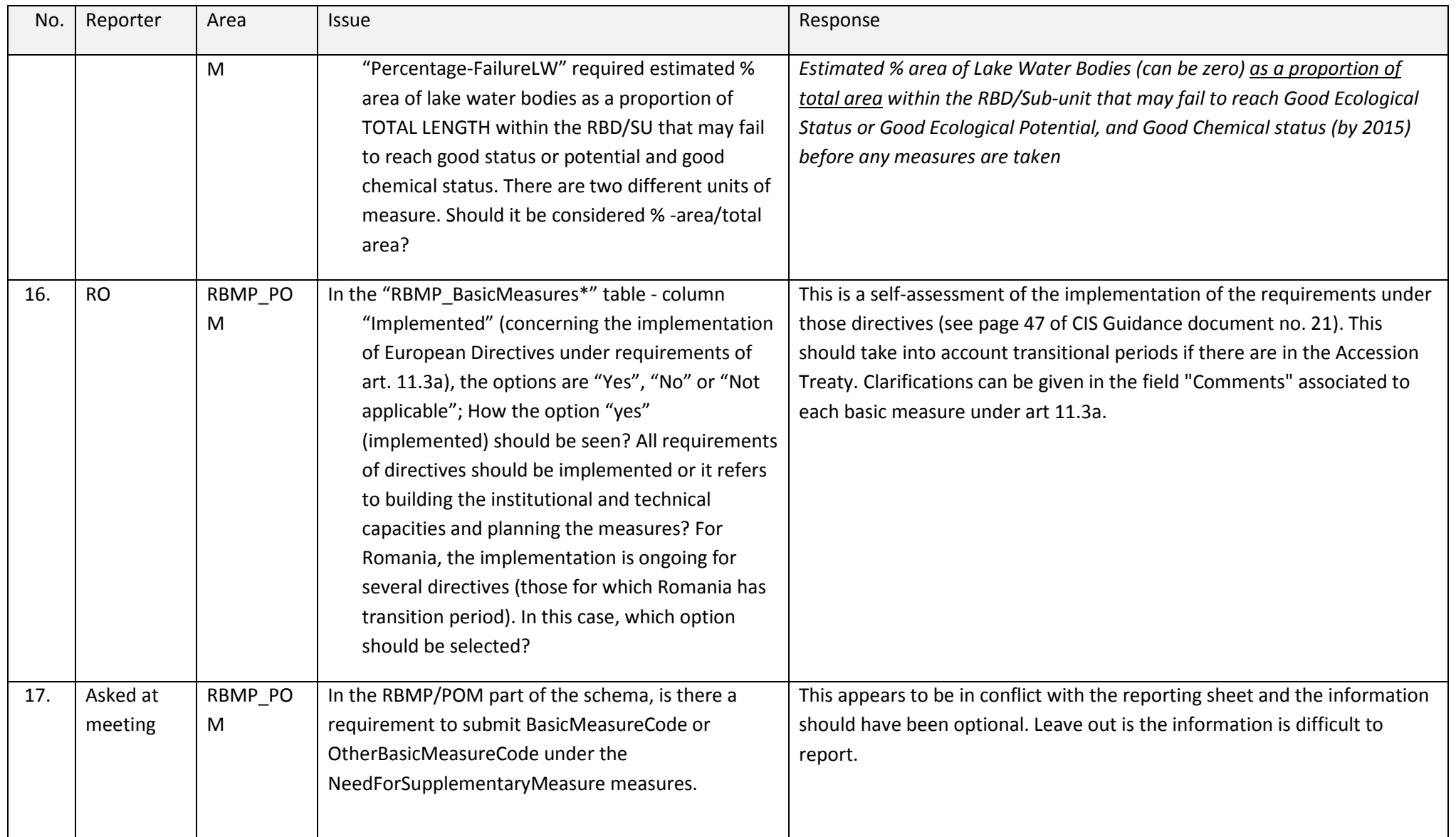

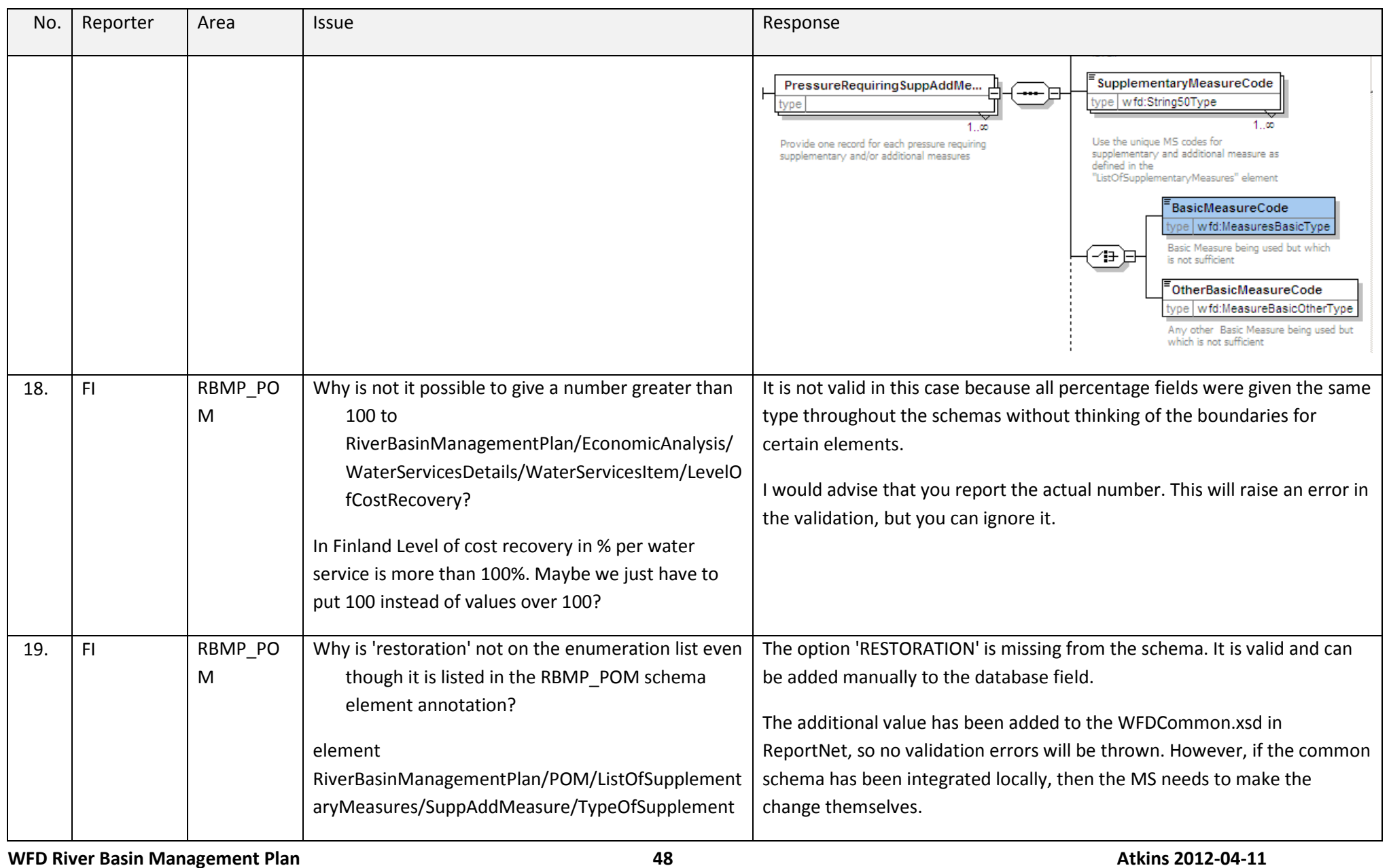

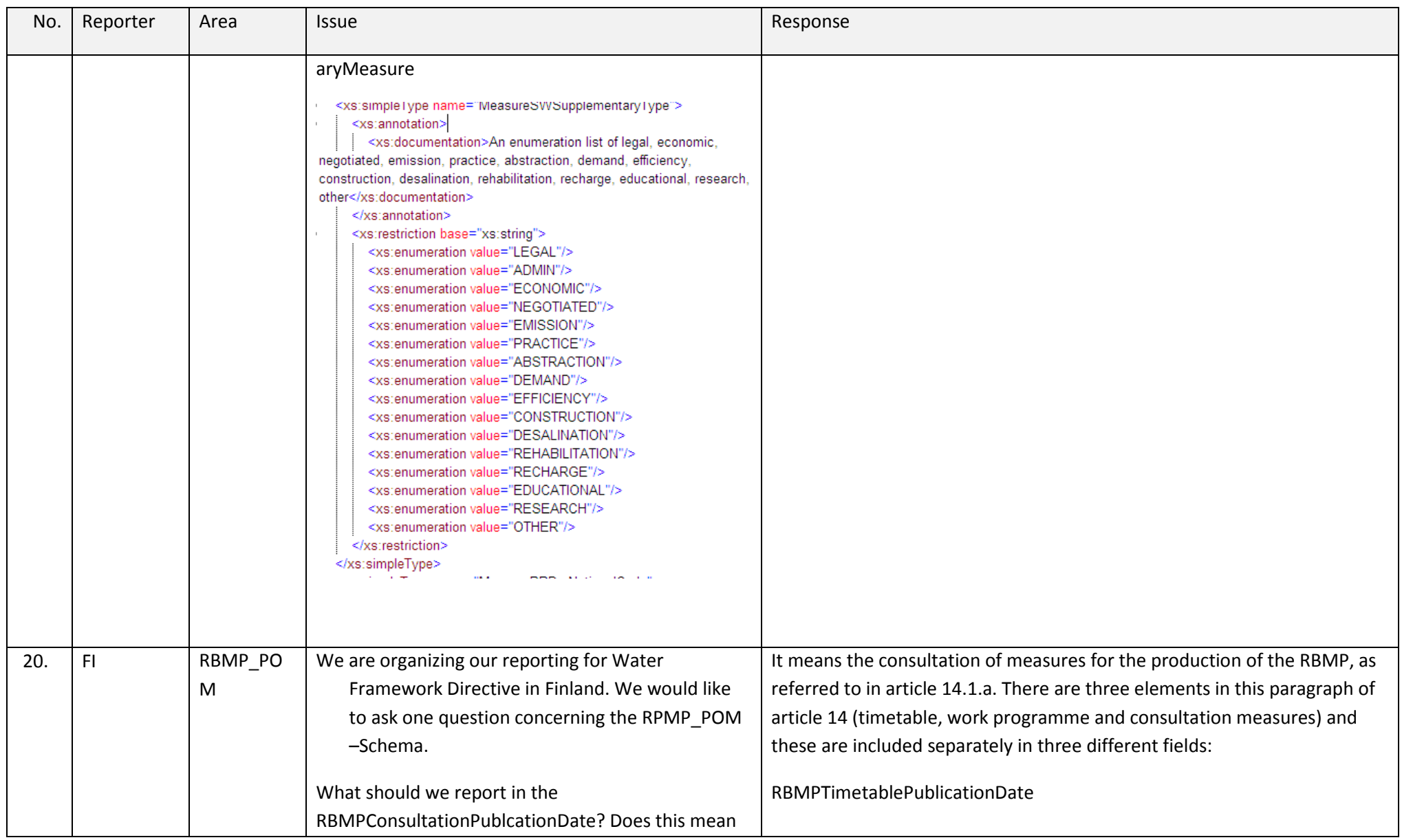

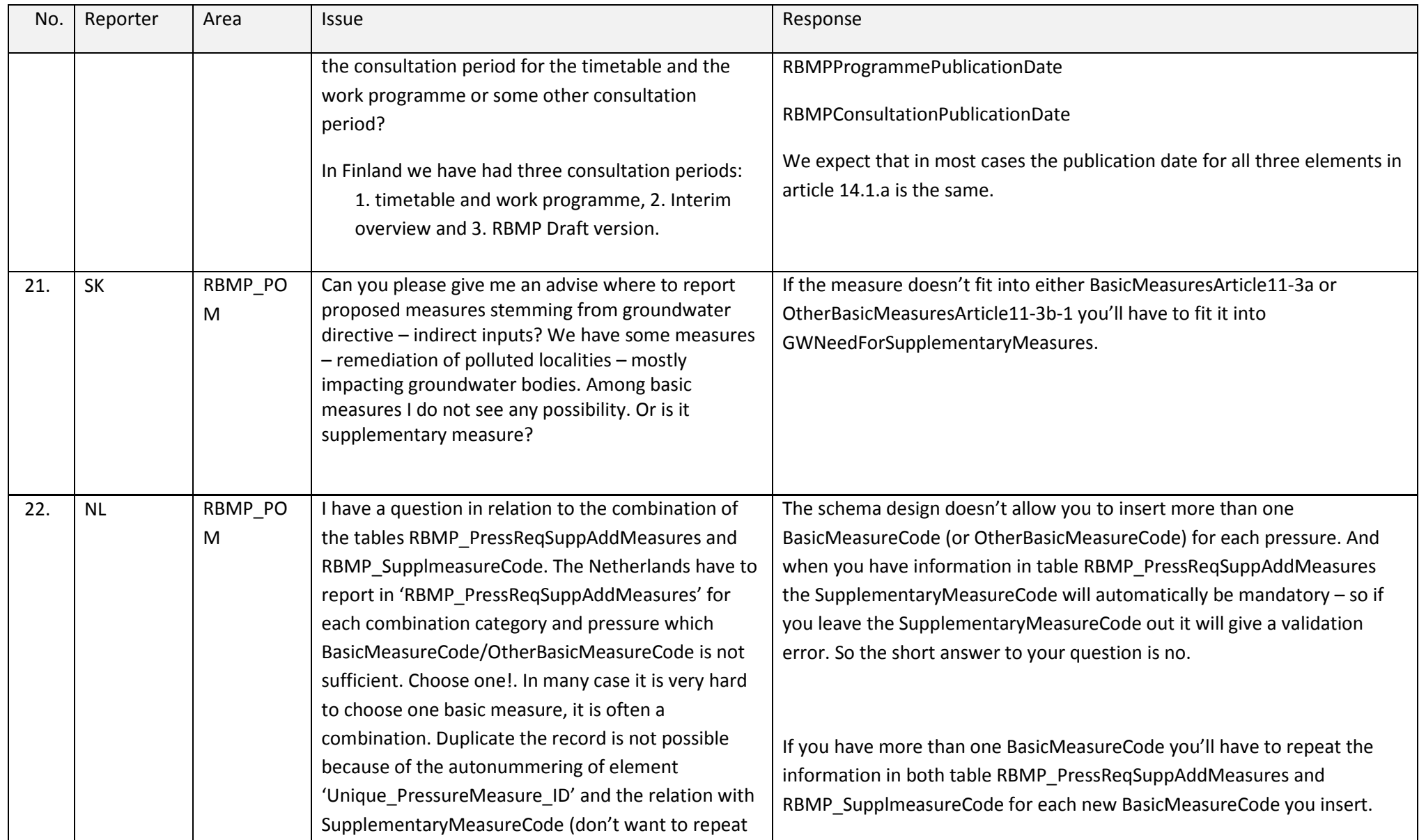

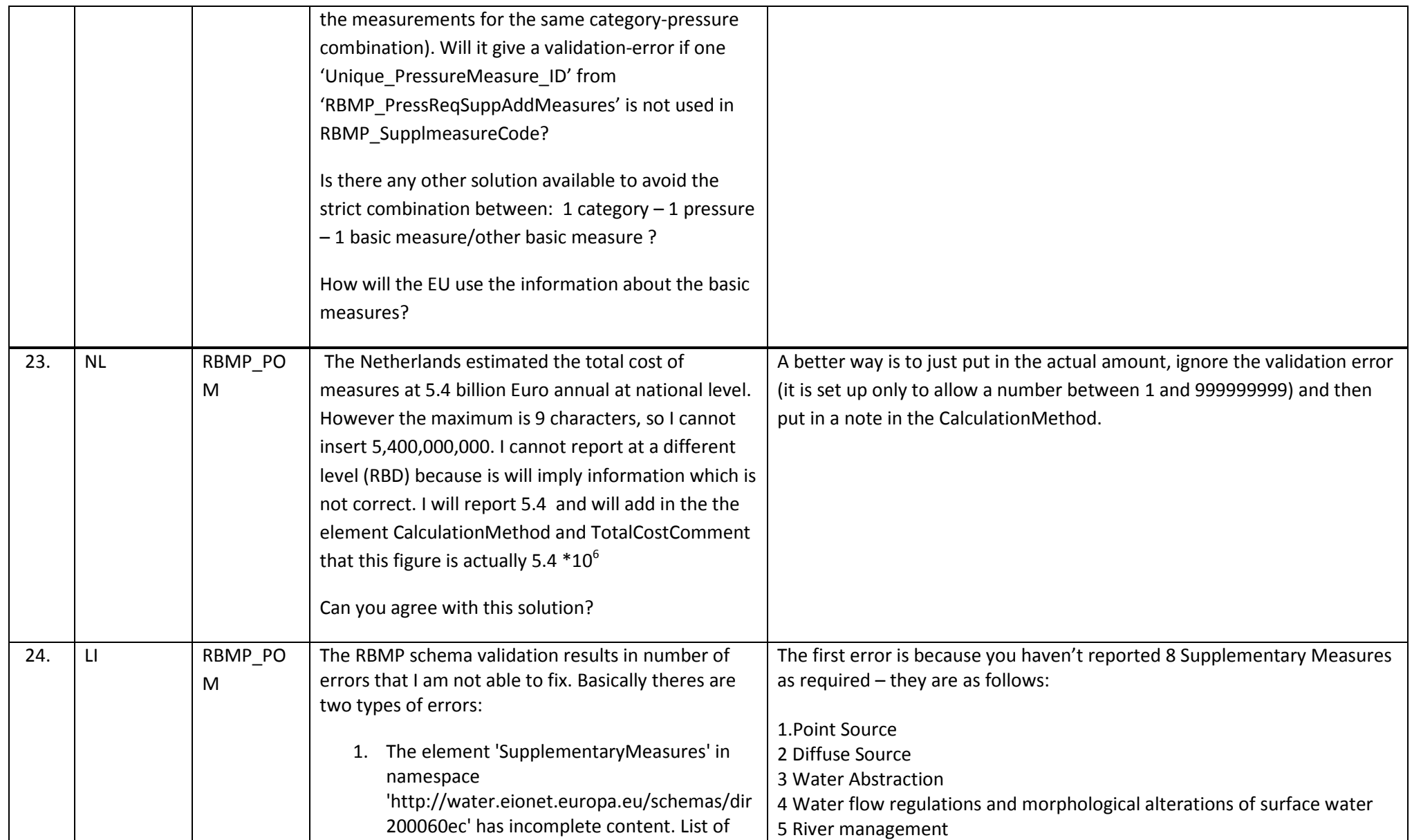

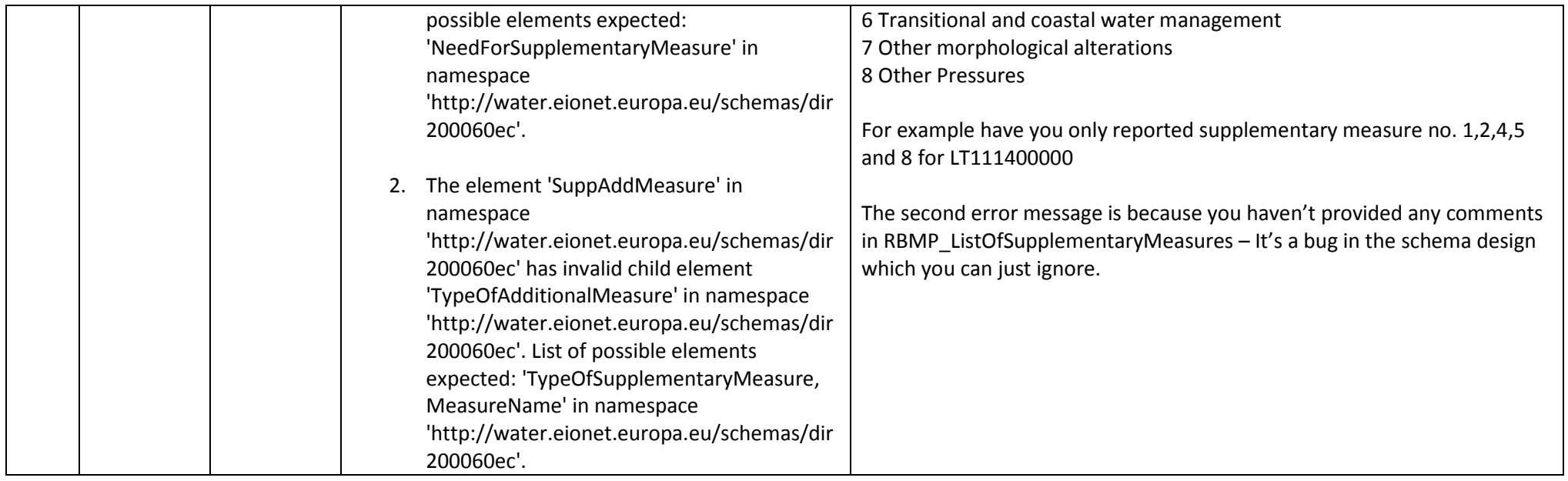

## **2.5 Surface Water Stations, Groundwater Stations and Monitoring**

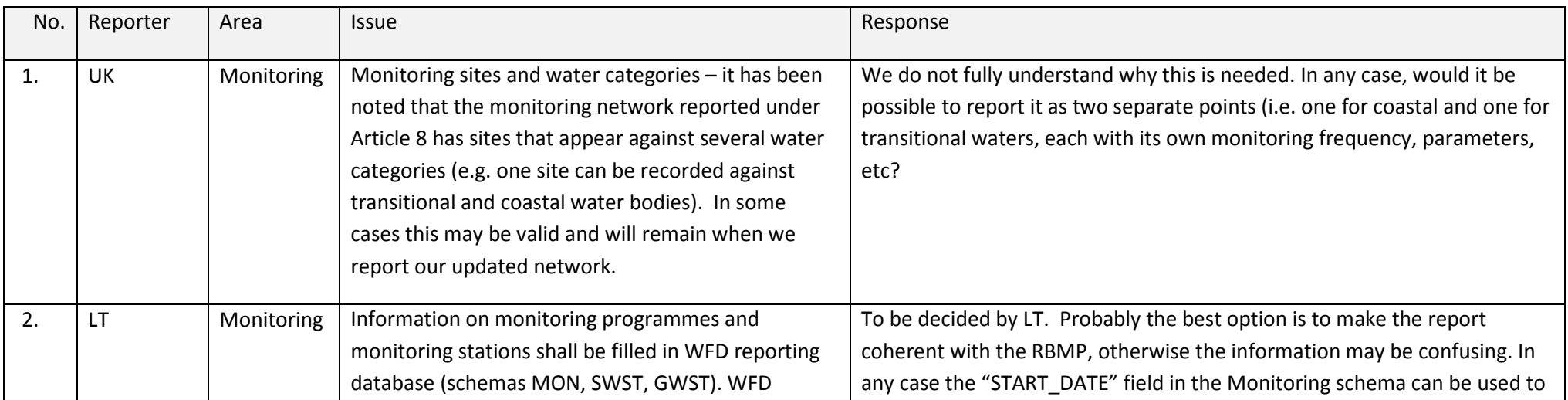

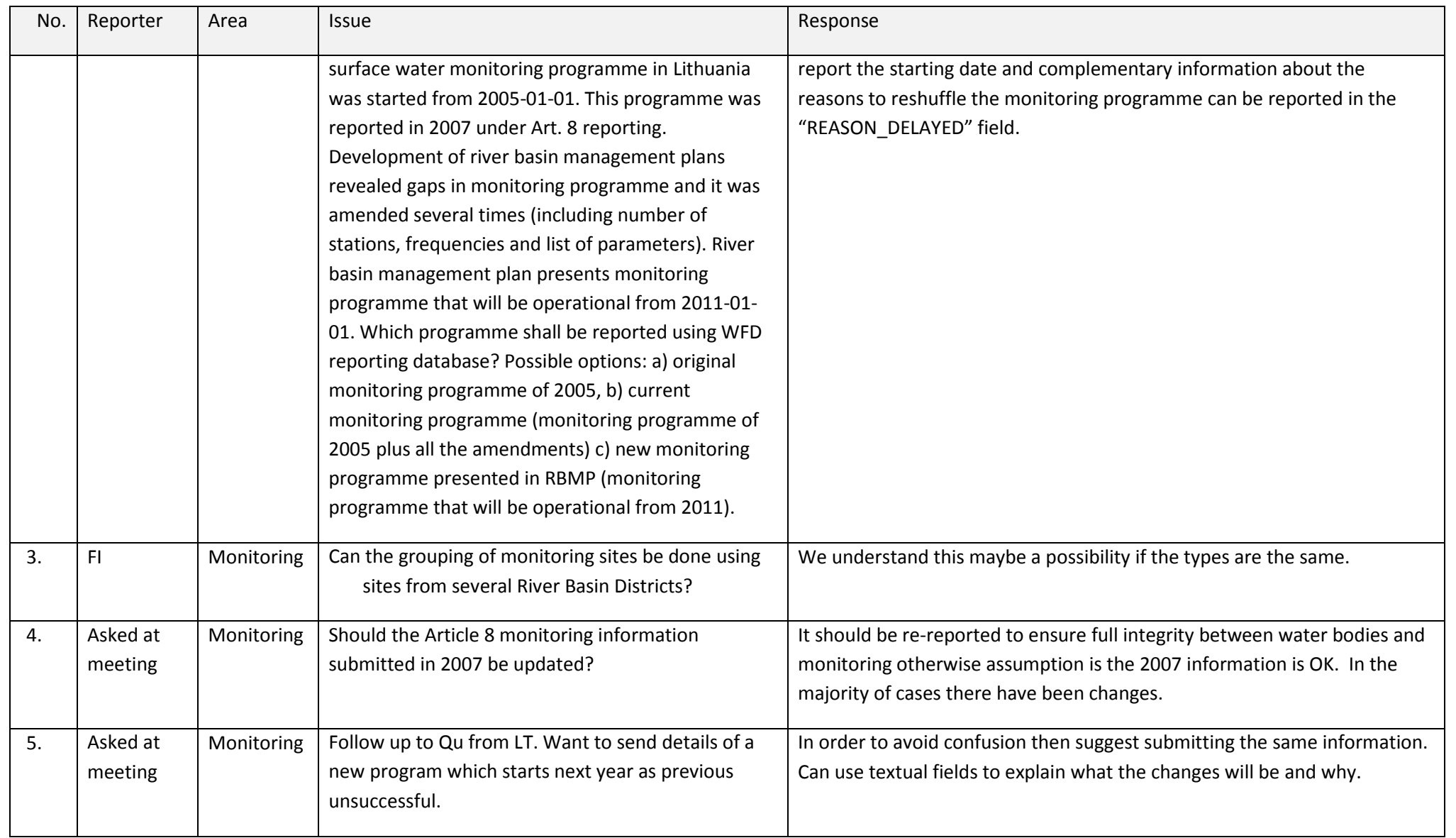

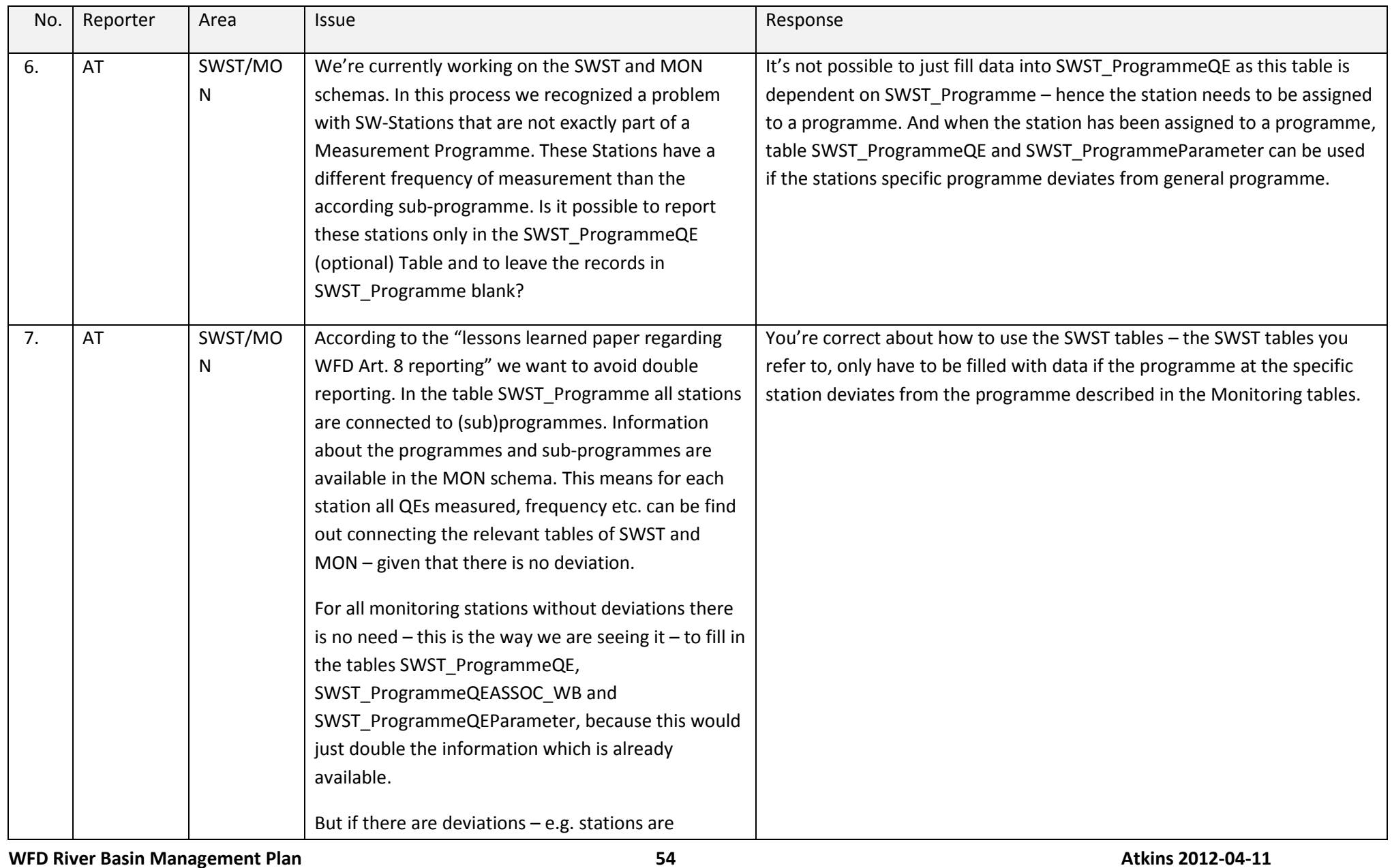

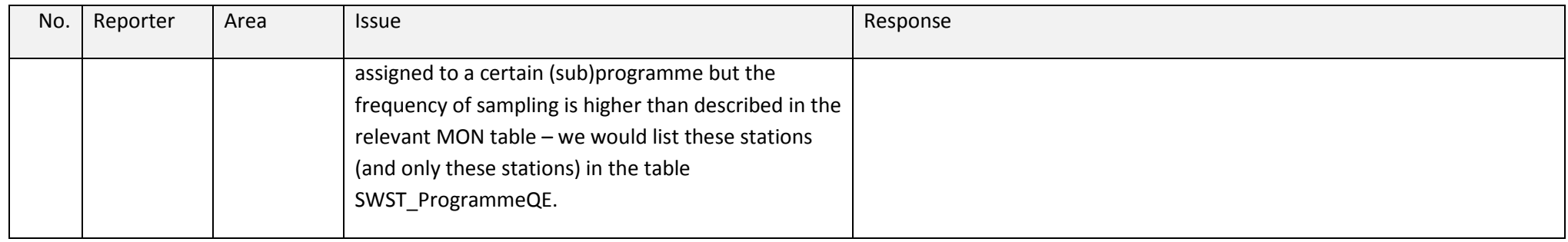

## **2.6 WFDCommon and general questions**

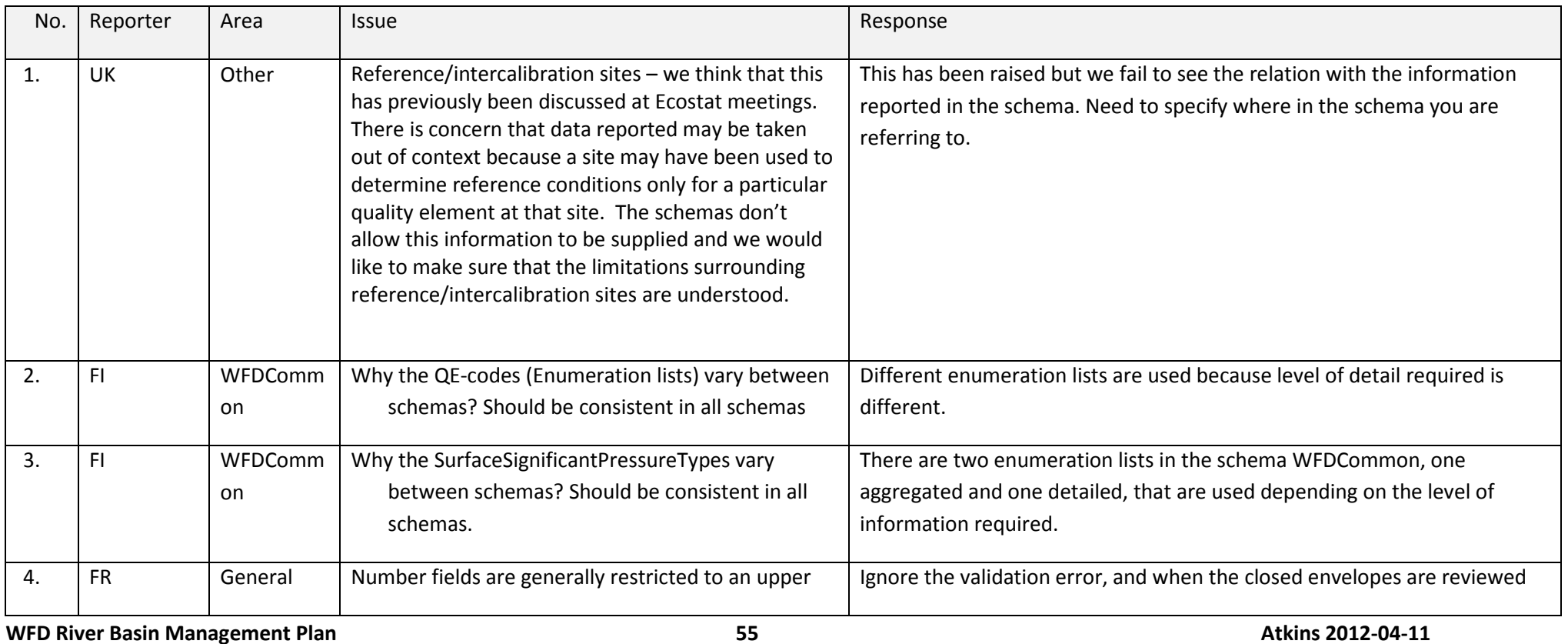

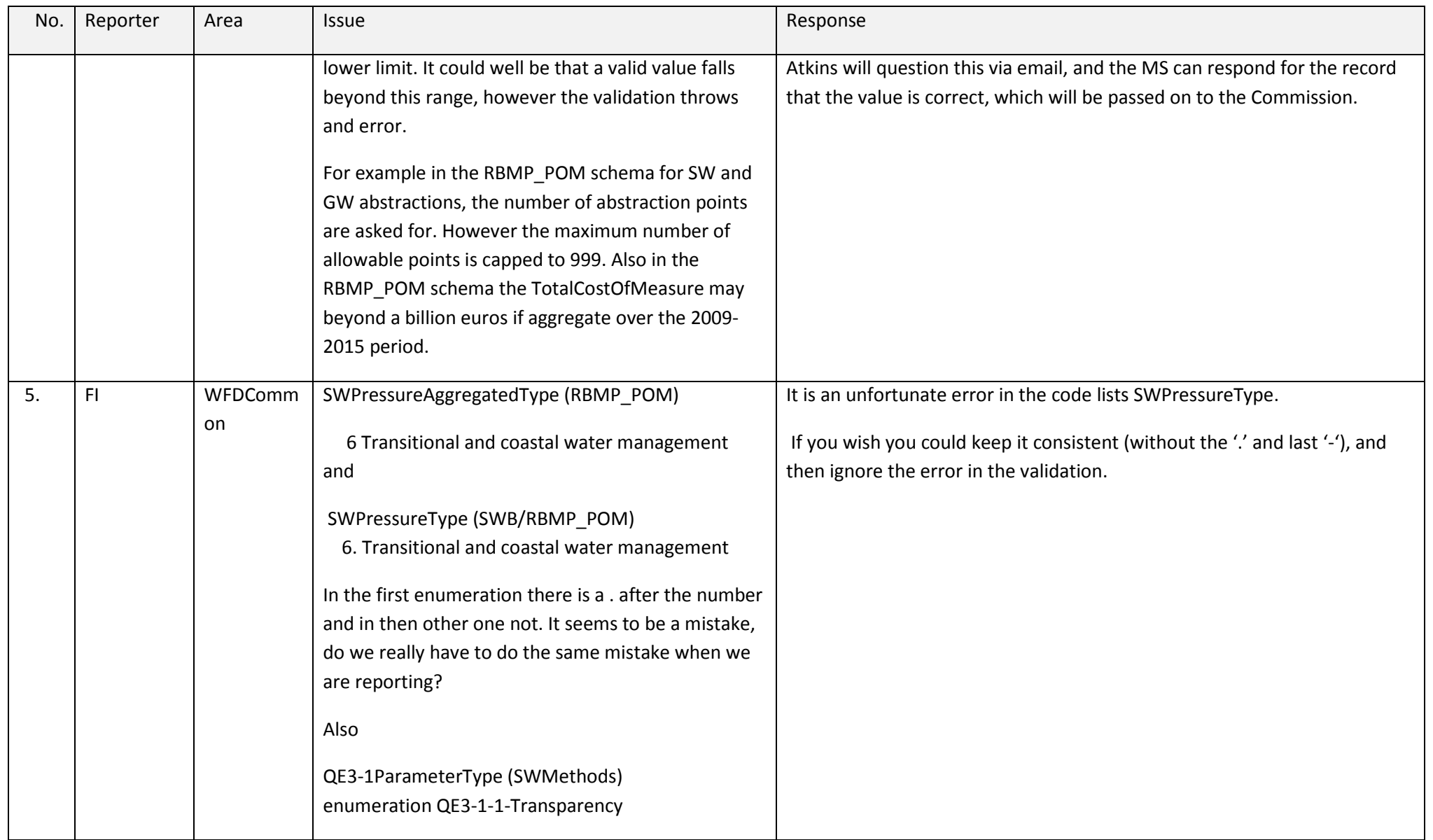

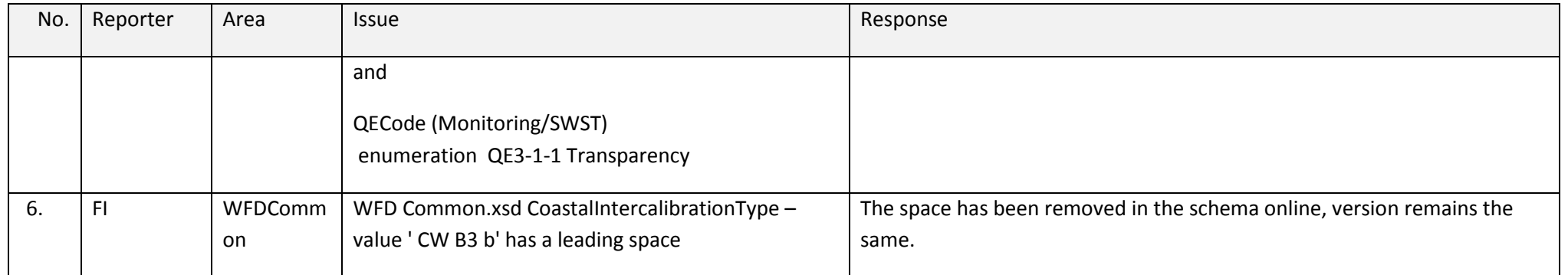

## **3. Spatial Reporting**

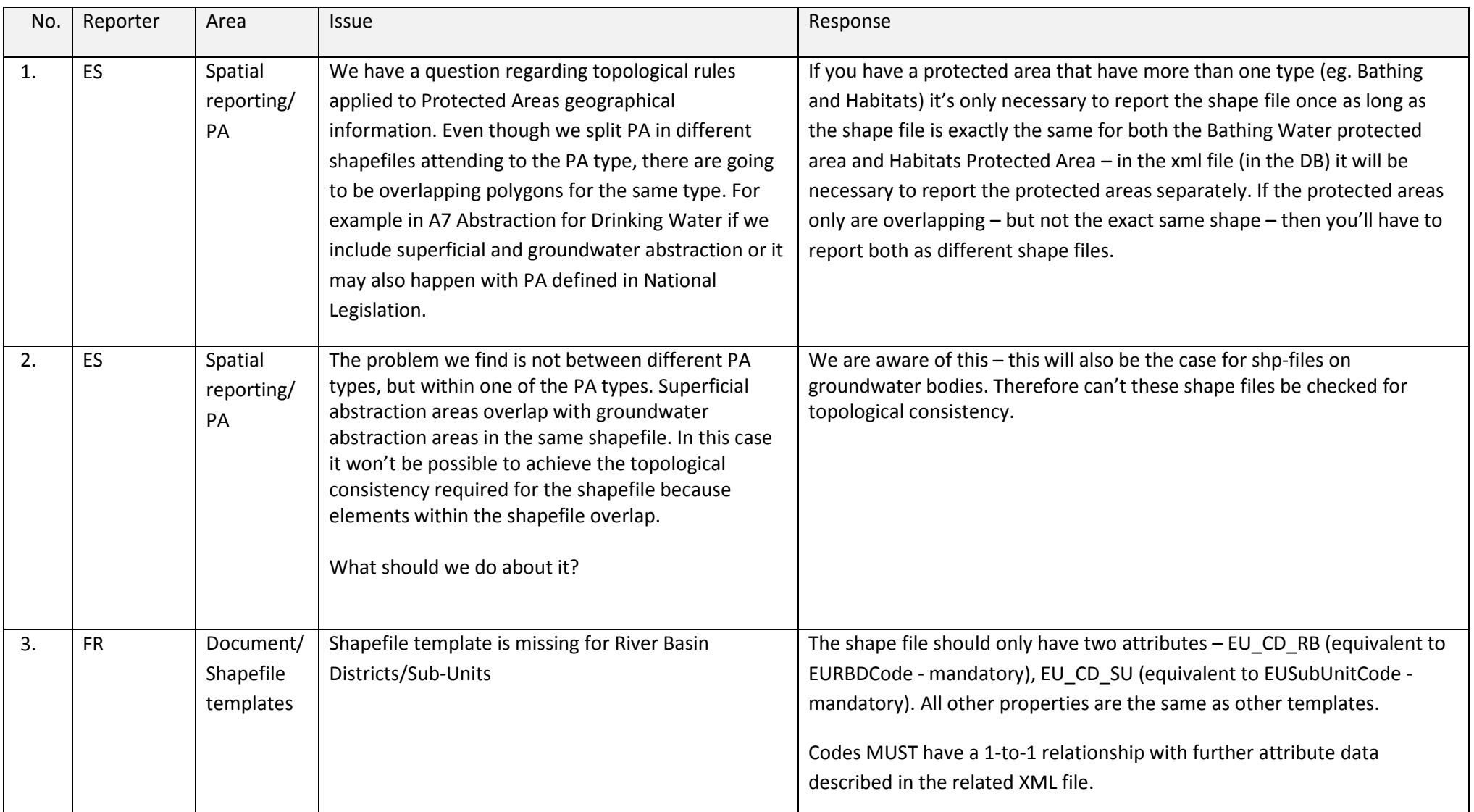

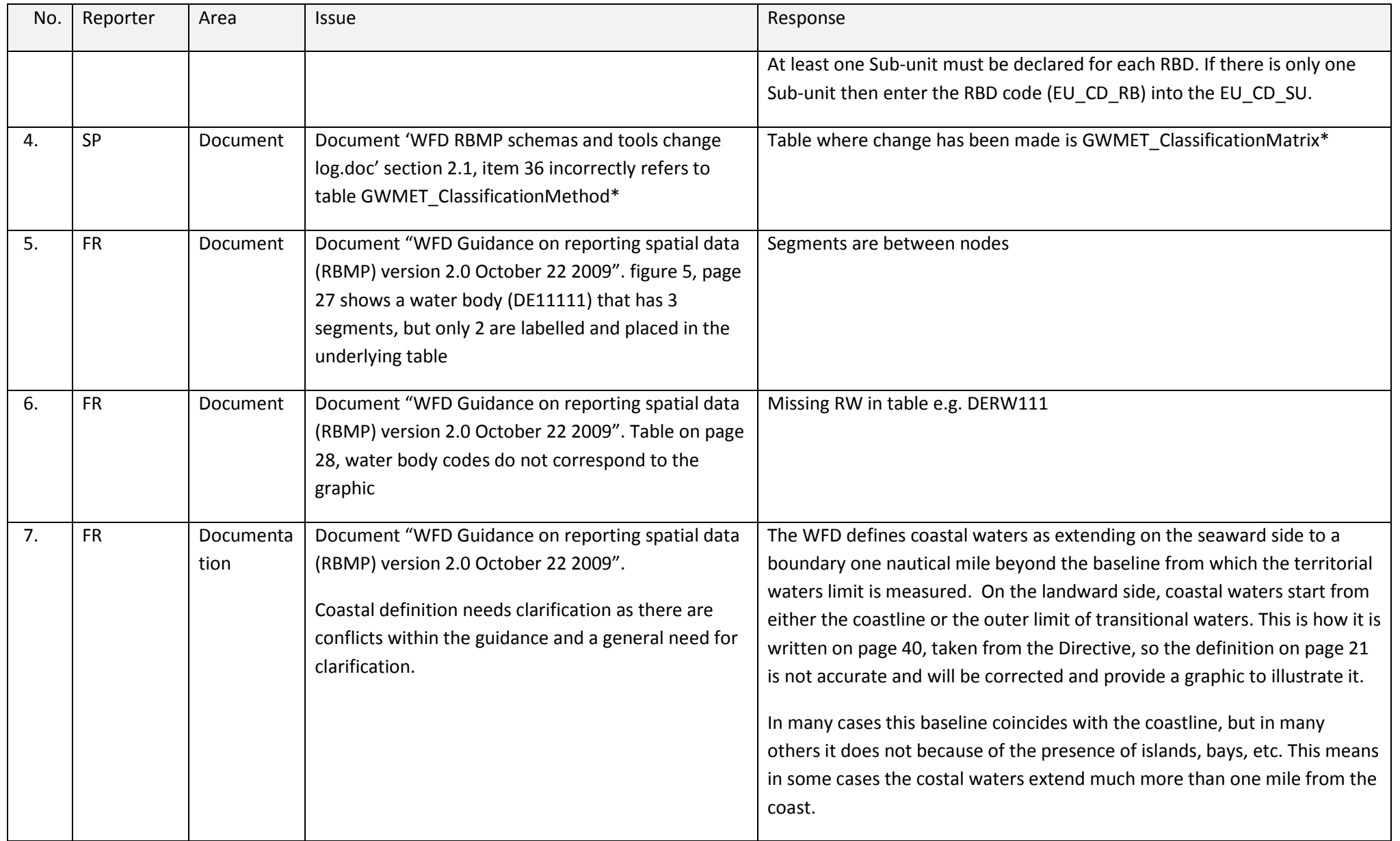

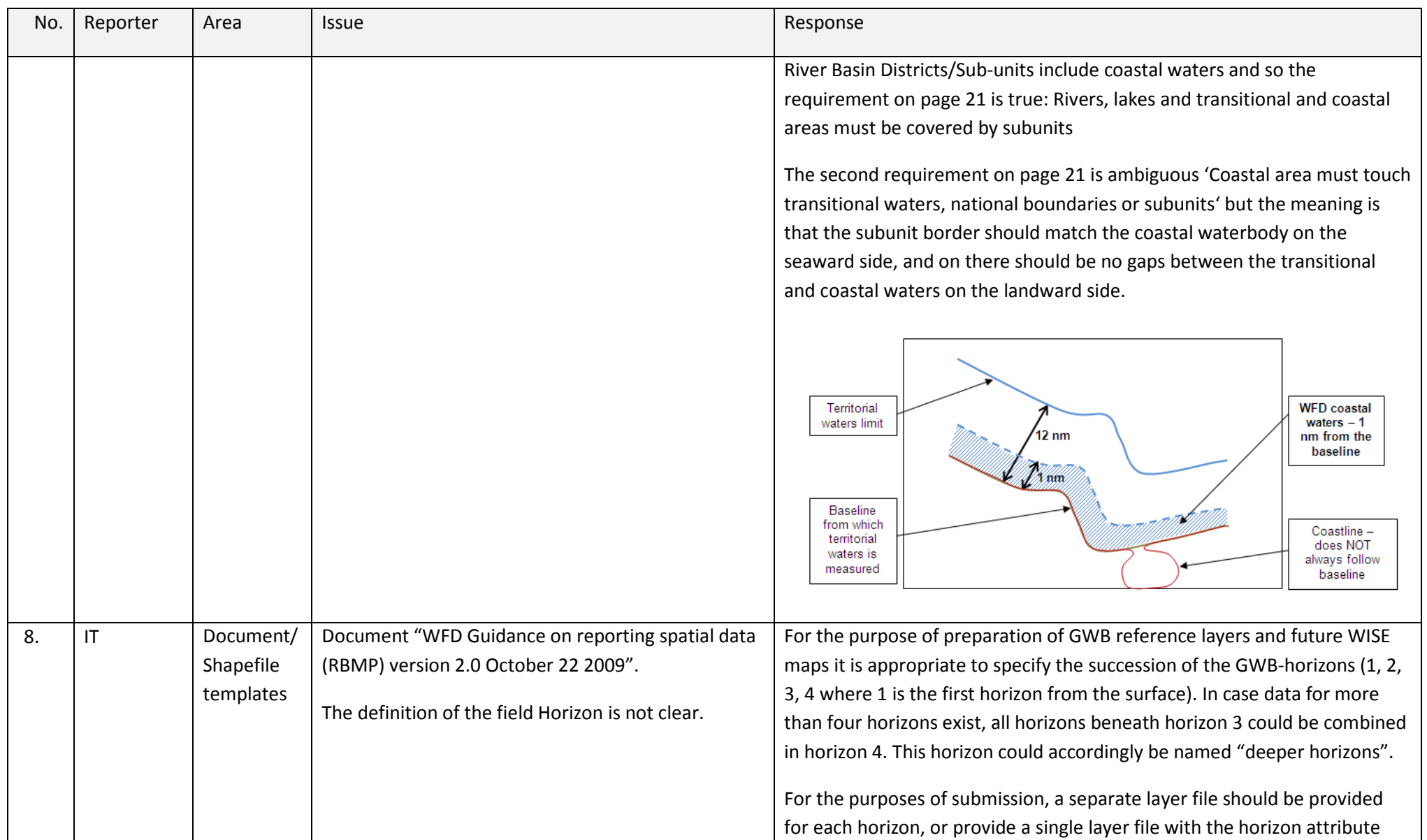

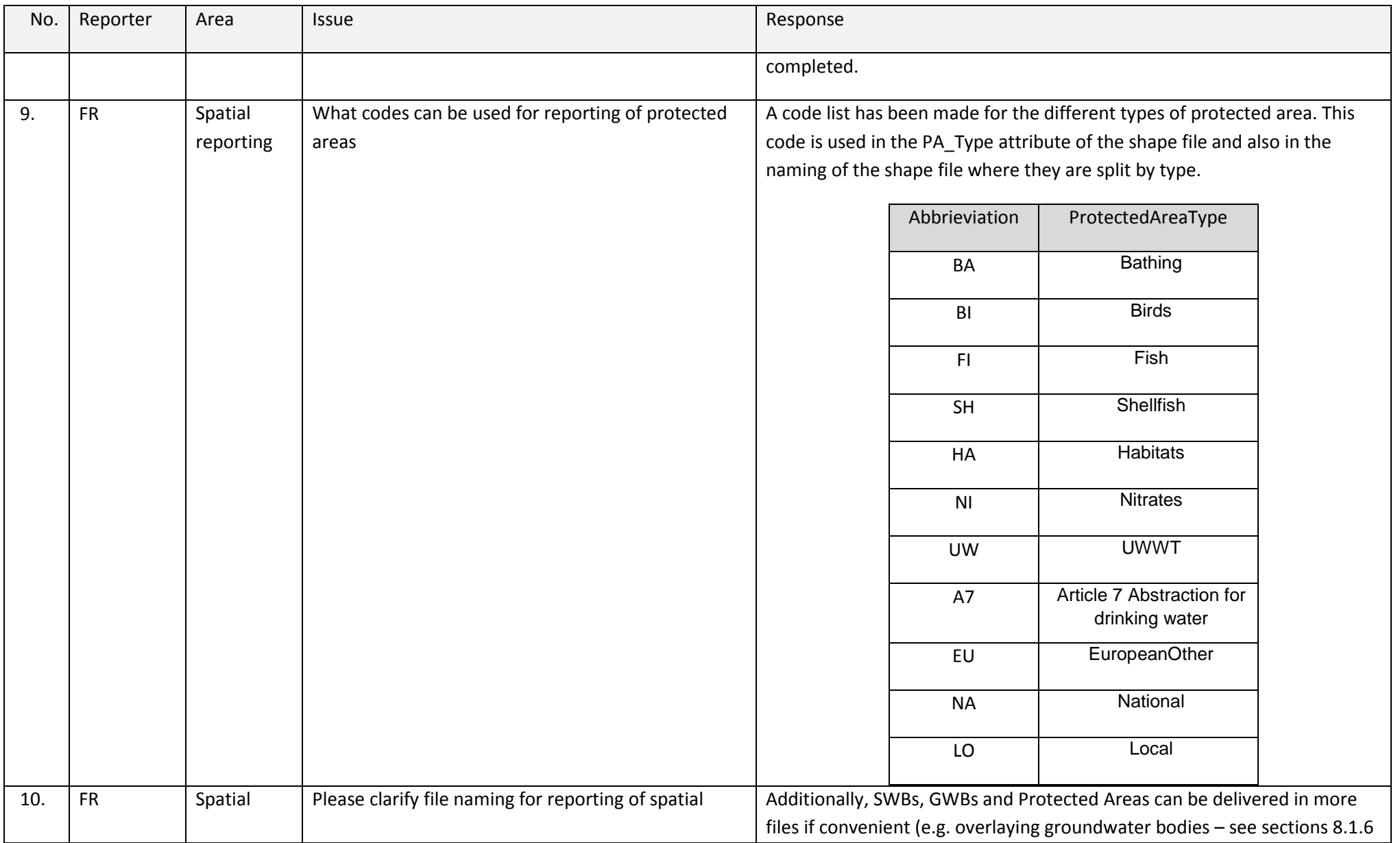

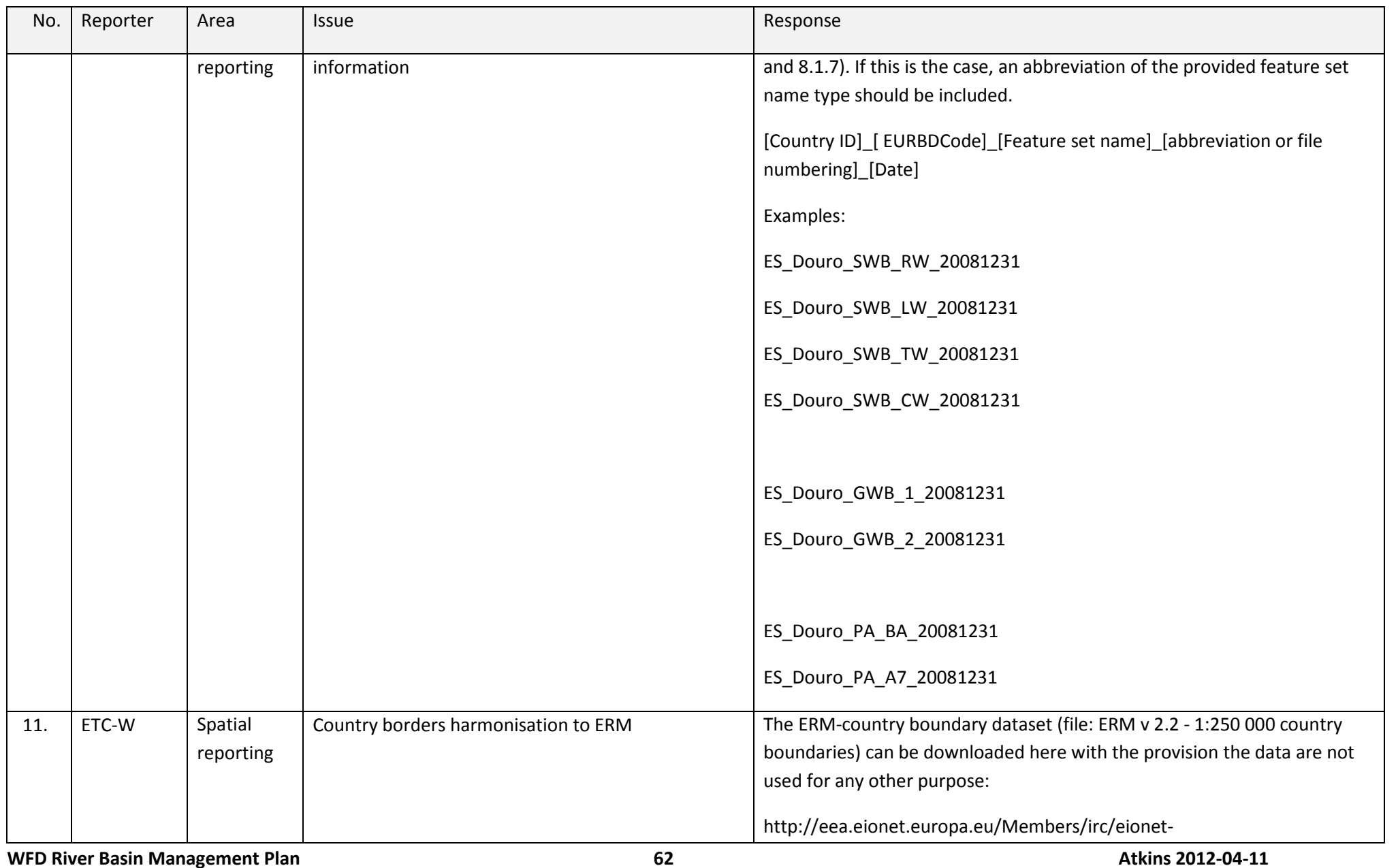

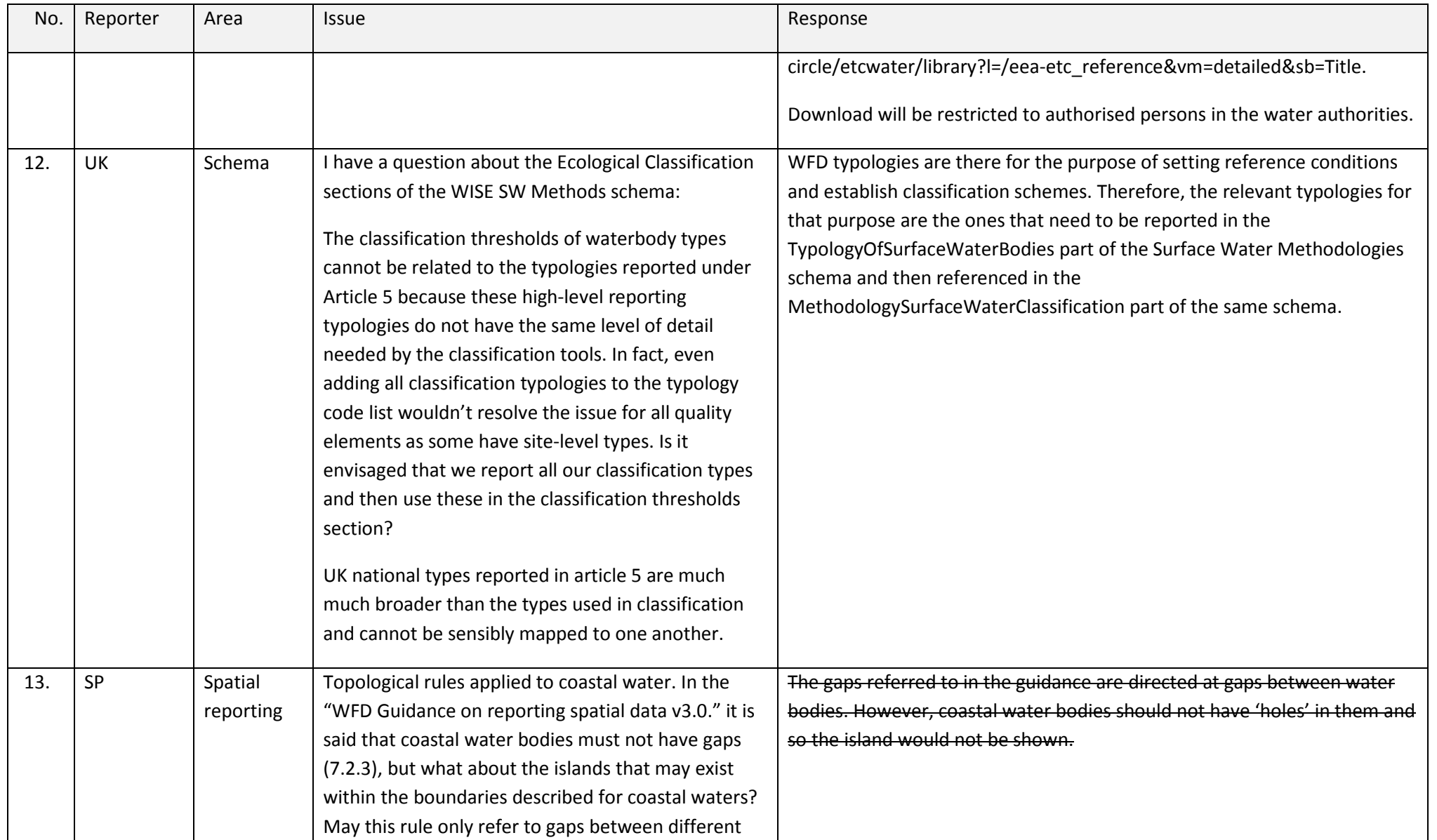

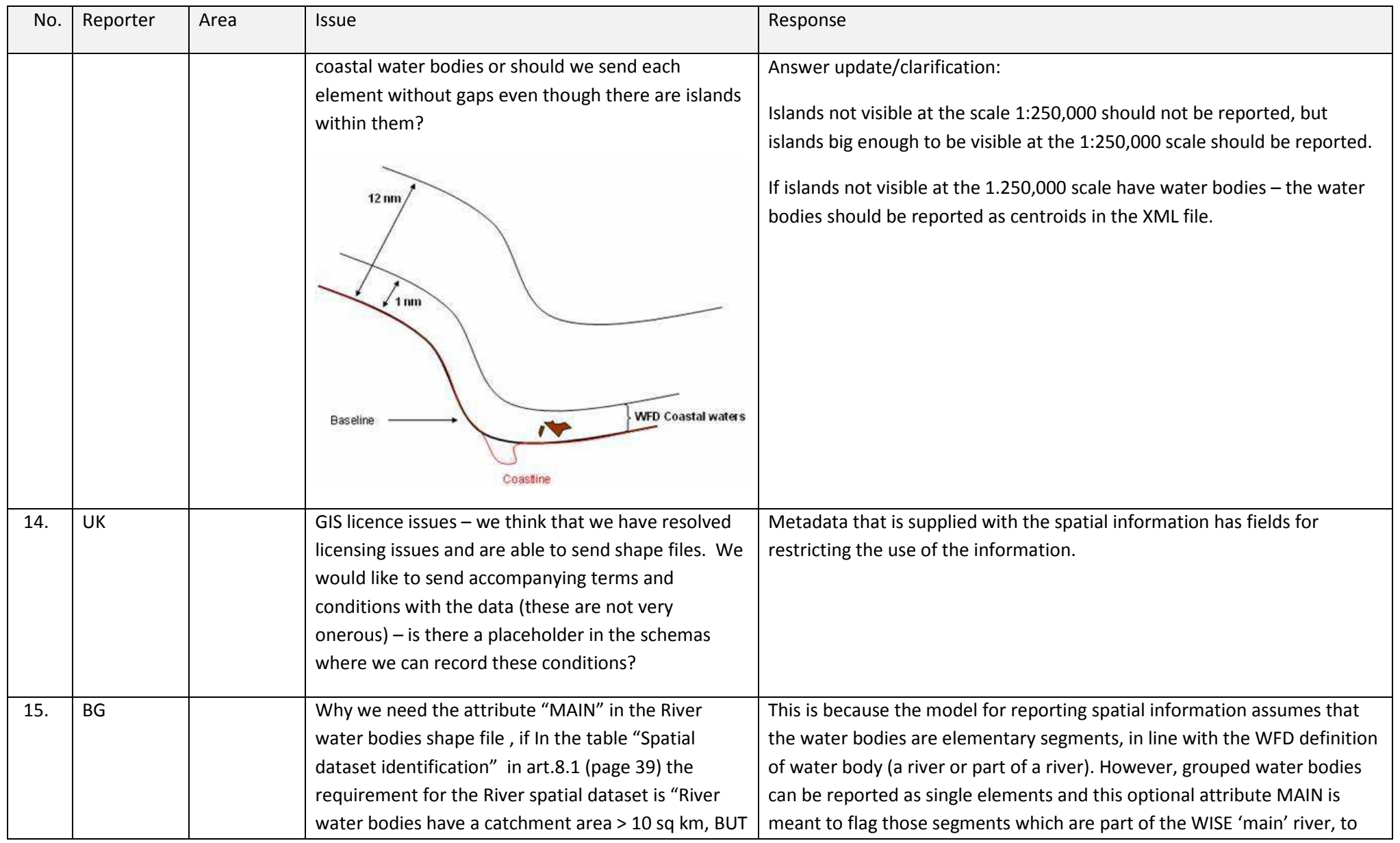

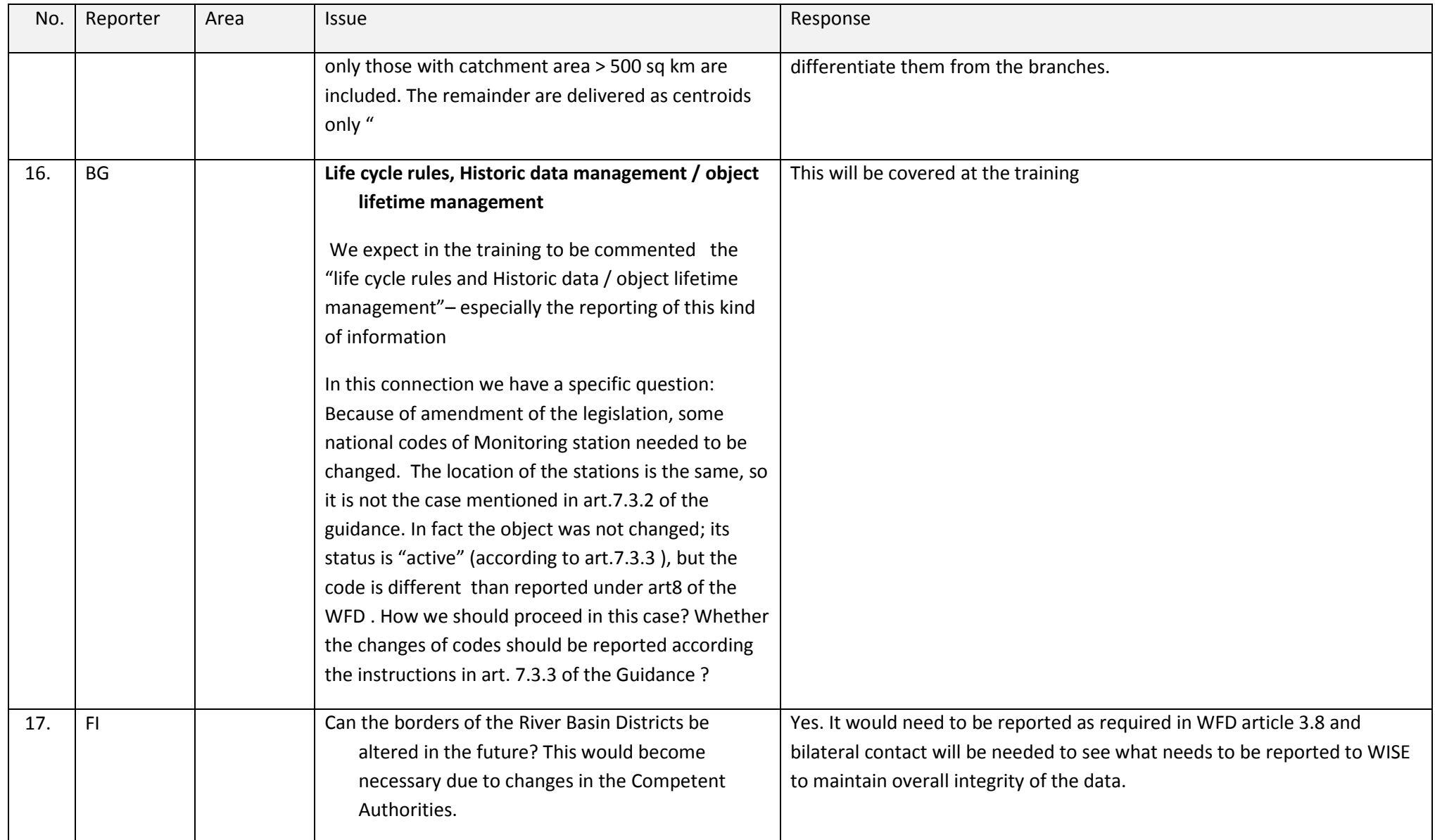

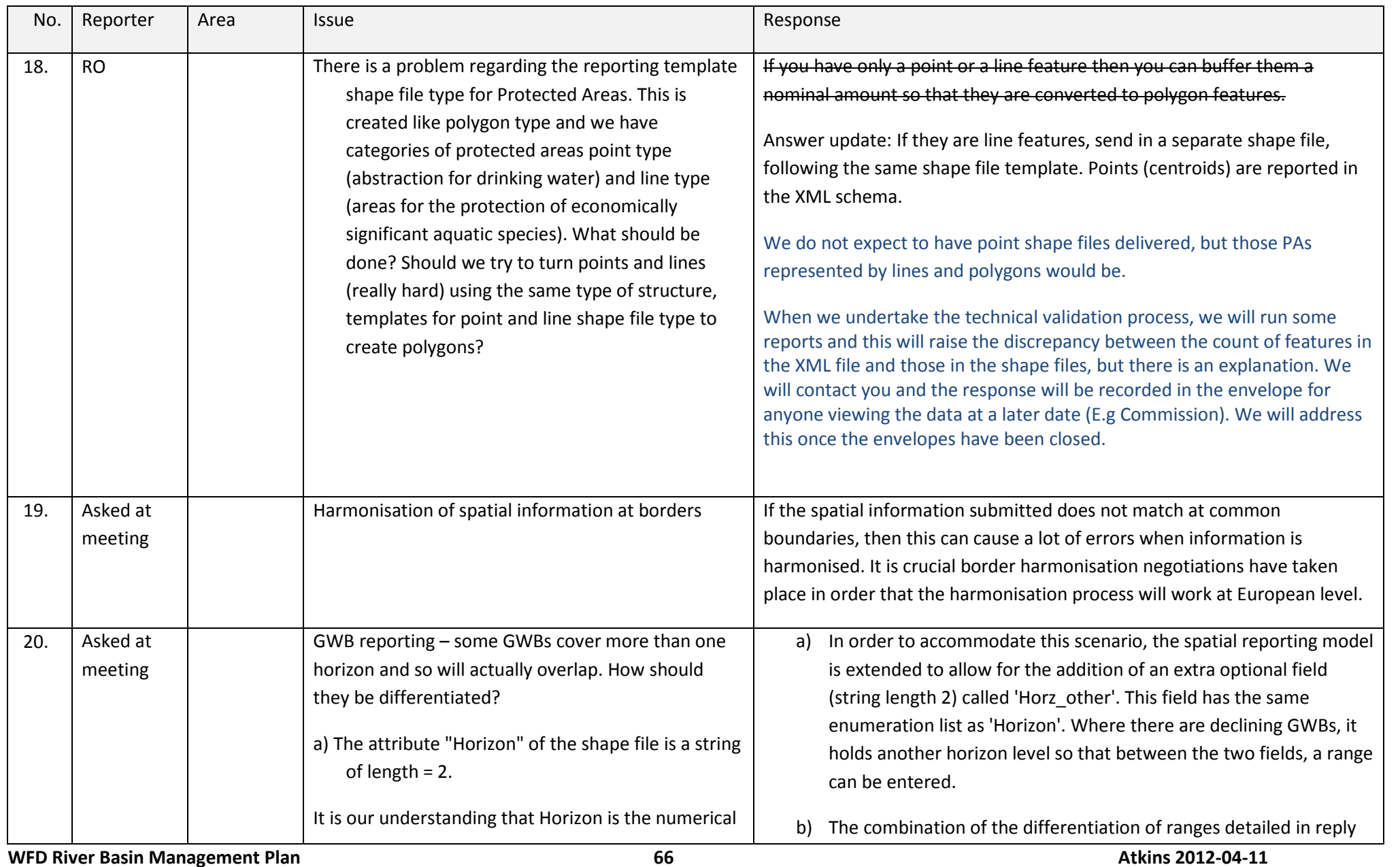

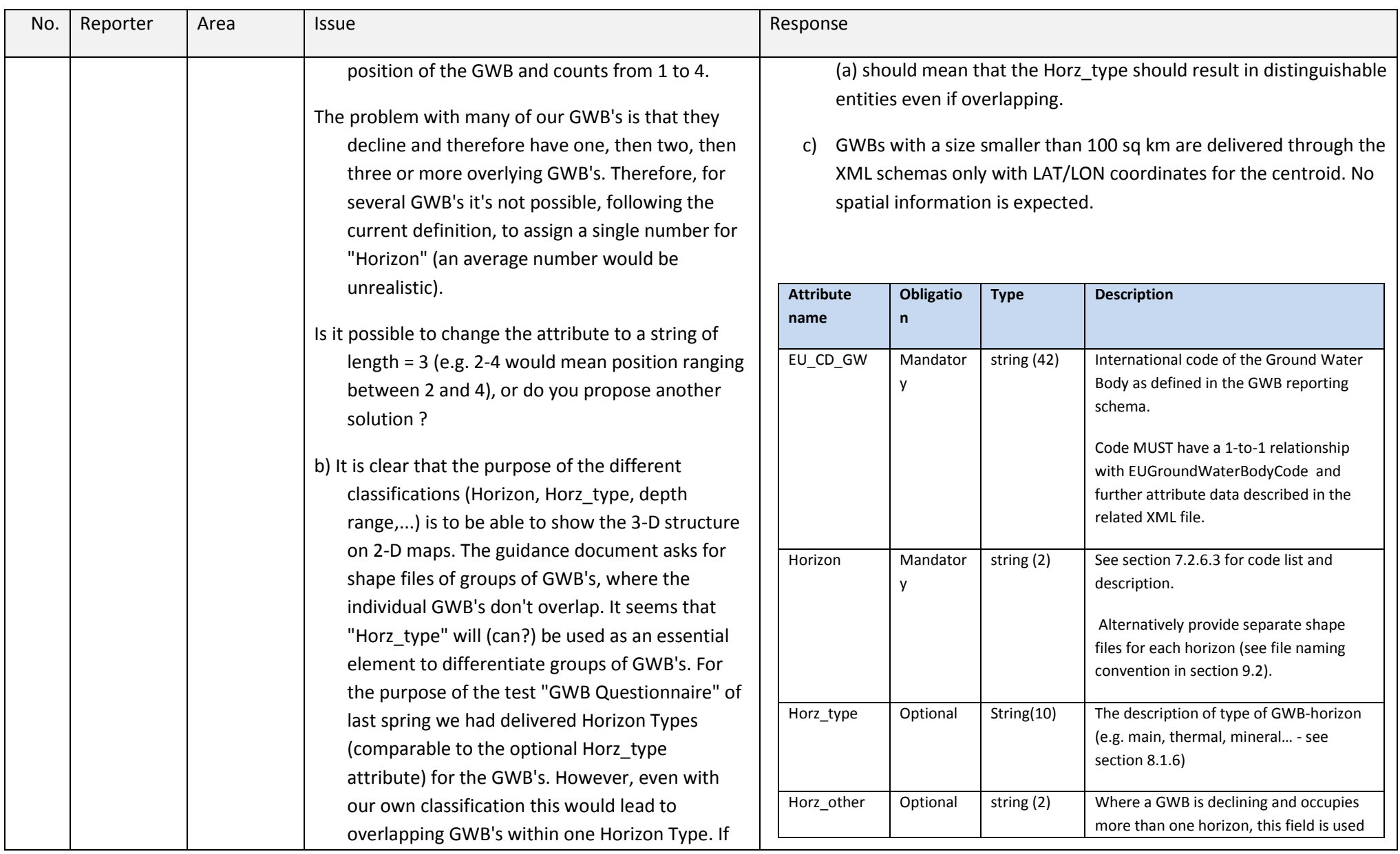

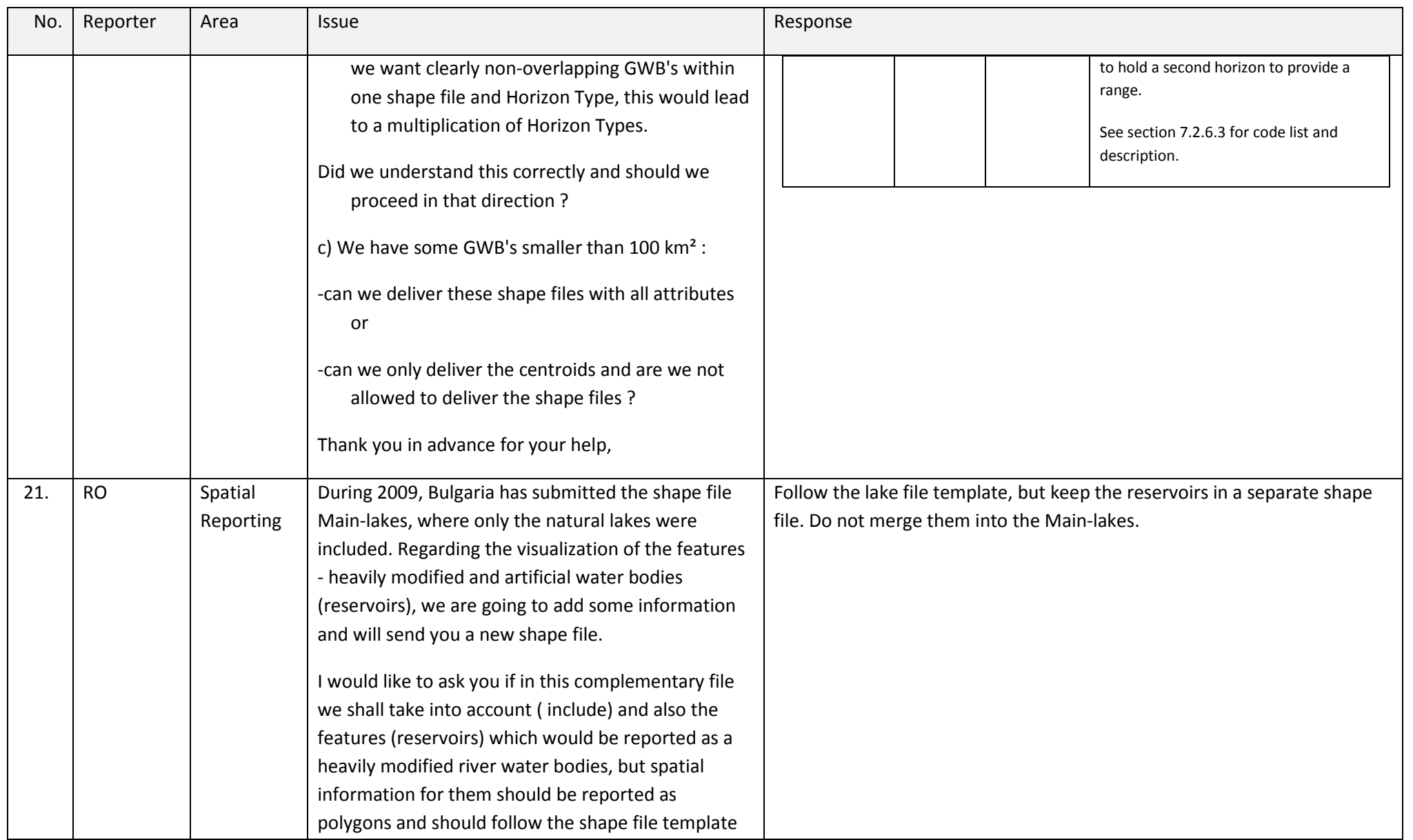

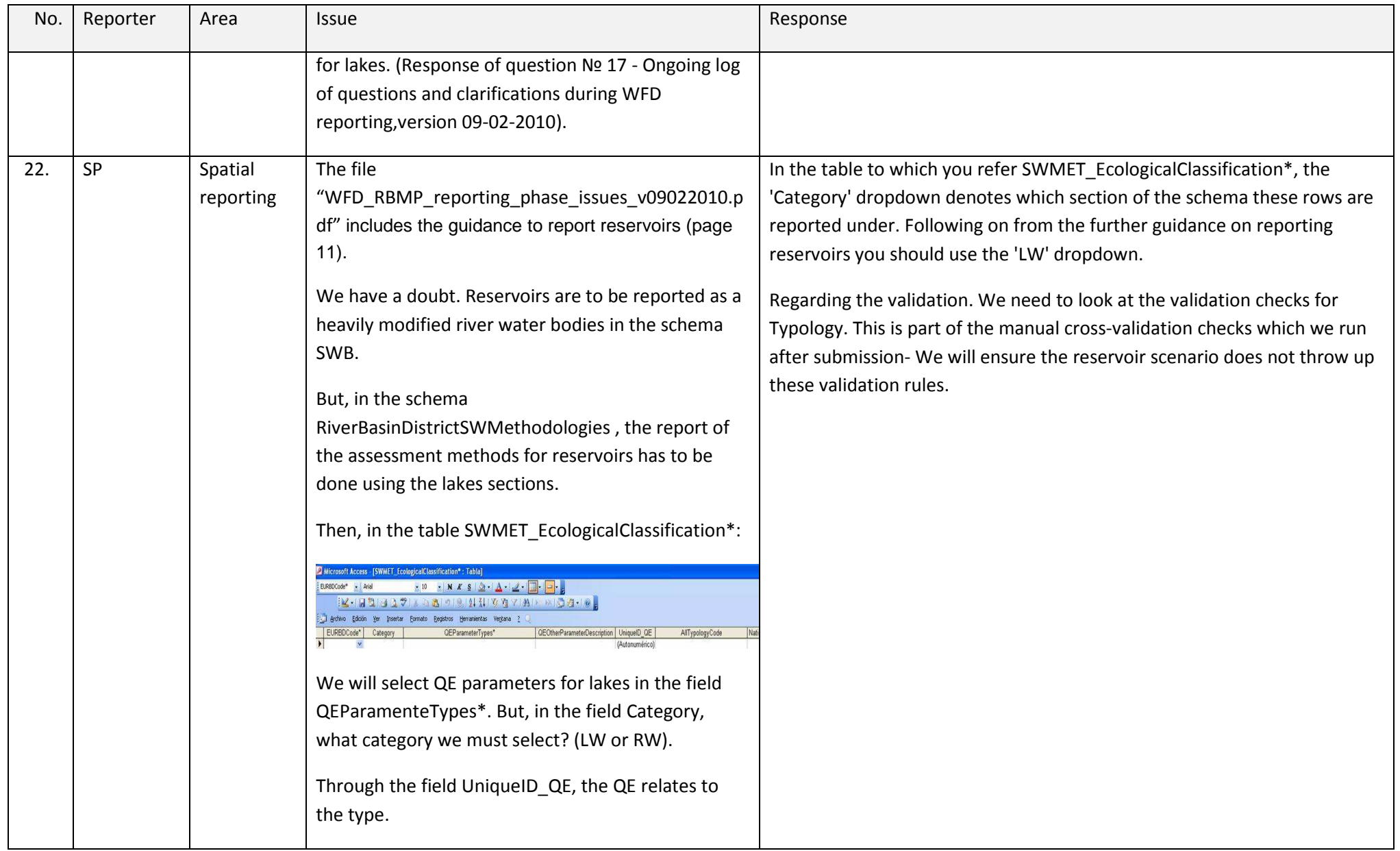

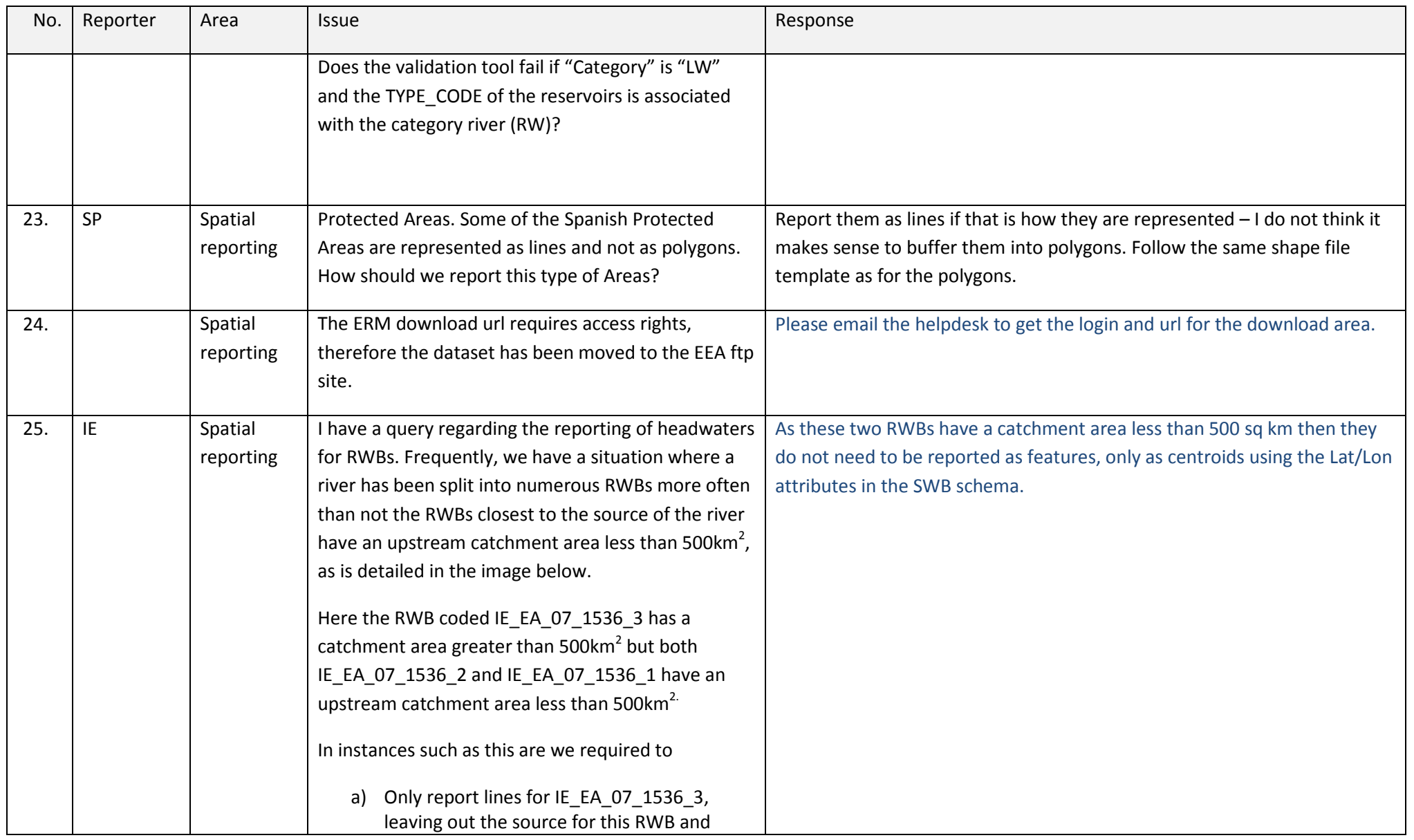

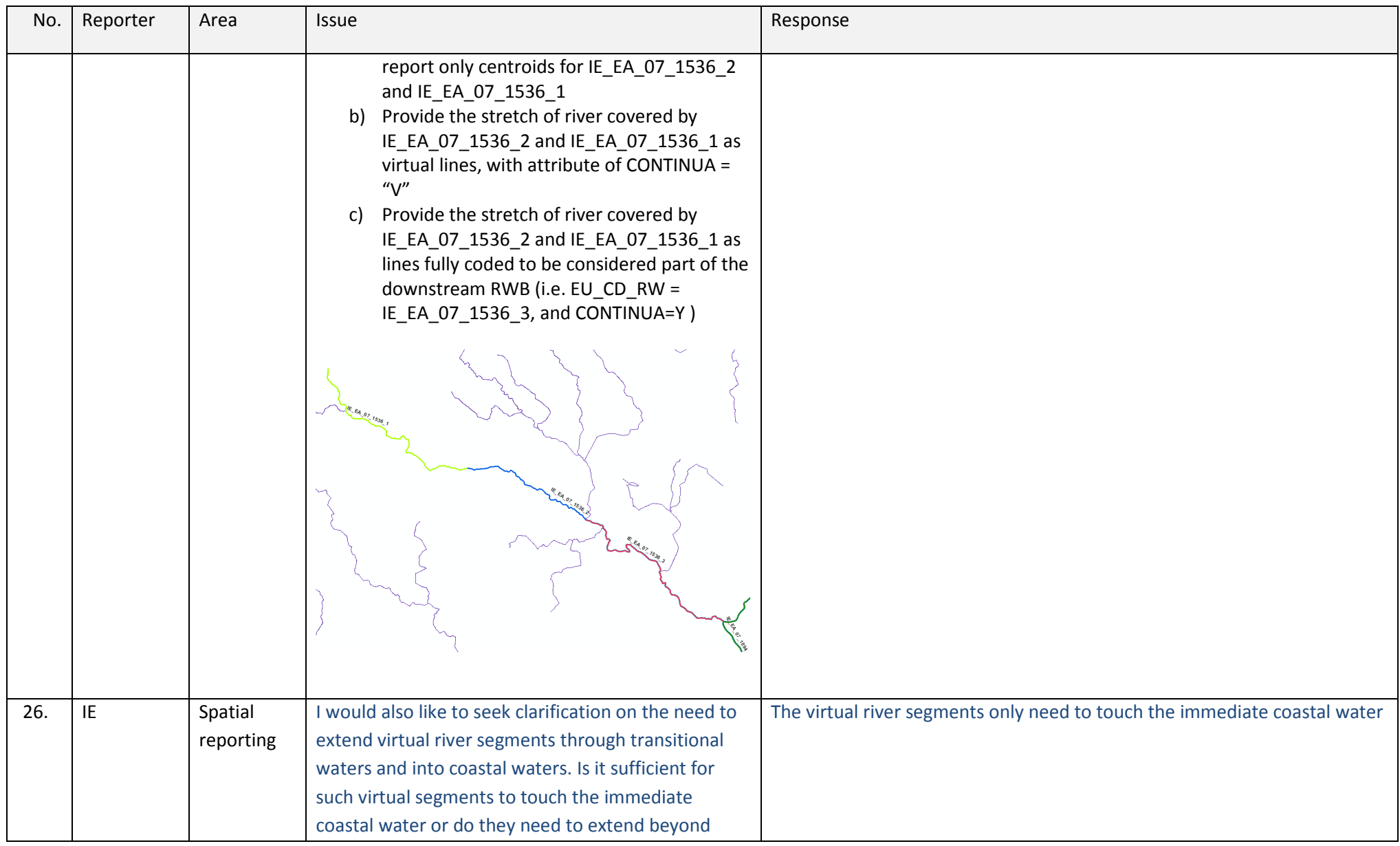

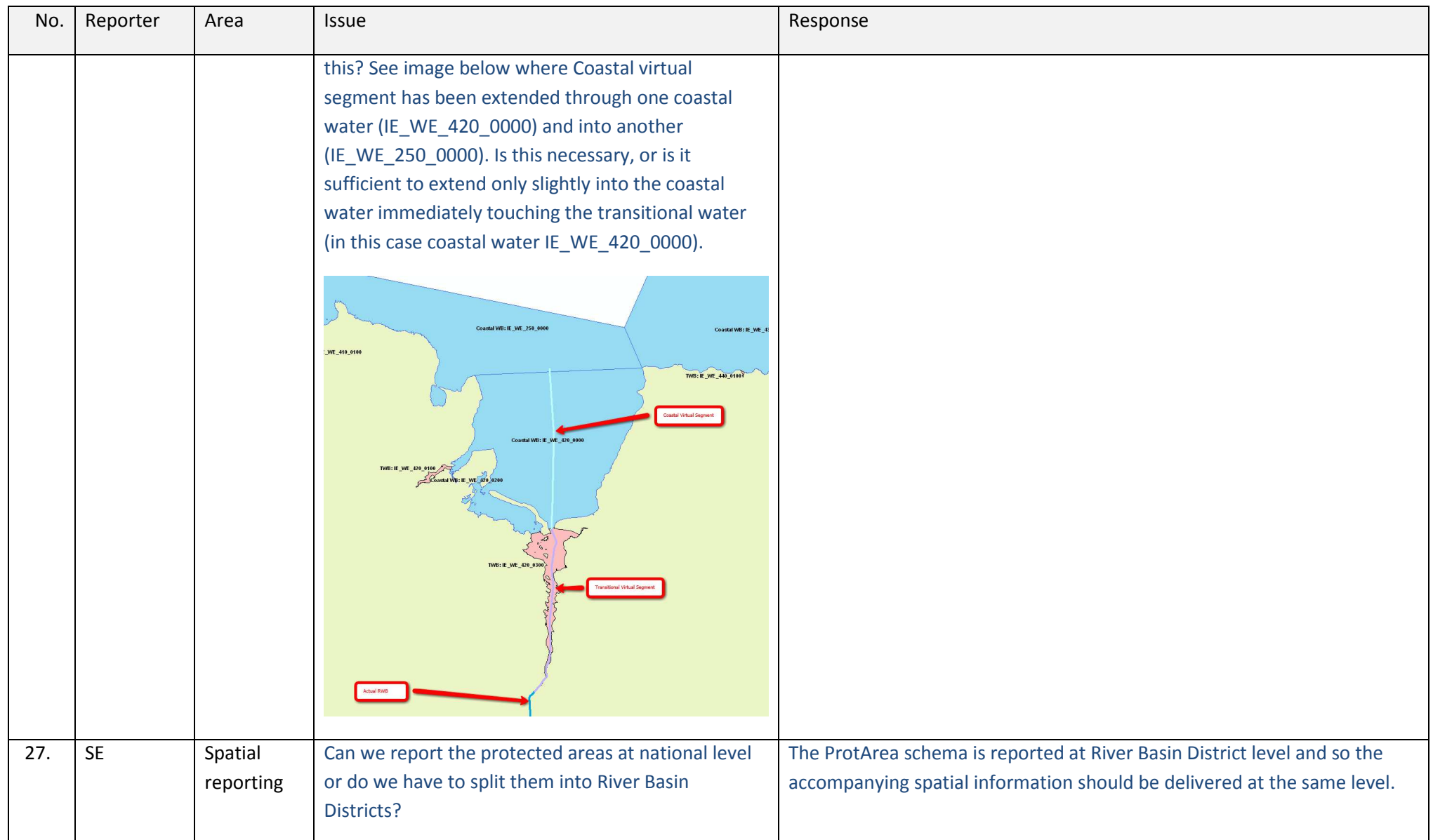
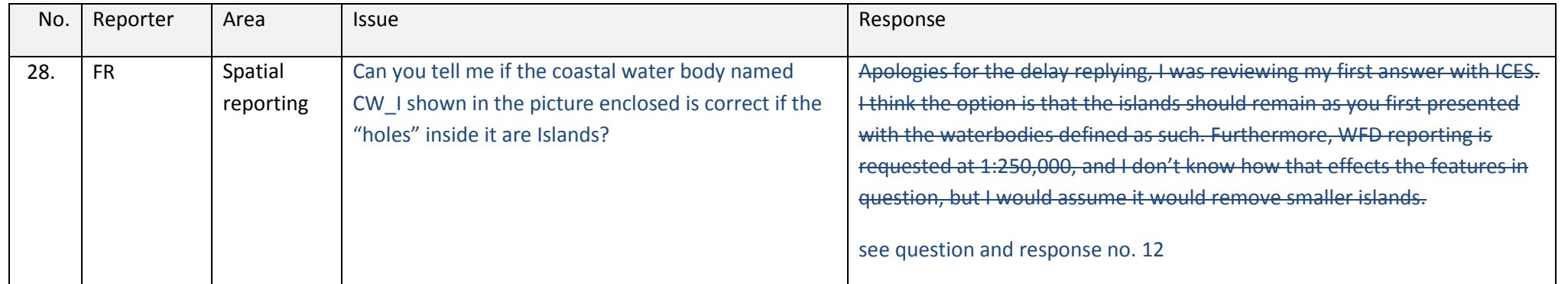

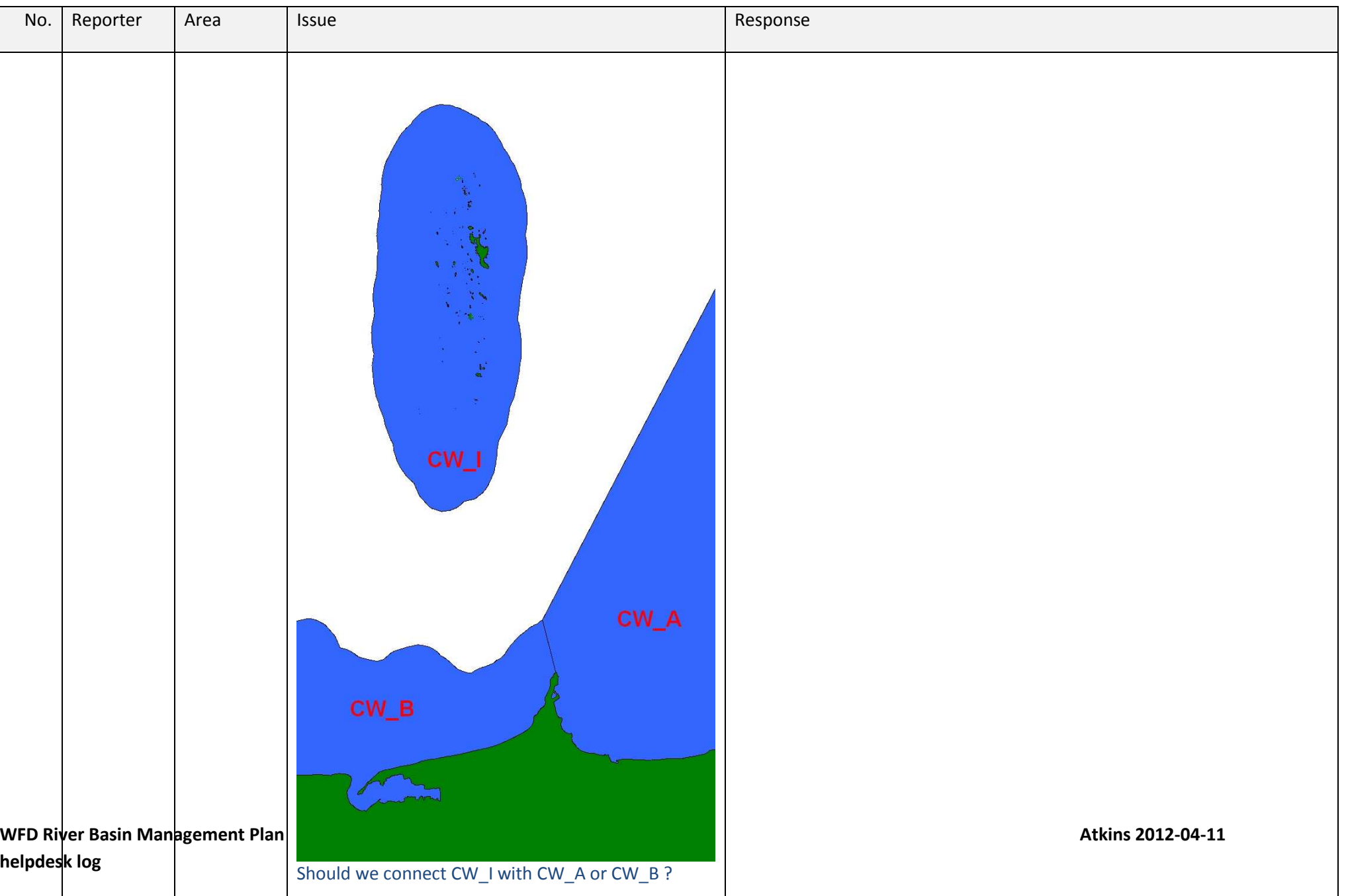

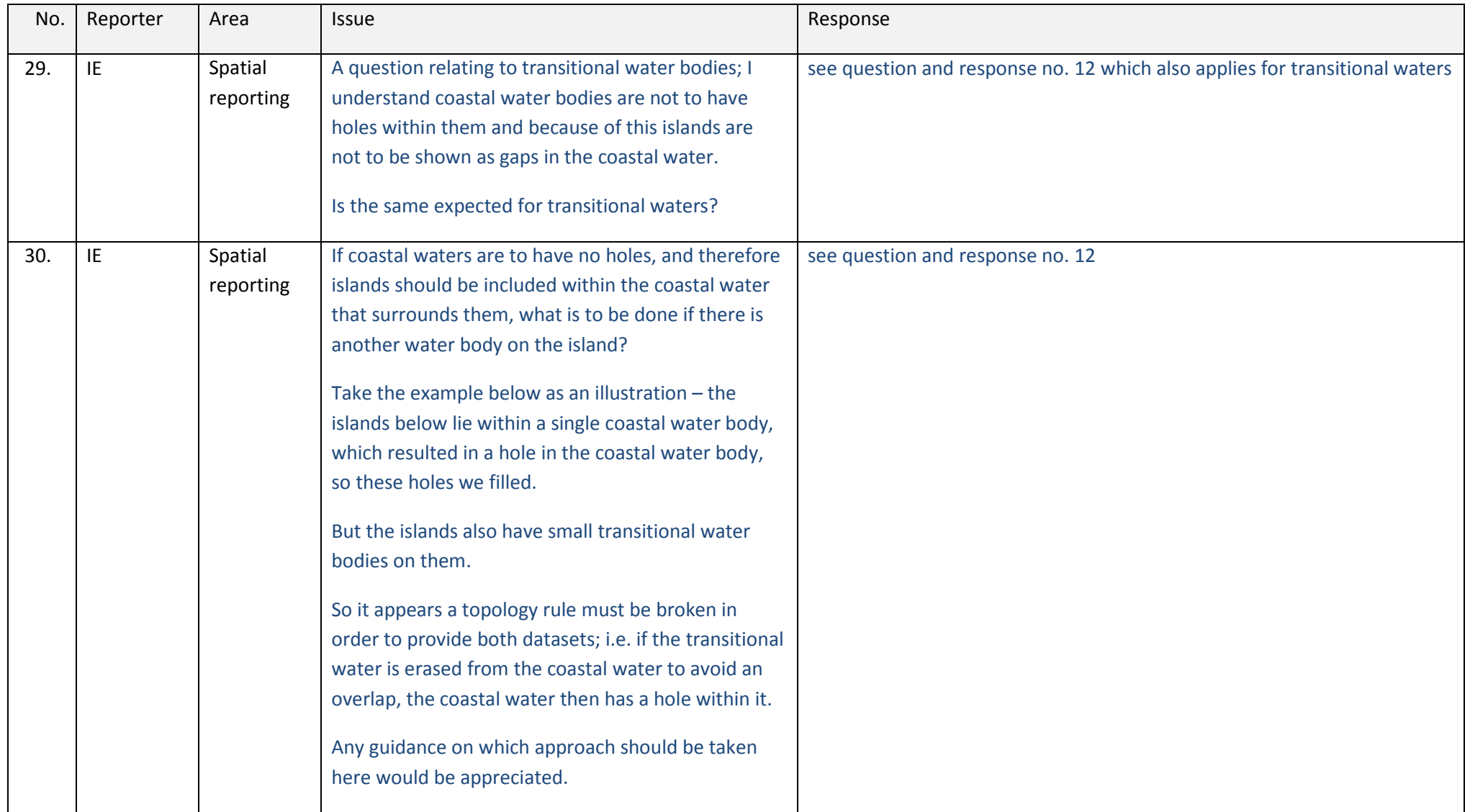

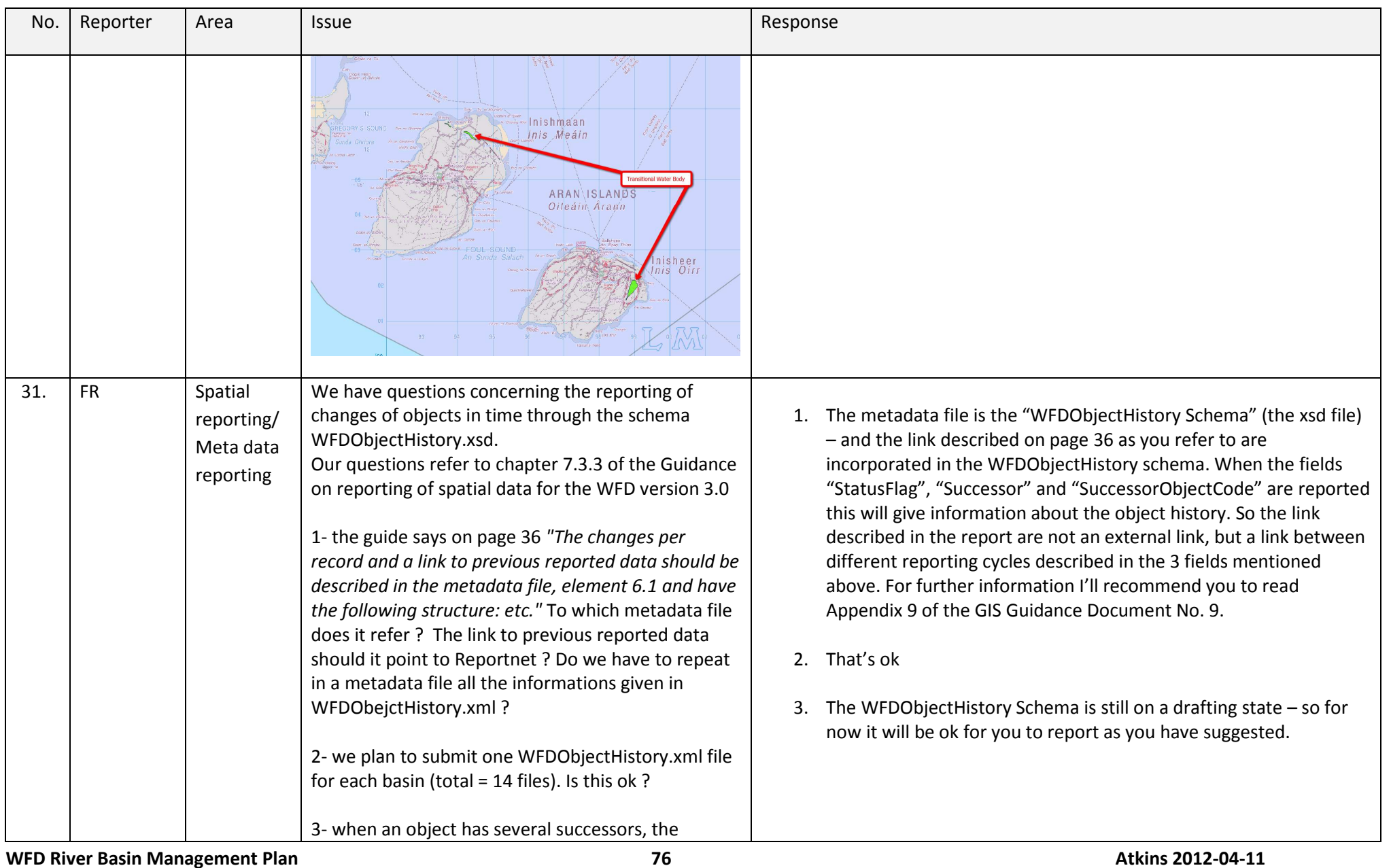

**helpdesk log** 

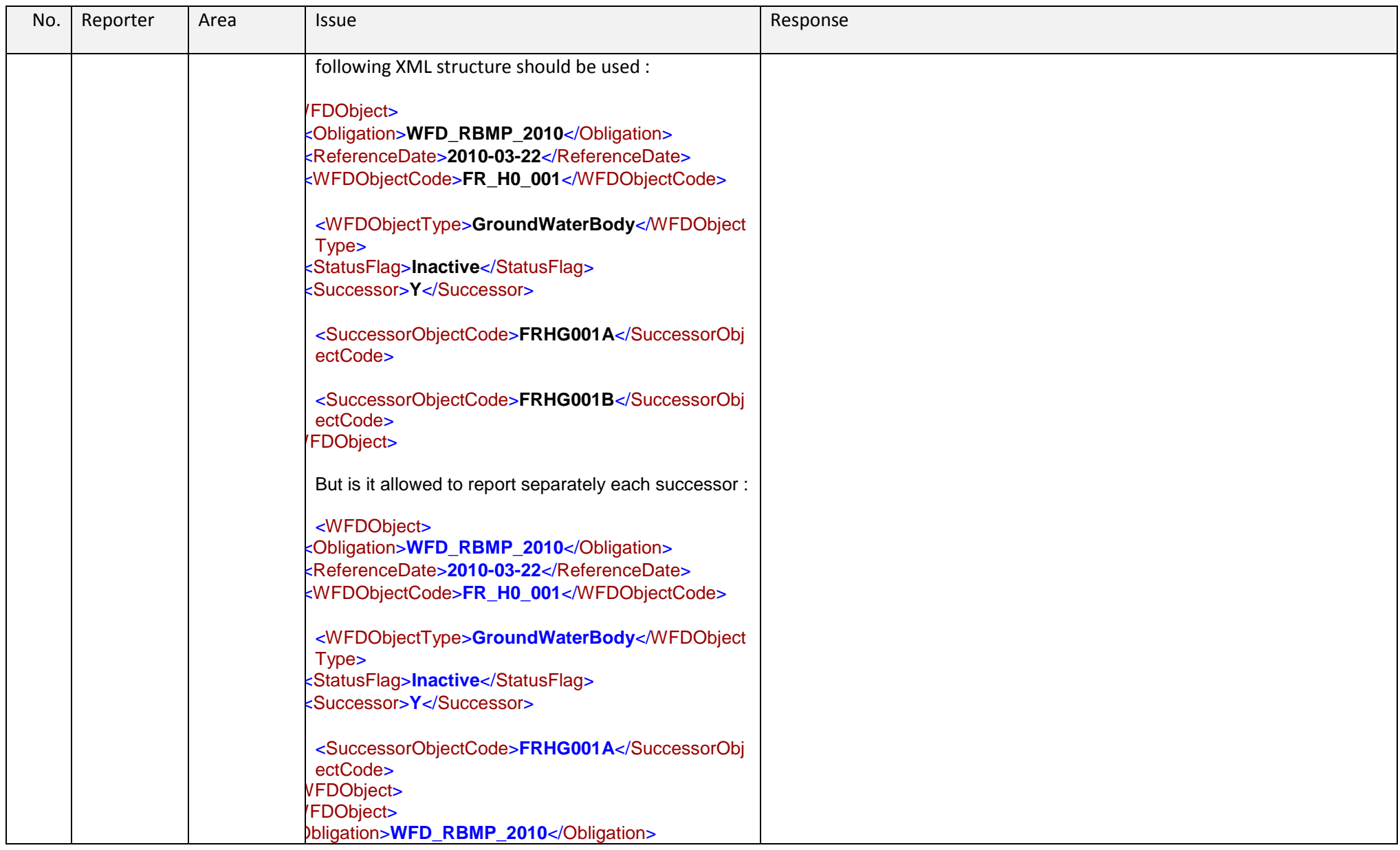

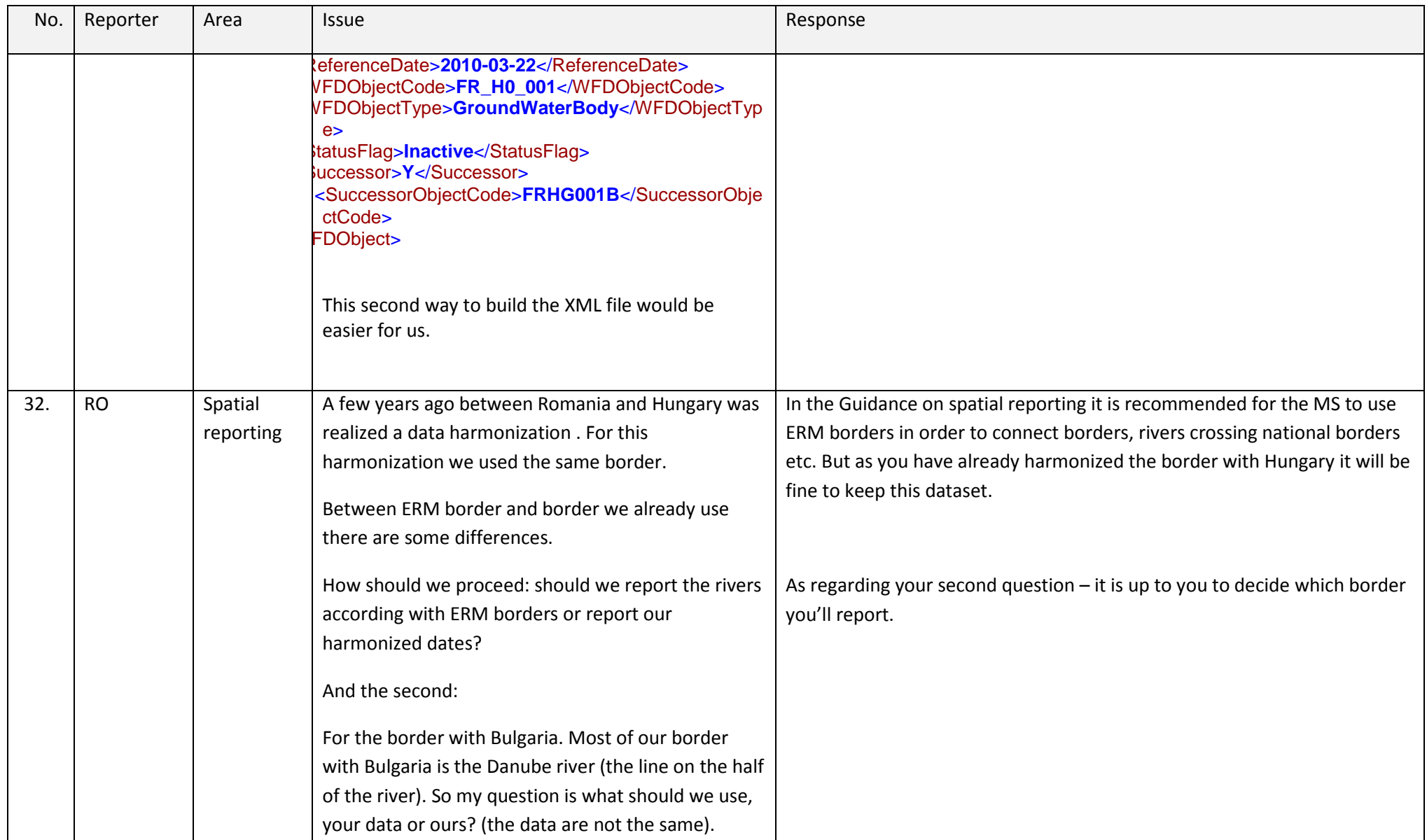

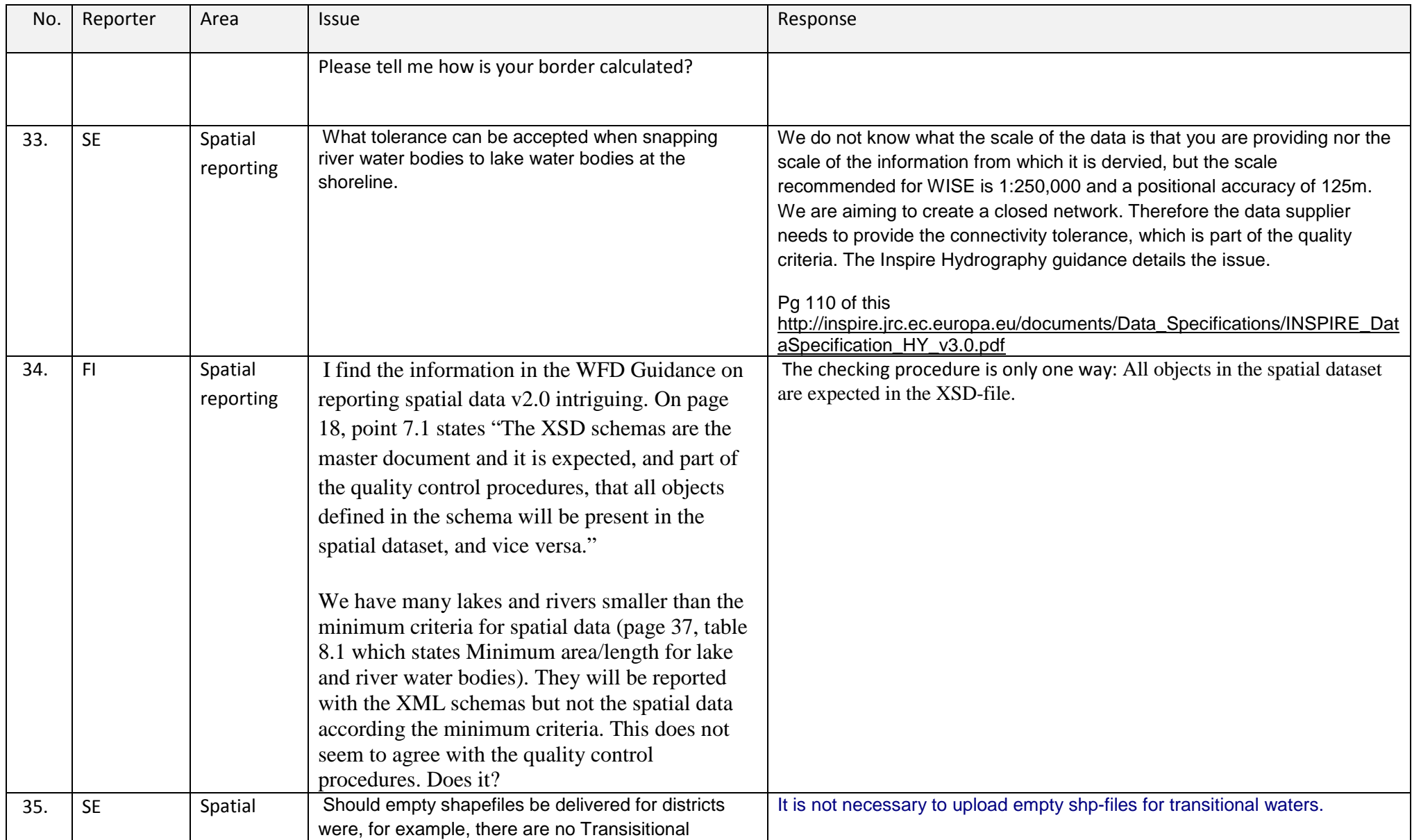

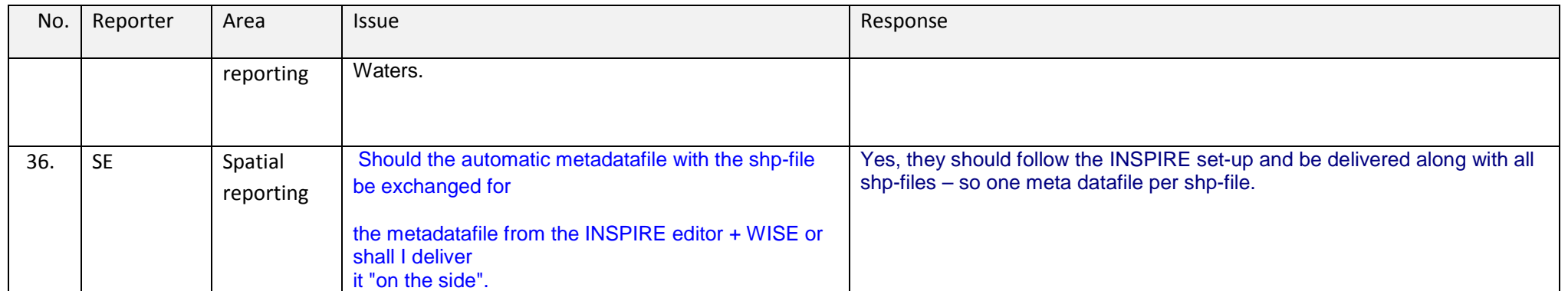

## **4. Database, conversion tool and validation tool**

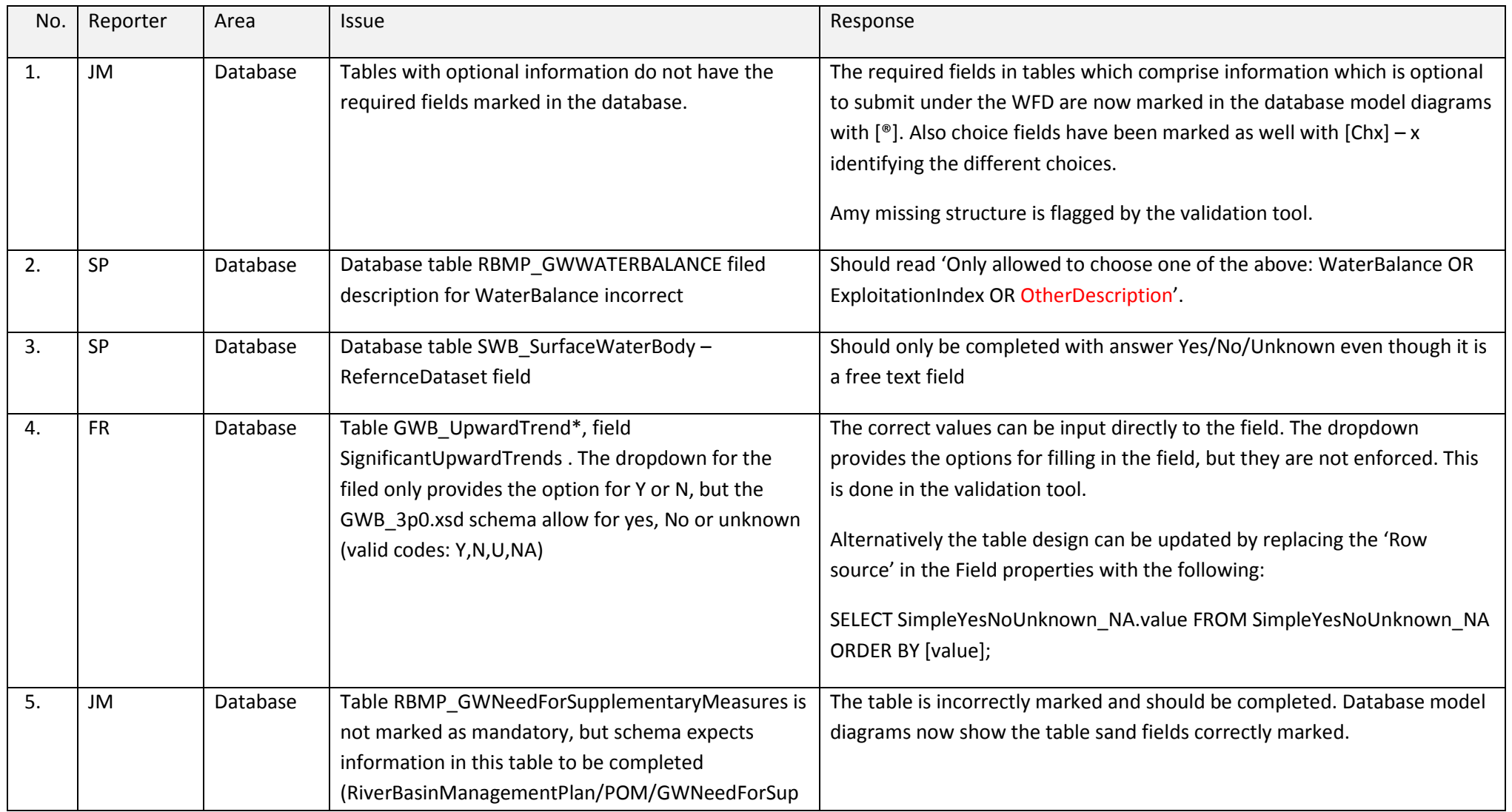

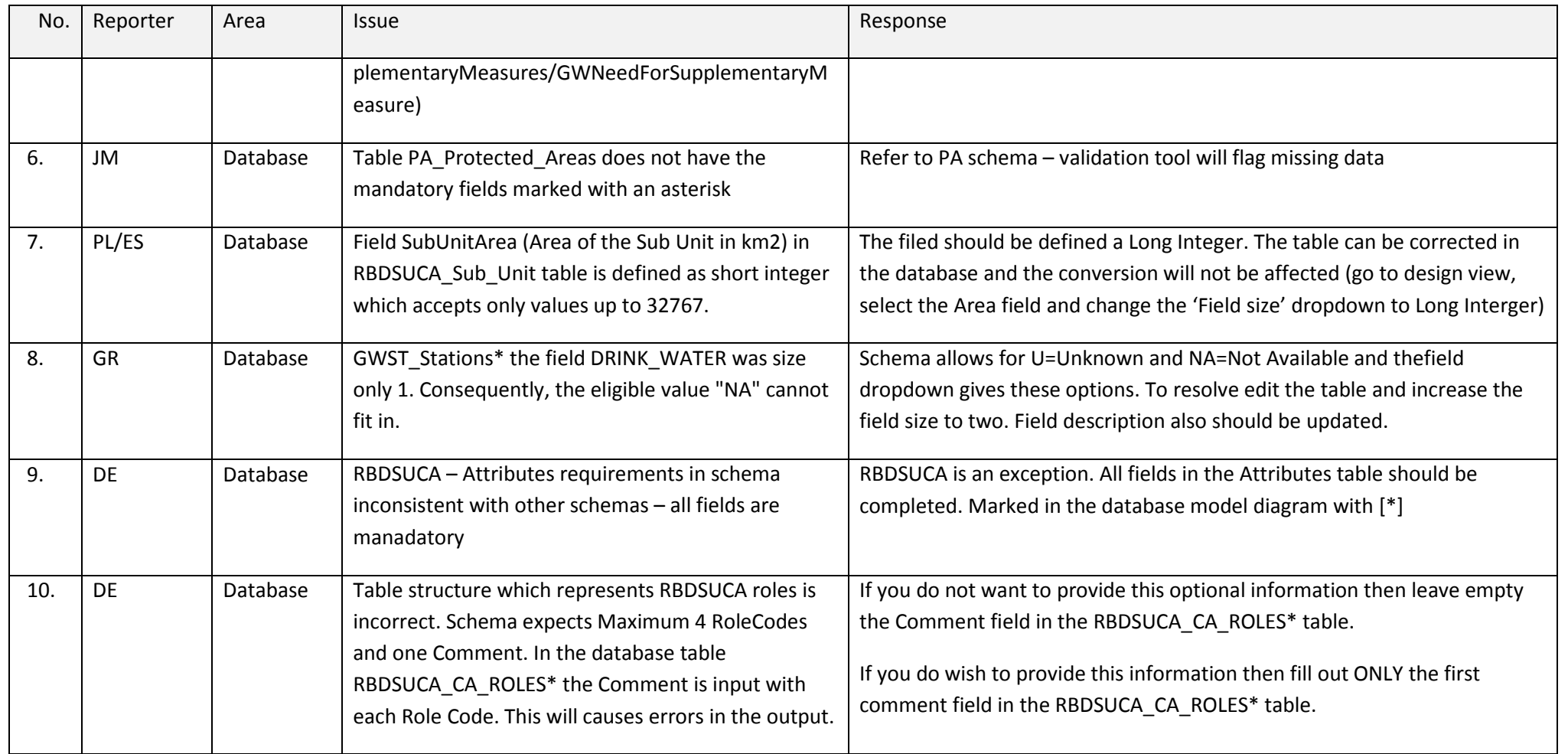

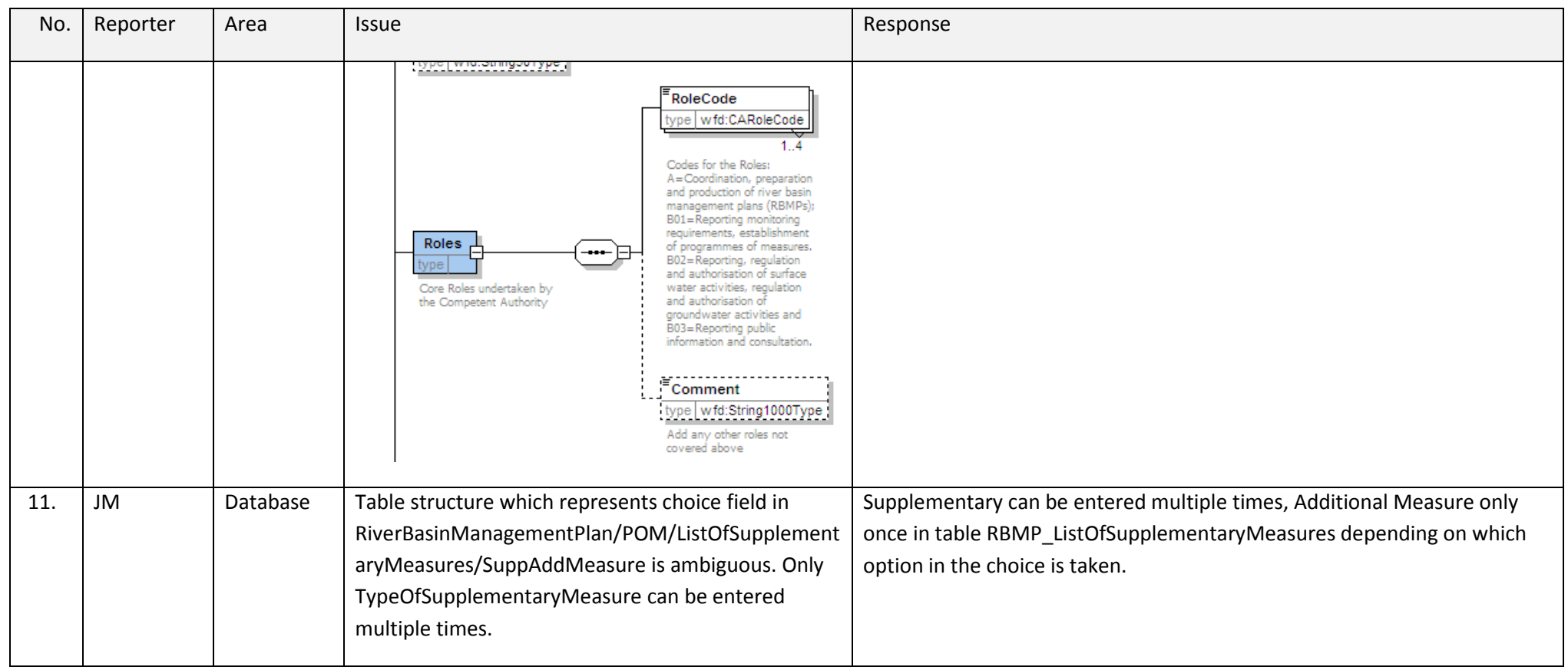

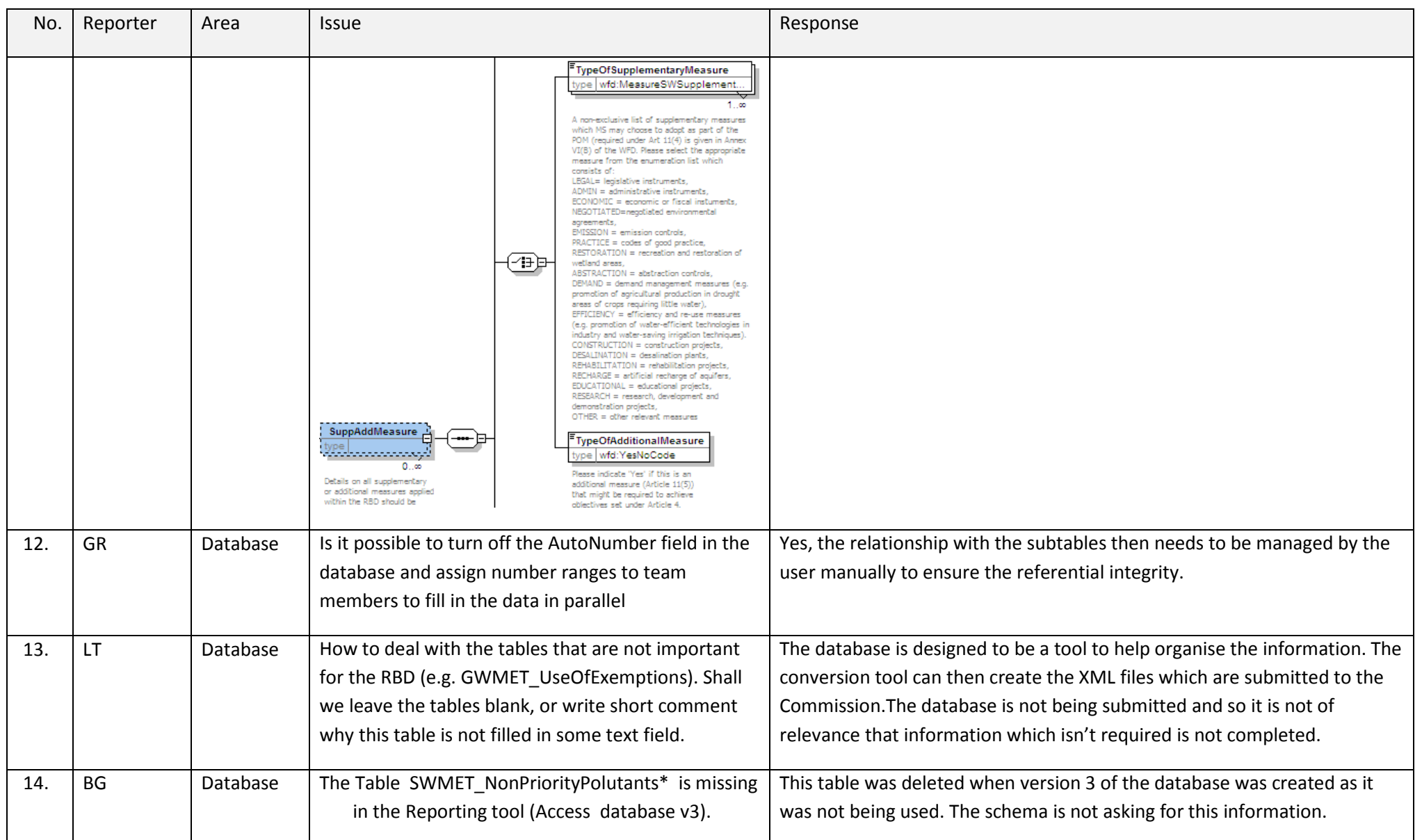

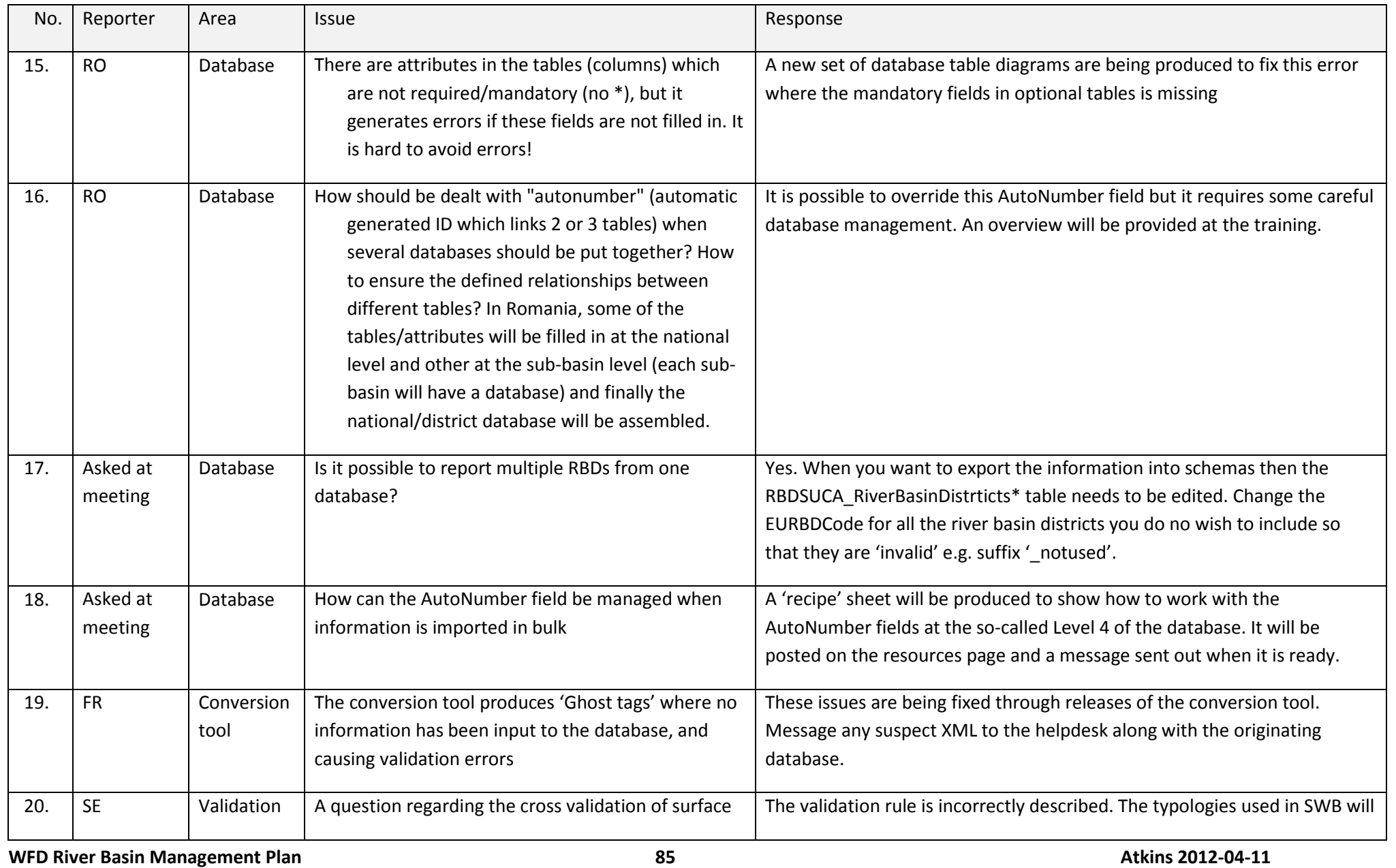

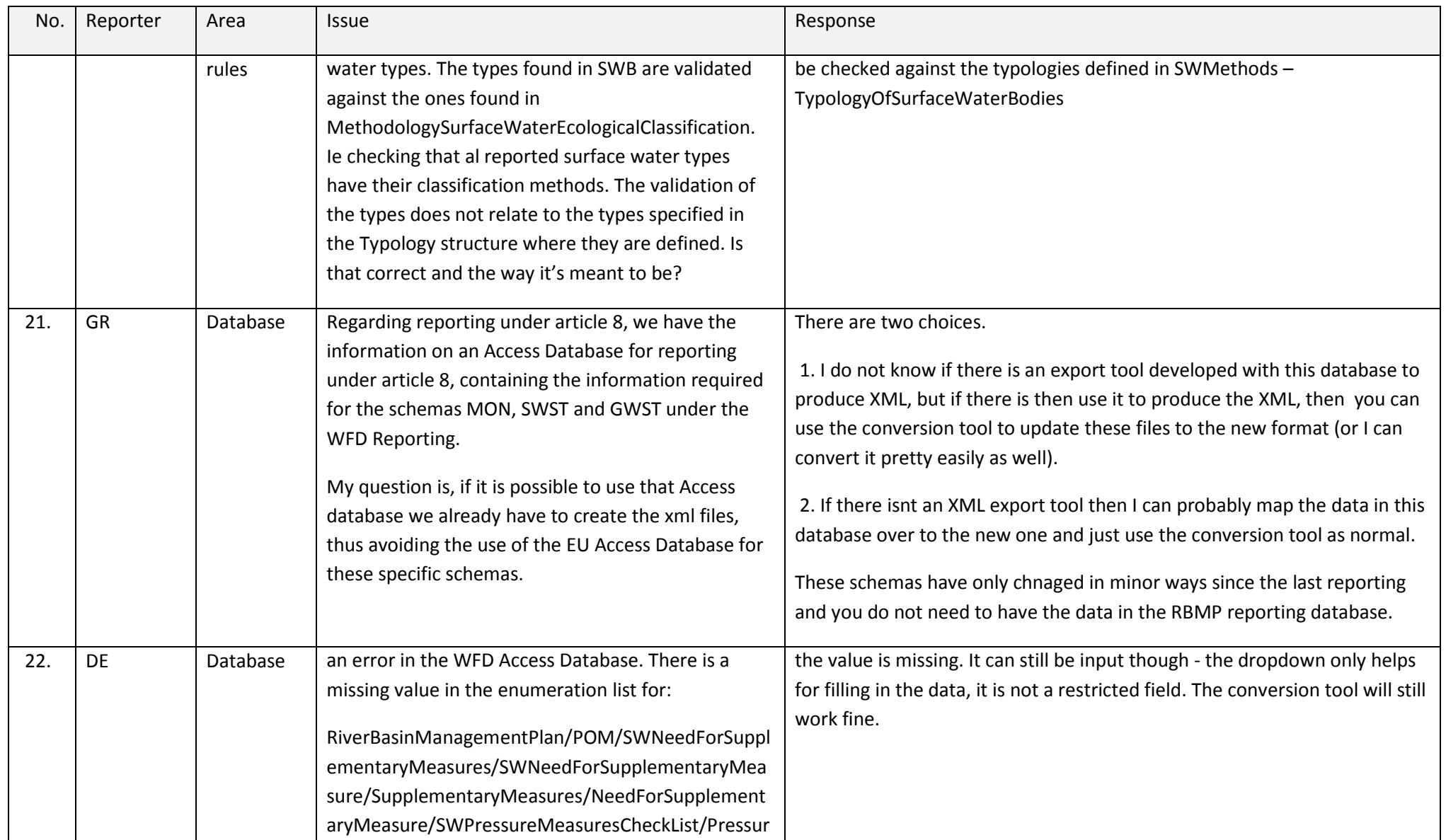

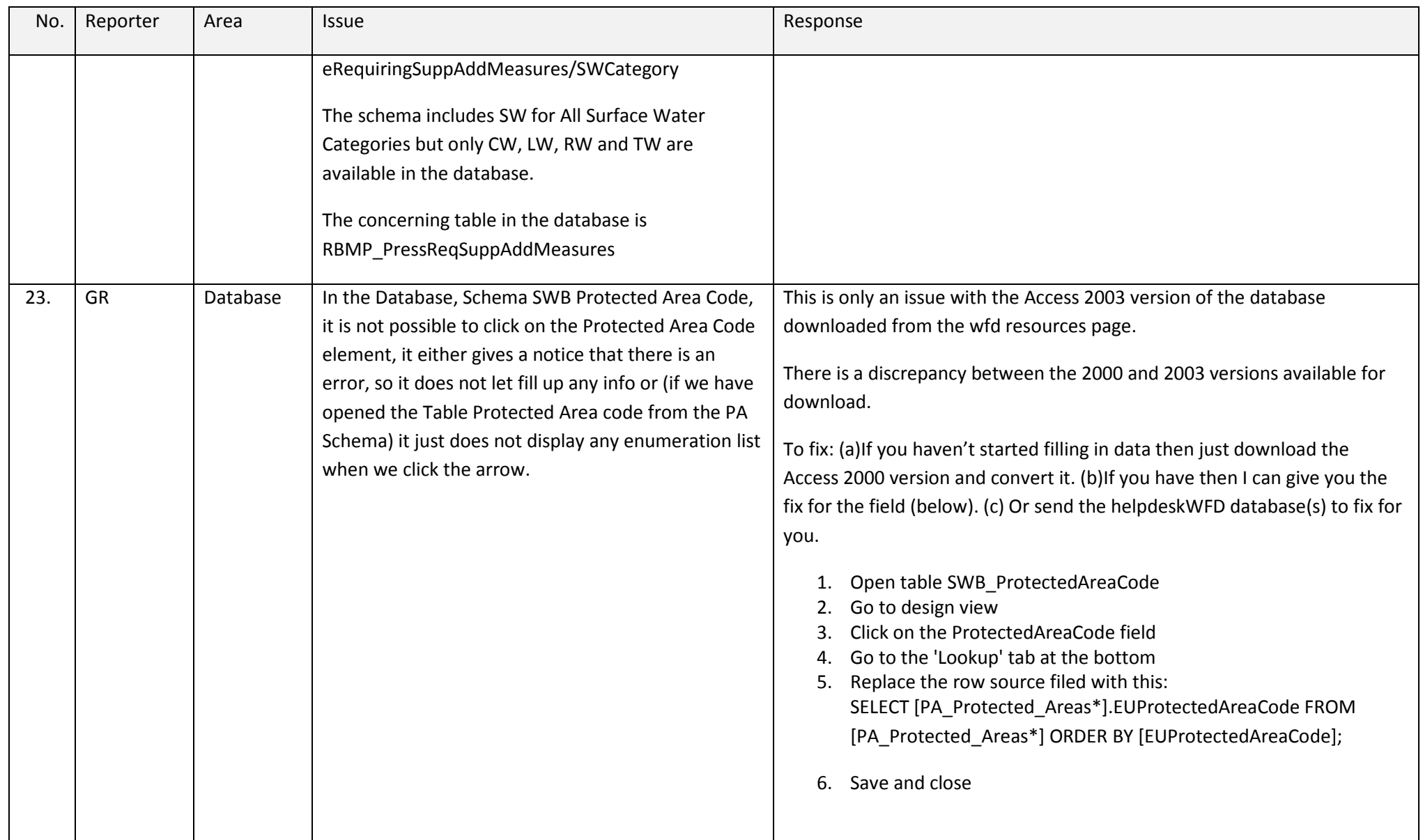

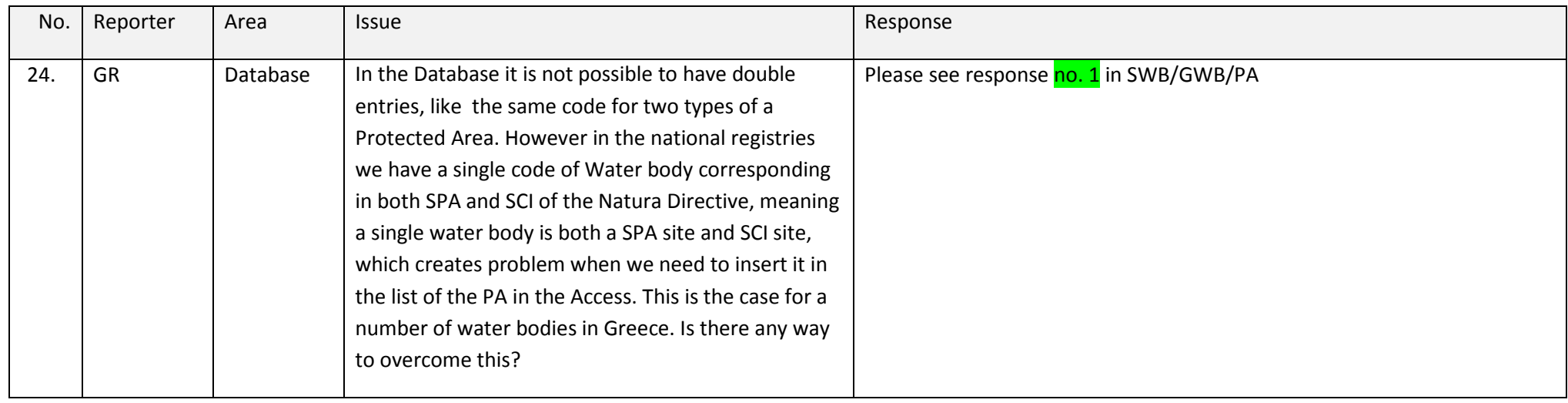

## **5. Documents and tools updates**

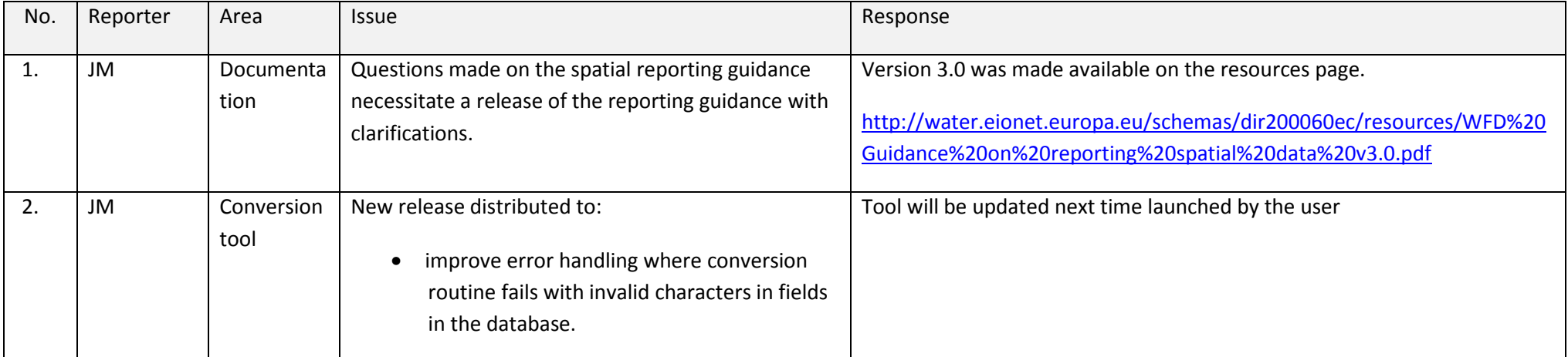

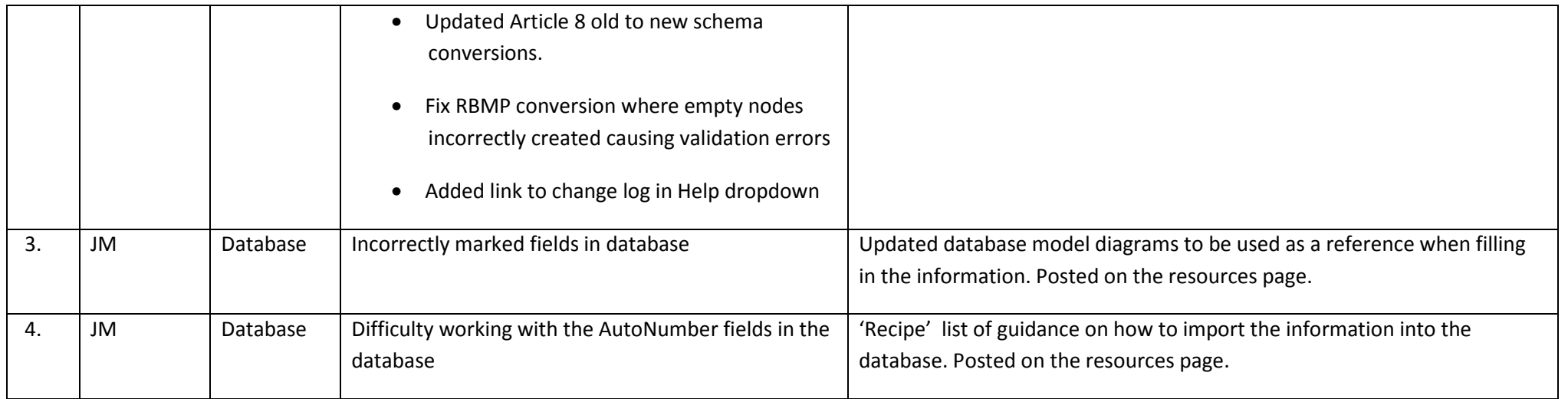

## **6. Validation errors**

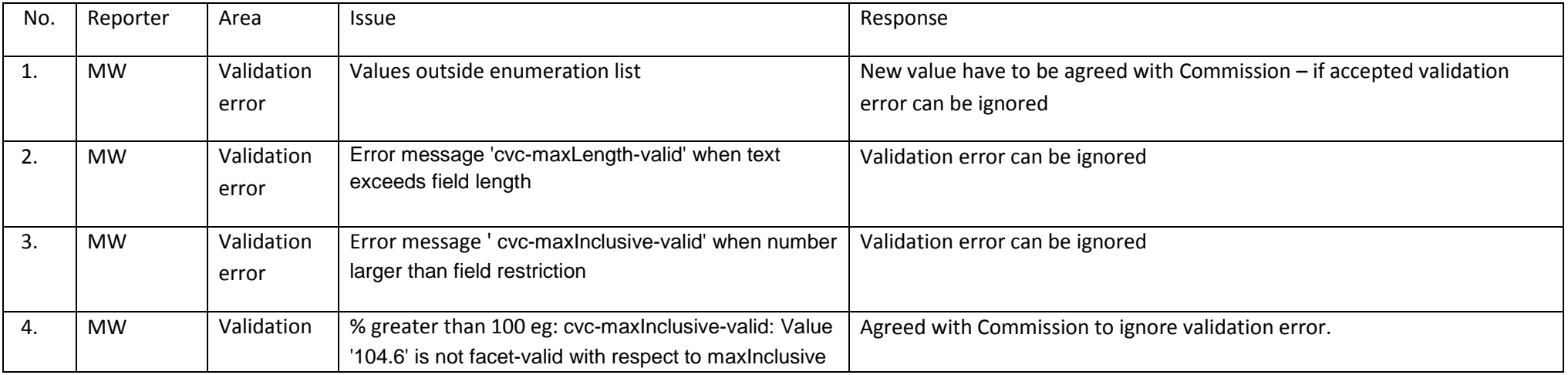

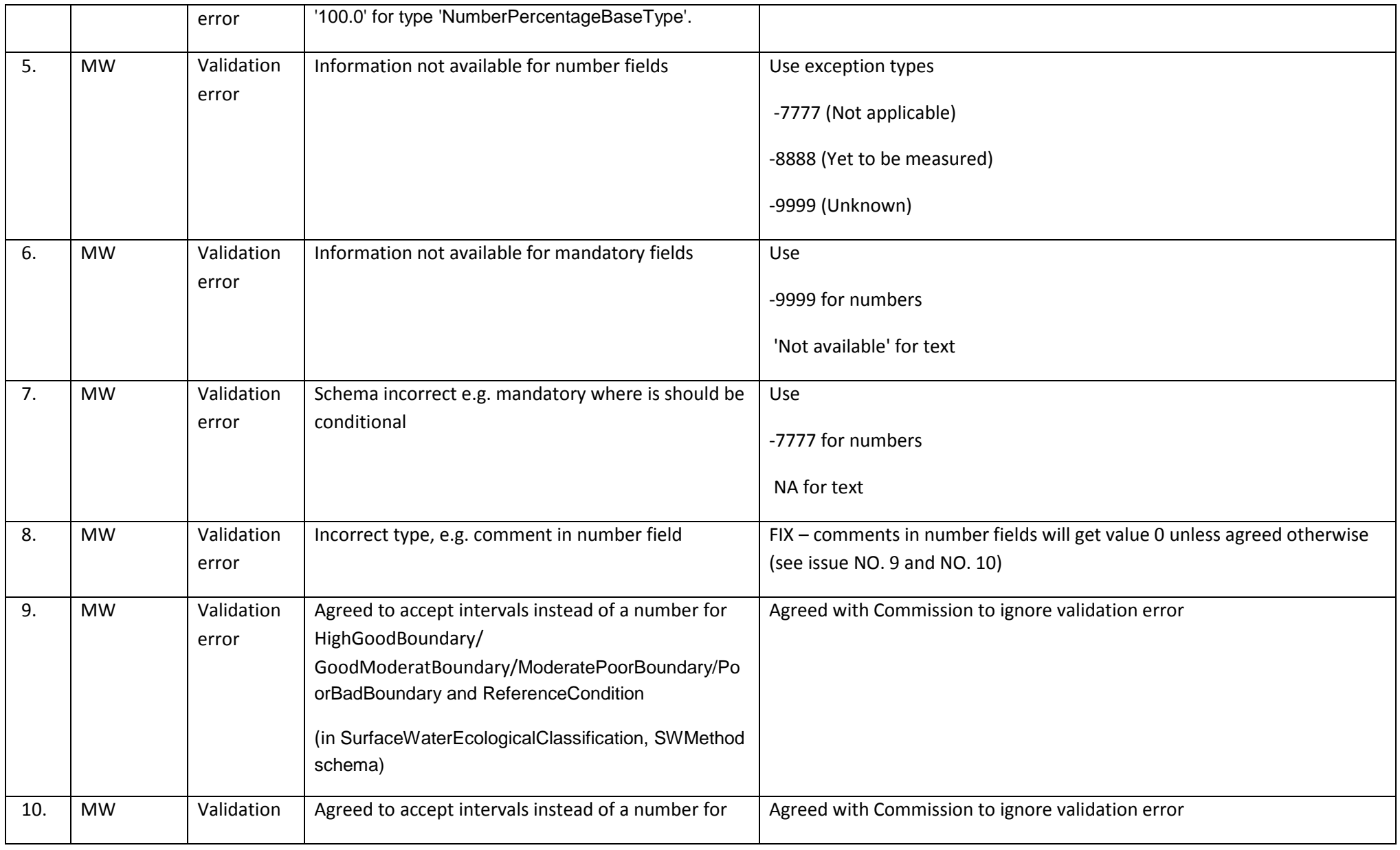

**helpdesk log** 

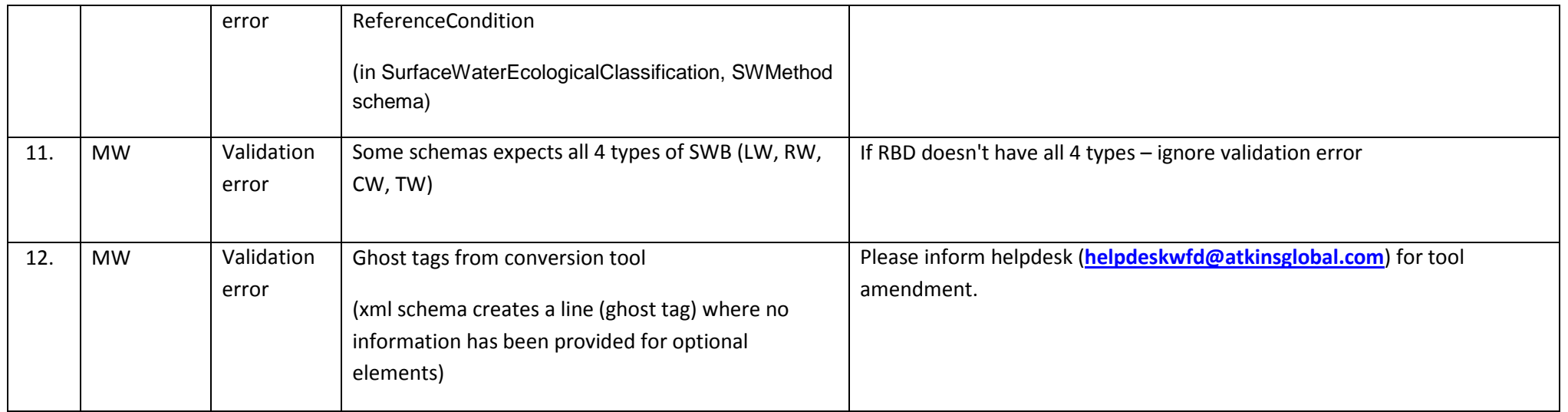